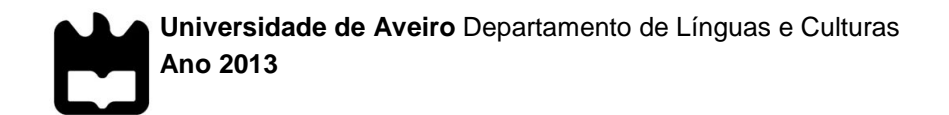

## **Cláudia Alexandra Pereira da Silva**

**Relatório de Estágio na Imprensa da Universidade de Coimbra**

**Universidade de Aveiro** Departamento de Línguas e Culturas **Ano 2013**

## **Cláudia Alexandra Pereira da Silva**

## **Relatório de Estágio na Imprensa da Universidade de Coimbra**

Relatório de Estágio em Estudos Editoriais apresentado à Universidade de Aveiro para cumprimento dos requisitos necessários à obtenção do grau de Mestre em Estudos Editoriais, realizado sob a orientação científica da Professora Doutora Maria Cristina Matos Carrington da Costa, Professora Auxiliar do Departamento de Línguas e Culturas da Universidade de Aveiro, e coorientação do Professor Doutor Delfim Ferreira Leão, Diretor da Imprensa da Universidade de Coimbra.

Dedico este trabalho aos meus pais, Vítor e Florinda Silva, ao meu irmão e à minha cunhada, Nuno e Stephanie Silva, aos meus avós e a quem também sempre me apoiou, Eduard Torres.

## **o júri**

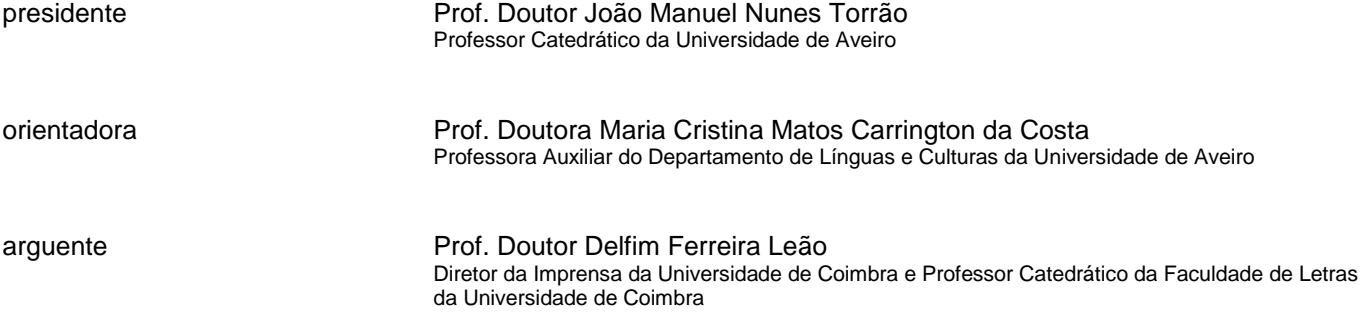

### **agradecimentos** A toda a equipa da I.U.C., o meu muito obrigada, não apenas por terem sido as pessoas mais disponíveis e colaborantes com quem podia ter trabalhado ou por estarem sempre dispostas a ensinar e a ouvir, mas também por se terem tornado em algo mais que apenas colegas de trabalho. Eram vocês que todas as manhãs davam coragem e ânimo para atravessar as chuvas de inverno até Coimbra, pois um dia na vossa companhia era um dia cheio de calor.

Às meninas, Catarina Salgado, Sandra Português e Carla Marques, por me terem dado a conhecer o funcionamento interno de uma empresa editorial e muito, muito mais.

Aos meninos, Carlos Costa e Mickael Silva, que tanta paciência tiveram nas muitas explicações informáticas, desde a paginação à digitalização, passando por corte e costura de artigos e tantas outras coisas. Foram incansáveis na vossa preocupação em ensinar e em puxar pela nossa criatividade.

Aos outros meninos, Xavier Gonçalves e Henrique Patrício, pela disponibilidade imediata em resolver qualquer questão ou dúvida.

À Dr.ª Maria João Castro, por toda a simpatia, toda a ajuda, toda a preocupação em integrar-nos no ambiente e nos assuntos internos. A sua presença foi uma bênção.

Ao Doutor Delfim Leão, Diretor da I.U.C., pela simpatia e disponibilidade, mas acima de tudo, pela oportunidade de fazer parte da grande equipa que trabalha na Imprensa da Universidade de Coimbra.

À Professora Doutora Cristina Carrington, pela disponibilidade, pela atenção, pelos conselhos, pela amizade, pela boa disposição e por muito mais. Foi um prazer trabalhar sob a sua orientação.

Ao Miguel Pacheco, funcionário da Redinteg, por providenciar toda a informação sobre digitalização que consta neste relatório, assim como os diversos anexos, vídeos, imagens e o rolo de microfilme, pela disponibilidade em encontrar-se pessoalmente comigo e mostrar-me, com todo o entusiasmo, o processo da digitalização profissional, pela paciência em responder sempre a todos os emails e mensagens com questões e dúvidas, muito obrigada.

Ao meu colega Nuno Almeida, com quem partilhei praticamente todos os minutos dos quatro meses de estágio. Foram cerca de 112 viagens de comboio, cerca de 56 dias de estágio a implicar e a teimar, a rir e a brincar, a aprender e a trabalhar, e foi um enorme prazer tê-los passado contigo.

Por fim, mas não em último, aos meus pais, por todos os esforços feitos para que eu chegasse aqui. É a eles que mais devo e são eles que menos me cobram. Espero ter-vos feito tão orgulhosos de mim como eu me sinto de vós. Obrigada.

**palavras-chave** estudos editoriais, Imprensa da Universidade de Coimbra, direitos de autor, digitalização, revisão. **resumo** O presente relatório inicia-se com uma breve apresentação da história atual da Imprensa da Universidade de Coimbra (I.U.C.), em que se destacam os acontecimentos e atividades mais relevantes do ano de 2012. Posteriormente são descritas, por ordem de relevância, e não cronológica, as atividades realizadas por mim no período de estágio, nomeadamente a recolha das autorizações para uso de imagens devido aos seus direitos de autor, a revisão

outras tarefas.

textual de obras a editar, a digitalização de obras que eu própria realizei e a digitalização de obras profissional realizadas pela empresa Redinteg, entre

**keywords publishing studies, Coimbra University Press, copyright, book scans,** proofreading. **abstract** The current report begins with a short presentation of the present story of the Coimbra University Press (I.U.C.), highlighting the most significant events and activities of the past year 2012. Afterwards it is described, by relevance and not by chronological order, the activities I performed during the internship period, namely the gathering of authorizations for the use of images due to their copyrights, the proofreading of books to be published, the scanning of several books and the professional scan work performed by the Redinteg enterprise, among other chores.

## **Índice Geral**

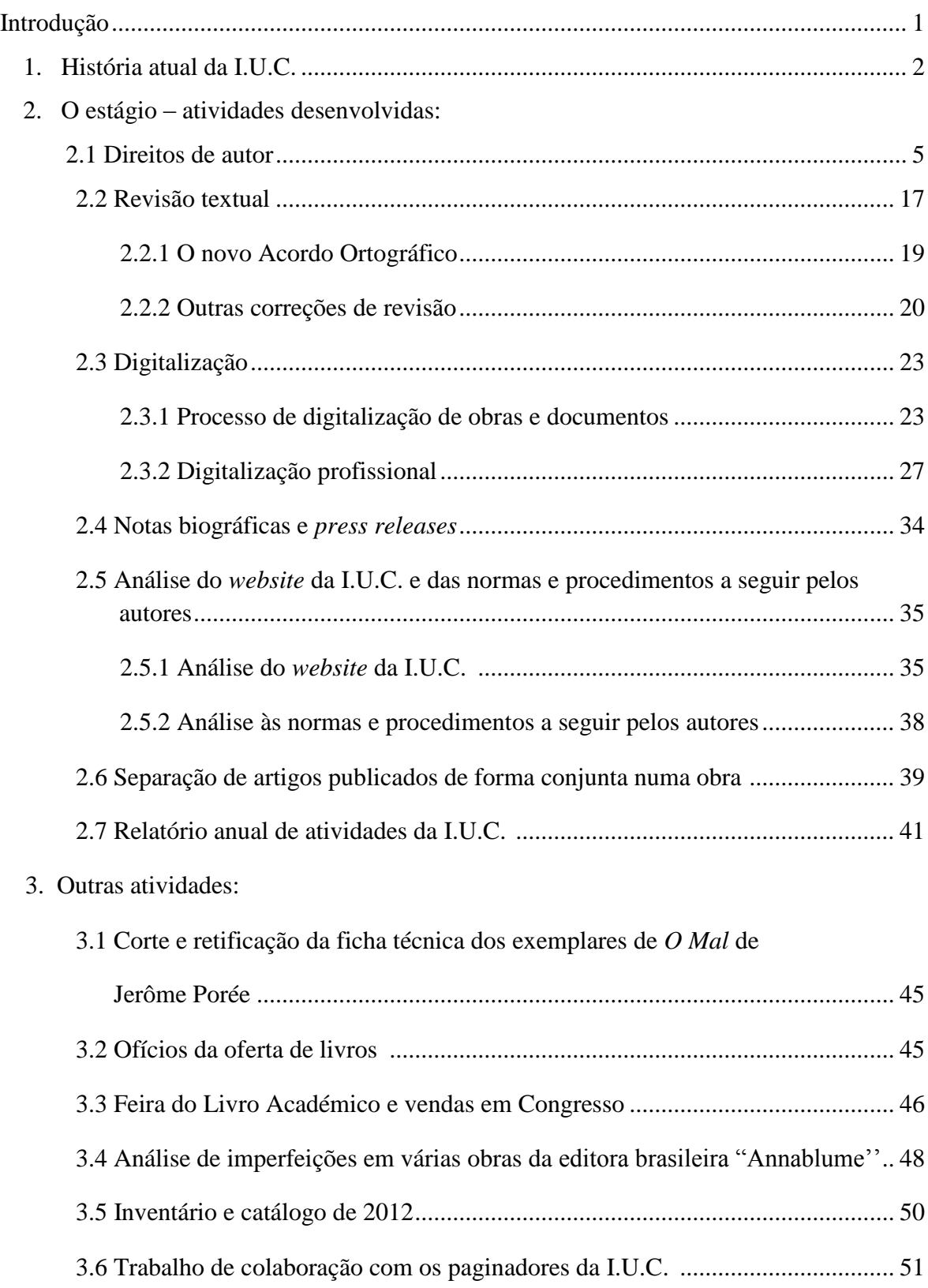

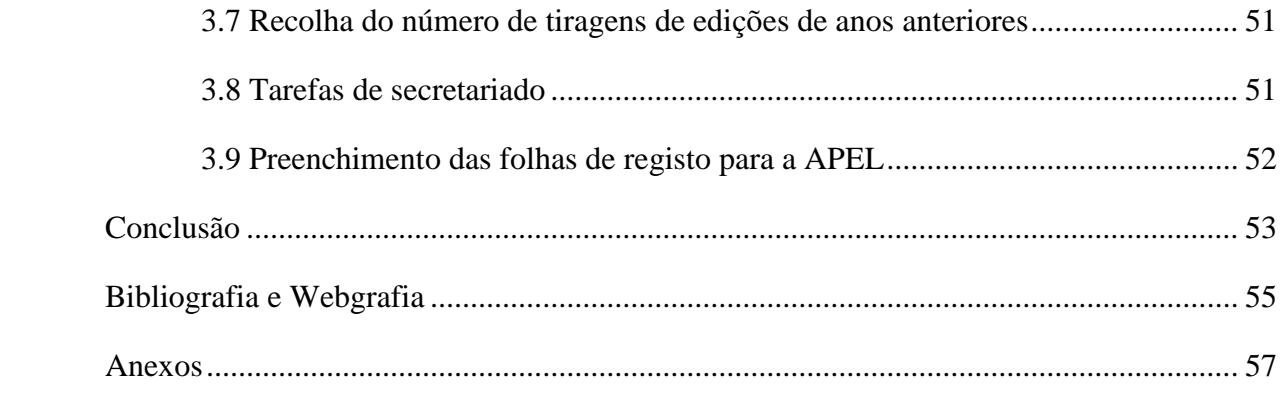

### **Introdução**

Este relatório apresenta uma descrição de todas as atividades que desenvolvi durante o meu estágio curricular na Imprensa da Universidade de Coimbra (I.U.C.). O estágio decorreu de 01 de outubro de 2012 a 06 de fevereiro de 2013, sendo que três desses meses foram partilhados com o meu colega e também estagiário Nuno Almeida, pelo que muitas das tarefas aqui descritas mencionam o seu nome, uma vez que trabalhámos várias vezes em conjunto.

O relatório começa com a história mais recente da I.U.C., sendo dado ênfase a acontecimentos do ano de 2012. Isto deve-se ao facto de existir já uma repetição extensiva da história completa da Imprensa, uma vez que se trata de um local que já acolheu muitos estagiários. Assim, optei por não recontar a história da editora e focar-me apenas naquilo que não era ainda conhecido.

O capítulo seguinte diz respeito ao estágio propriamente dito, e nele são descritas as atividades que levei a cabo. Estas atividades não se encontram por ordem cronológica, pois resolvi antes organizá-las por ordem de relevância. Isto não significa que os últimos trabalhos que descrevo sejam irrelevantes, pois tudo numa empresa é importante à sua maneira e se são tarefas que precisam de ser feitas então são tarefas necessárias. No entanto, existem temas e serviços mais extensivos, morosos e que exigem um maior grau de trabalho, o que me levou a escolher a ordem de apresentação que é visível no índice.

No final do relatório é apresentado um elevado número de anexos e, por vezes, extensivas e pormenorizadas descrições de processos de alguns trabalhos. Em meu entender, e porque não se trata de um texto teórico, mas sim de um relato de atividades, esse material serve o propósito de explicar minuciosamente tudo aquilo que fiz, para que fique claro o cuidado e preocupação que existe na Imprensa na elaboração de toda e qualquer publicação ou informação - uma vez que nada é feito ao acaso e tudo tem uma razão de ser. O grande número de anexos pretende assim complementar e ilustrar as descrições feitas no corpo do trabalho. Além disso, tendo realizado diversos trabalhos práticos, concretos, considero importante que seja mostrado o produto e resultado final.

Por fim, a terminar o relatório, é feita uma avaliação pessoal dos quatro meses de estágio.

### **1. História atual da I.U.C.**

Desde o século XVI que a Imprensa tem vindo a mostrar o seu valor como casa editora portuguesa. Valor esse que se estende até à atualidade e se reflete nas atividades e trabalho do ano 2012, que pude verificar (em primeira mão) nos meus quatro meses de estágio. A sua história, embora sempre merecedora de mais um relato, já foi contada inúmeras vezes em outros relatórios de estágio<sup>1</sup>. Por esse motivo aqui fica a narrativa mais recente desta editora centenária que é a Imprensa da Universidade de Coimbra.

Se 2012 foi para alguns o 'ano do fim do mundo', para a Imprensa foi apenas mais um ano de novos livros, novas conquistas e sucessos, trabalho e dedicação.

Neste último ano foram editadas 92 obras, adicionados ao catálogo 44 novos autores e vendeu-se um total de 16.654 exemplares. Como é conhecido, a Imprensa tem um catálogo extensivo, que divide em várias categorias, de maneira a juntar livros das mesmas áreas e mesmos interesses. As novas obras cobrem muitas destas categorias, pois existe uma preocupação em não descurar nenhum âmbito de procura, tendo assim os leitores, novos produtos para as suas áreas específicas.

Apesar de o catálogo estar dividido em 27 categorias diferentes, nenhuma delas trata o romance, pois, até ao último ano, nenhum romance tinha sido lançado pela I.U.C. O primeiro romance surgido na Imprensa chama-se *Goa,* é da autoria de Helena Rainha Coelho e foi inserido no catálogo em dezembro de 2012, na categoria 'Li,' que até aí apresentava apenas duas obras, sendo as duas de poesia. Contudo, quiçá com a edição de novos romances, talvez possa ser criada uma nova categoria para albergar este tipo de obras.

*Goa* é uma obra com 443 páginas que narra acontecimentos que decorrem "entre os finais da Segunda Guerra Mundial e os últimos anos da década de sessenta do séc. XX, abrangendo, com a devida relevância, a integração do Estado Português da Índia na União Indiana"<sup>2</sup>. Trata-

1

<sup>1</sup> Veja-se, a título de exemplo, o relatório de estágio na I.U.C. realizado pelo meu colega Mickael Silva e apresentado à Universidade de Aveiro em 2011.

<sup>2</sup> "Este acontecimento veio alterar, com grande sofrimento, o destino das personagens. Apesar de se ocupar de acontecimentos relevantes da época, o livro não se enquadra na especificidade do romance histórico. É, antes, uma obra situada num tempo e num espaço próprios, de acordo com a vida e a circunstância das personagens ficcionadas, e com a influência de outras que são reais. Estas partilham entre si os factos descritos e as suas consequências, vivendo exacerbadas paixões, amores, amizades e tormentos a que não podem fugir."

se de uma obra muito interessante, ou não teria a Imprensa decidido publicá-la, dando assim um novo passo na história da casa.

Além do primeiro romance houve, também em 2012, um grande número de novos títulos lançados em coedição com outras entidades, pois a I.U.C. trabalha muitas vezes em parceria, alargando assim os seus horizontes. Entre essas instituições estão o Centro de Estudos Clássicos e Humanísticos, a Editora da Universidade Federal de Minas Gerais, o Conselho Internacional para a Reabilitação das Vítimas de Tortura, a Escola Superior de Tecnologia de Saúde de Coimbra, o Departamento de Química da FCTUC, o LIF (Linguagem, Interpretação, Filosofia) e a Universidade do Algarve. No entanto, existe ainda um outro parceiro que se destacou neste ano, a casa editora brasileira Annablume, que em 2012 coeditou com a I.U.C. um total de 22 obras, o que significa cerca de 60% das coedições da I.U.C. desse ano.

A Annablume é uma editora brasileira, criada em 1993, com o objetivo de publicar e distribuir teses e projetos desenvolvidos por estudantes, para que esses trabalhos não fiquem esquecidos e sejam divulgados, dando assim uma maior importância ao papel das universidades brasileiras no país, sendo que cumprido esse principal objetivo se tenha iniciado em diferentes projetos. Desde 2011 que editam conjuntamente com a I.U.C., em função do desenvolvimento da coleção *Clássica Digitalia Brasil*, mas também como uma forma de expansão para as duas casas editoras. Em 2011 e 2012 a Annablume editou no Brasil 20 títulos da Imprensa e em outubro de 2012 a Imprensa editou em Portugal 20 títulos da Annablume, o que prova a boa cooperação entre as duas entidades.

Além da presença física da Imprensa em feiras do livro e congressos, como a Feira do Livro de Coimbra (25 de maio a 03 de junho), a Feira do Livro de Lisboa (24 de abril a 13 de maio), a Feira do Livro do Porto (31 de maio a 17 de junho), a Feiro do Livro Universitário em Aveiro (17 a 28 de outubro), a 2ª Feira do Livro Académico da Associação Portuguesa de Editoras do Ensino Superior (APEES) (03 a 14 de dezembro), o Congresso Internacional "Geociências na CPLP" na Universidade de Coimbra (14 a 16 de maio), o XXIV IUPAC Symposium on Photochemistry no Jardim Botânico da U.C. (15 a 20 de julho), o Congresso de Geografia na Faculdade de Letras da U.C. (03 a 04 de fevereiro) e o Congresso de Construção no Departamento de Engenharia Civil da U.C. (18 dezembro), a I.U.C. apostou neste ano 2012 no bom funcionamento da plataforma digital, 'Pombalina'.

A Pombalina é, como explica no seu *website*, "um repositório digital de livros, assim designado em homenagem ao Marquês de Pombal. Embora esteja ligada diretamente à atividade editorial da I.U.C., a plataforma privilegia o diálogo com outras editoras, procurando assumir-se como uma plataforma de difusão da cultura e ciência produzidas em espaço lusófono" 3 . Ali podemos pesquisar por título ou navegar no *website* tendo acesso a uma lista alfabética das obras disponíveis. Os ficheiros na plataforma foram digitalizados ou ali colocados na forma de *e-book*, em formato PDF e podem ser consultados *online*, embora também seja permitido baixar os arquivos. É, sem dúvida, uma ferramenta adaptada ao mundo de hoje, pois as bibliotecas digitais são já uma realidade e a Imprensa acompanha assim o progresso das tecnologias da sua área.

Por fim, é importante falar no prémio Joaquim de Carvalho, que desde 2010 tem vindo a ser concedido, graças aos esforços da I.U.C. em fazer existir a atribuição deste galardão da área literária portuguesa. A criação deste prémio teve como objetivo divulgar a atividade editorial da I.U.C. e homenagear o Professor Joaquim de Carvalho, que foi diretor da Imprensa entre 1921 e 1934. É patrocinado pelo Grupo Ideal Tower, instituído pela Imprensa da Universidade de Coimbra e pretende distinguir trabalhos realizados no âmbito da investigação ou da divulgação científicas. Apenas podem ser consideradas no concurso obras que tenham sido publicadas pela I.U.C. no ano imediatamente anterior à cerimónia, e essas obras são julgadas por um júri multidisciplinar de 5 elementos que no final atribui ao vencedor um prémio monetário no valor de 3.000 euros. Em 2012 o prémio foi atribuído à obra *A Individuação da Sociedade Moderna*, da autoria de Edmundo Balsemão Pires.

 $\overline{a}$ 

*<sup>3</sup>* pombalina.uc.pt/

### **2. O estágio – atividades desenvolvidas**

### **2.1 Direitos de Autor**

Durante o meu estágio fui encarregada de analisar, juntamente com o meu colega Nuno Almeida, as imagens do livro a editar *História da ciência Luso-Brasileira: Coimbra entre Portugal e o Brasi*l. O livro continha várias figuras, cerca de 60, tratando-se de fotografias e artigos digitalizados. Com a ajuda das suas legendas, que também continham o endereço do *website* do qual tinham sido retiradas, conseguimos rastrear o local de onde os autores as tinham retirado, mas também, no caso de muitas, a sua verdadeira origem. Depois deste trabalho feito e da elaboração de uma lista que reunia os casos que teriam que ser mais analisados, verificámos que os autores tinham simplesmente usado imagens que tinham baixado da internet e as tinham colocado nos seus artigos.

No entanto, o Código do Direito de Autor e dos Direitos Conexos explica que todo o conteúdo patrimonial do direito de autor necessita de uma autorização, concedida por escrito, para a publicação ou utilização da mesma (Capítulo V-Artigo 41.º-2). Em muitos casos, o endereço do *website* do qual o autor tinha baixado a imagem era também ele um local que copiara a imagem original para ali e que, portanto, não poderia ceder qualquer autorização, uma vez que não era a entidade detentora desse direito. Devido a esta situação, muitas imagens tiveram que ser seguidas numa trajetória regressiva até chegarmos ao seu ponto de origem. Nesta fase do trabalho, o meu colega Nuno Almeida foi encarregue de uma outra atividade e assim esta pesquisa e procura foi continuada apenas por mim, o que levou a um alargamento do tempo de conclusão desta tarefa, que se prolongou até à data final do meu estágio.

Com uma lista das imagens que requeriam autorização de utilização comecei então a contactar as entidades responsáveis pedindo um esclarecimento quanto ao processo de cedência das mesmas. A primeira entidade contactada foi a Torre do Tombo, em Lisboa, e filo através do meu endereço eletrónico pessoal. O *email* enviado continha o seguinte texto:

*Contacto-vos, em nome da Imprensa da Universidade de Coimbra, para fazer um pedido de esclarecimento. Pretendemos editar um livro que faz uso de uma imagem, nomeadamente uma fotografia parcial da Carta de Mestre João ao Rei D. Manuel (http://antt.dgarq.gov.pt/exposicoes-virtuais/astronomia/). O autor ao providenciar as* 

*imagens mostrou-se inseguro quanto aos direitos de autor. Sendo assim, pretendemos confirmar se o Arquivo Nacional da Torre do Tombo é detentor de qualquer direito de autor deste caso em concreto.* 

A resposta foi quase imediata por parte do Dr. Paulo Tremoceiro e dizia o seguinte:

*Muito obrigado pela sua mensagem. Respondendo à sua questão, cumpre-me informála que deverão enviar-nos o título da obra a ser editada e respetivo autor. De imediato, ser-vos-á enviada uma autorização de cedência de imagens.* 

Depois de enviados os dados pedidos, a autorização foi cedida por resposta ao *email* que continha também o procedimento a seguir:

*No seguimento do seu pedido, no sentido de ser concedida autorização para publicação de imagens pertencentes a documentação do Arquivo Nacional da Torre do Tombo, para efeitos de publicação intitulada HISTÓRIA DA CIÊNCIA LUSO-BRASILEIRA: COIMBRA ENTRE PORTUGAL E O BRASIL, coordenada por Carlos Fiolhais, Carlota Simões e Décio Martins cumpre-me dizer:*

*A autorização para publicação das referidas imagens é concedida nas seguintes condições:*

*1. As imagens não poderão ser vendidas nem trocadas com outras organizações ou pessoas, salvo se obtida por escrito a devida autorização do ANTT;*

*2. A autorização de publicação é concedida para uma única publicação;*

*3. Deverão ser fornecidos a título gratuito 3 exemplares, em língua portuguesa, da respetiva publicação em que estas forem incluídas e a sua entrega deve ser realizada no prazo máximo de 90 dias após a sua publicação;*

*4. As imagens a utilizar deverão ser identificadas, mencionando o seguinte:*

*"Documento cedido pelo ANTT". Título: Carta de Mestre João a D. Manuel I sobre o Cruzeiro do Sul. Cota actual: Corpo Cronológico, Parte 3, maço 2, nº 2".*

Depois da aprovação da Dr.ª Maria João Castro, o assunto foi concluído com a minha resposta confirmando a aceitação das condições:

*No seguimento do assunto, venho informar que o livro em questão será editado em meados de junho/julho. Assim que tenhamos o livro, enviaremos os 3 exemplares, conforme as condições explicadas.*

Estava assim obtida a primeira autorização necessária, porque o *email* do Dr. Paulo Tremoceiro, sendo um email institucional, serve, segundo o código do direito de autor, como prova do consentimento para o uso de uma imagem.

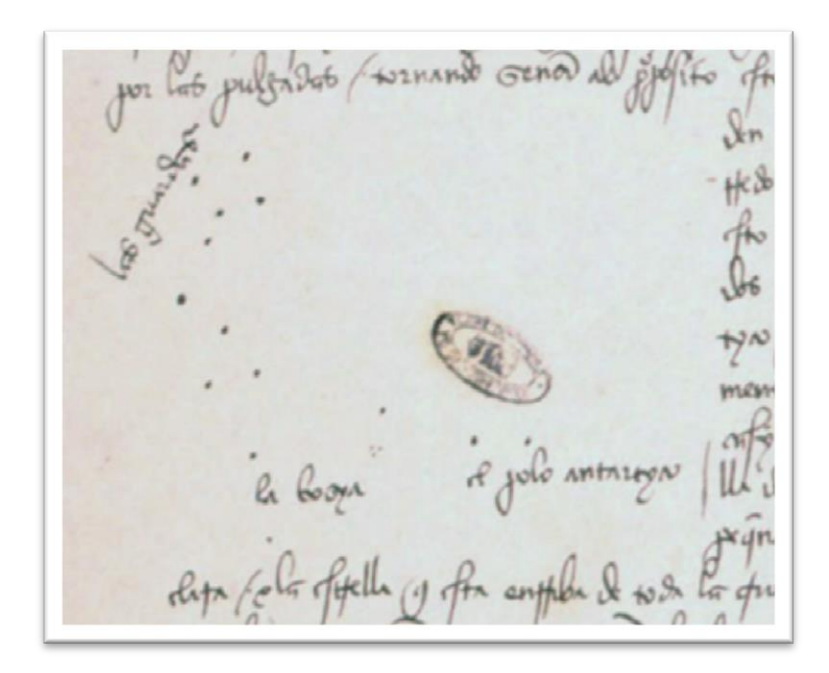

Imagem pertencente à Torre do Tombo

A segunda instituição contactada foi a State Library of New South Wales da Austrália, a quem solicitávamos autorização para utilização de uma imagem. O *email* foi enviado para "[copyright@slnsw.gov.au](mailto:copyright@slnsw.gov.au)" com o seguinte texto:

*This email concerns the copyrights of a certain image available in http://nationaltreasures.nla.gov.au. There, we can read the information that it was lent to you by the late Dr Bruce Reid, AM, KNO. The image in question is not to be fully used, but only parcially, with the purpose of illustrating a book which will be*  *commercially available. Please, let us know the conditions to have a written permission for the use of this image.*

Recebi imediatamente um *email* de Kevin Leamon, coordenador dos direitos de autor das imagens da State Library of New South Wales com um documento anexado que teria que ser preenchido e enviado de volta, com a informação da imagem em questão, nome e entidade a quem a autorização deveria ser cedida e o propósito do seu uso.

Depois de recebido o formulário preenchido (anexo I), Kevin Leamon respondeu-nos com a autorização e as condições para publicação:

*This is in response to your Application for permission to reproduce an image from the Library's collection in the book, "História da Ciência Luso-Brasileira: Coimbra Entre Portugal e o Brasil".* 

*I have included use in an electronic version of the book.*

*Image: Drawing of the Southern Cross / in Andrea Corsali - Letter to Giuliano de Medici, 1516. Call no. Safe 1 / 239 Permission:*

*The original illustration is out of copyright. I have secured permission from the Bruce & Joy Bruce Foundation, owners of the original, for you to reproduce this in the book and to order a higher resolution scan, if required.*

*Neither the Foundation or the Library charges reproduction fees for use of collection material.*

*On behalf of the Library Council of NSW, permission is given for this use, on condition that:*

- *Rights granted: non exclusive/ world rights/ print and electronic versions of this book/ all editions of first format;*
- *The item is acknowledged: Bruce & Joy Reid Foundation. Mitchell Library, Sydney – Safe 1 /239*
- *In print use, the full acknowledgement must appear beneath the reproduction or in a list of illustrations, noting the page no;*

 *In electronic use, the full acknowledgement must appear as with the printed version or on a screen reached in one 'click' from that screen; or in plain text that appears when a cursor is placed over the image;*

- *The electronic reproduction is to be in low resolution, pdf format or similar;*
- *The online scan may be downloaded and used for this purpose, free of charge;*
- *Any higher resolution scan supplied by the Library is in copyright to the Library and is not to be lent or copied for supply to other persons or institutions, nor used in any other way without seeking prior permission of the Library Council;*

 *Any inquiries about the image, including requests for copies, are referred to the Mitchell Library;*

 *A copy of the printed version is sent for the Mitchell Library heritage collection, marked: Attn Copyright & Permissions.*

Mais uma vez, depois de obtida a aprovação da subdiretora da Imprensa, enviei o seguinte *email* para Kevin Leamon:

*In behalf of the Coimbra University Press, I acknowledge the reception of your email and kindly thank you for the permission to use the image, for we accept the terms. Everything will be done according to the conditions required.*

Estava pois concluída a recolha de mais uma autorização.

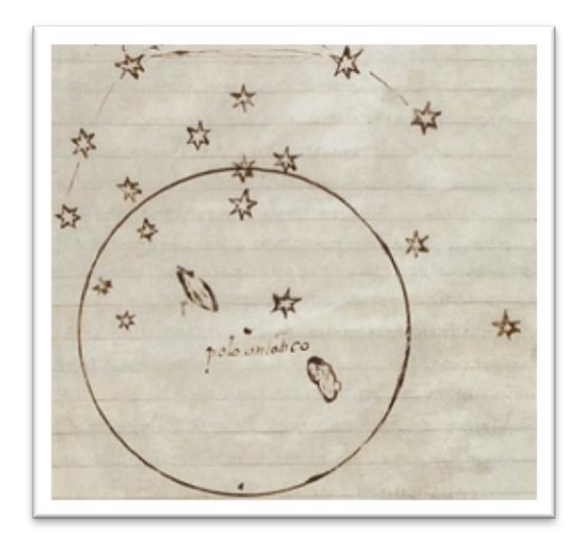

Imagem pertencente à State Library of New South Wales

A terceira e última entidade contactada, também ela estrangeira, mas desta vez sediada nos Estados Unidos da América, foi a Linda Hall Library. Este foi um caso particular, pois necessitávamos da permissão de publicação de quatro imagens. Depois do contacto inicial, em que identifiquei as imagens e perguntei sobre as condições, foi-me enviado um *email* do departamento de contabilidade da Biblioteca contendo a discriminação das 4 imagens a autorizar, o preço a pagar por cada uma delas, o valor total e, em anexo, os termos e condições com uma lista de cláusulas a cumprir muito maior do que a das entidades anteriores. (anexo II)

O livro a ser editado continha vários artigos de autores diferentes, portanto o contacto tinha que ser feito pelos coordenadores da obra, Carlos Fiolhais, Carlota Simões e Décio Martins, que iriam contactar os autores devidos quanto às imagens em questão. O *email* da Linda Hall Library foi reencaminhado para os coordenadores da obra para que o fizessem chegar ás mãos do autor do artigo onde apareciam as 4 imagens, pois era a ele que cabia decidir se o pagamento da autorização seria feito ou não; no entanto, apesar de a situação ter sido reencaminhada para o autor, aquele que deveria ser o mais interessado de todos os envolvidos, a I.U.C. recebeu, meses depois do fim do meu estágio, uma carta em meu nome contendo uma fatura no valor de 160 dólares para pagar (anexo III), o que me leva a crer que o autor não tenha dado qualquer seguimento ao pedido da autorização.

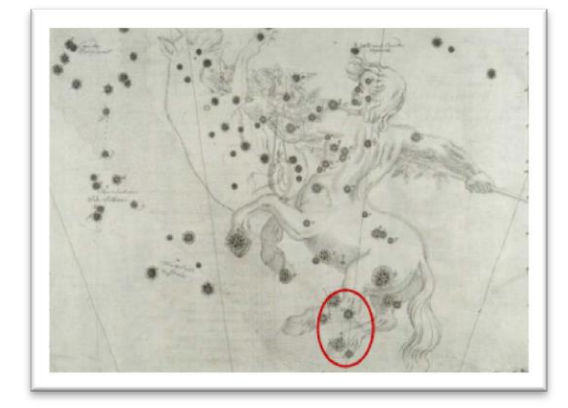

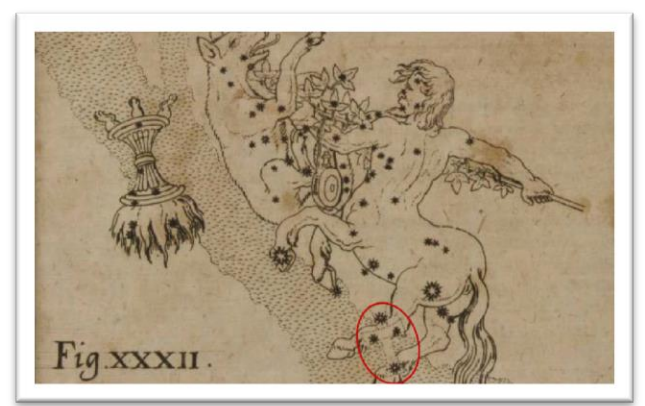

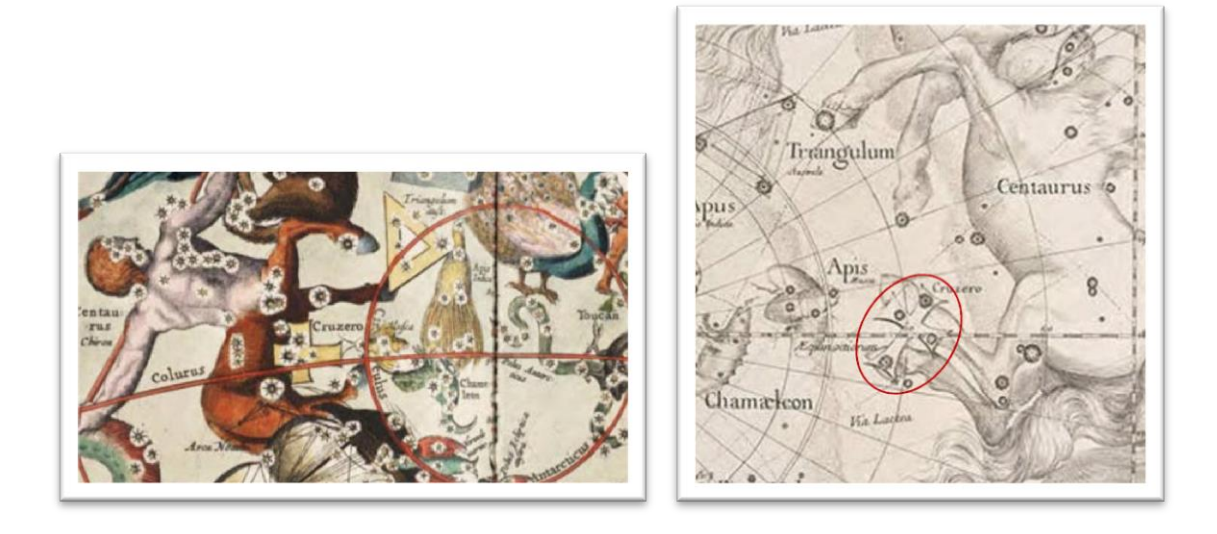

Imagens pertencentes à Linda Hall Library

A Biblioteca Geral da Universidade de Coimbra também foi contactada para verificação do uso de duas imagens digitalizadas de um livro editado por ela; no entanto, foi-me respondido que as gravuras em questão pertenciam ao domínio público, pelo que não haveria qualquer problema em reproduzi-las na obra.

Enquanto tratei dos assuntos anteriormente referidos aguardei pela resposta do coordenador da obra *História da Ciência Luso-Brasileira: Coimbra Entre Portugal e o Brasil* a quem tinha enviado uma lista que continha todas as dúvidas a ser esclarecidas pelos autores quanto a algumas imagens, sobretudo fotografias. O documento listava o seguinte:

 No primeiro artigo, "O Cruzeiro do sul na cartografia celeste dos séculos XVI e XVII: evidências cartográficas ajudam a derrubar um Mito", na figura 8 está indicada a fonte "STOTT"; no entanto, não consegui encontrar nada relativamente a essa sigla e precisei de verificar a fonte para saber se realmente está livre para utilização.

 No artigo "Diáspora e redescoberta das coleções etnográficas de Alexandre Rodrigues Ferreira", no final, tem a indicação de que as imagens 2, 3, 4, 6, 7, 8, 9, 10, 12, 13, 14 e 15 são fotografias de Carlos Barata, retratista também das imagens do *website* do Museu da Ciência da Universidade de Coimbra. Sei que num dos artigos estava a indicação de que foi obtida uma autorização para usar as imagens tiradas neste Museu. No entanto, não sei se esta autorização se estende ao uso das imagens deste fotógrafo.

A imagem 5 deste mesmo artigo não tem indicação do fotógrafo. Penso que poderá ser também de Carlos Barata e que a enumeração da imagem não aparece no final, junto das outras, por lapso. Contudo, poderá existir outra explicação.

A imagem 11 tem indicação de ser de António Moreira Pires. Não consegui encontrar informação sobre este senhor e também não sei se terá obtido autorização para usar a fotografia.

 No artigo "José da Costa Azevedo e Custódio Alves Serrão: da formação na Universidade de Coimbra à estruturação do Museu Nacional no Brasil", a figura 3 aparece sem indicação de qualquer fonte e dois tipos de imagem, 3 fotografias a minerais e uma imagem talvez retirada da internet ou digitalizada.

 No artigo "Joaquim dos Santos e Silva: um pioneiro português da química moderna", as imagens não têm a indicação da fonte, no entanto é necessário saber de onde foram retiradas para o caso de precisarem de autorização de uso.

Por fim, em alguns artigos, existe no final, em forma de agradecimento, a indicação de que houve autorização por parte de alguns museus e bibliotecas para tirar fotografias e usá-las, assim como outras imagens e digitalizações. No entanto, é necessário saber se esta autorização existe apenas de forma verbal ou se os autores possuem algum tipo de documento que indique estas permissões por escrito

Essas entidades indicadas são:

- Museu da Ciência da Universidade de Coimbra;

- Faculdade de Medicina da Universidade de Coimbra, Museu de Anatomia Patológica;

- Museu Nacional de História Natural (Bocage);

- Arquivo Histórico da Universidade de Coimbra.

Mais do que questões ou dúvidas, esta lista era uma chamada de atenção para os autores, pois eu não poderia fazer nada mais. Cabia-lhes agora a eles, ao seguir as minhas indicações, completarem informações de legendas, assinalarem devidamente as fontes corretas e recolherem as autorizações para o uso das imagens, autorizações essas que teriam de ser escritas e não-verbais.

Estes pequenos assuntos foram tratados, mas com o final do meu estágio a aproximar-se a situação dos direitos de autor das imagens continuava ainda por concluir definitivamente, o que levou a que o processo tivesse de ser acelerado da melhor maneira possível. Ainda existiam questões que tinham de ser resolvidas, e uma vez que o tempo que aguardávamos por uma resposta dos autores a qualquer *email* era sempre demasiado prolongado - a verdade é que cabe aos autores a recolha das autorizações das imagens e não à editora - encarreguei-me de tratar do assunto, o que fez com que os autores se sentissem livres dessa responsabilidade. Posto isto, e para que fosse mais fácil à Dr.ª Maria João Castro e à Imprensa a transferência da tarefa, fiz uma recolha de maneira organizada e clara do ponto de situação naquele momento. Ou seja, dividindo os artigos que tinham questões pendentes, listei o que já estava tratado e o que faltava tratar, pela ordem correta, de maneira a que os coordenadores e os autores tivessem simplesmente que seguir ponto por ponto todas as indicações e tudo ficaria concluído.

Assim:

# *O CRUZEIRO DO SUL NA CARTOGRAFIA CELESTE DOS SÉCULOS XVI E XVII: EVIDÊNCIAS CARTOGRÁFICAS AJUDAM A DERRUBAR UM MITO*

Gil Alves Silva

Figura 1 – Autorização já obtida e fornecida pela Torre do Tombo, a quem devem ser entregues 3 exemplares, quando o livro for editado. A imagem deve ser identificada da seguinte maneira:

Documento cedido pelo ANTT.

Título: Carta de Mestre João a D. Manuel I sobre o Cruzeiro do Sul

Cota atual: Corpo Cronológico, Parte 3, maço 2, nº 2

Figura 2 – Autorização já obtida e fornecida por Kevin Leamon da State Library of New South Wales. Quando o livro estiver editado, deverá ser enviado um exemplar para a "Mitchell Library heritage collection, marked: Attn Copyright & Permissions".

Figura 7, 10, 11 e 12 – Autorização para o uso das imagens requer um pagamento de 160 dólares à Linda Hall Library. O autor deverá pagar o valor ou retirar as imagens do livro.

Figura 8 – A autorização para o uso da imagem não tem que ser pedida à editora Dinalivro, pois não é a esta editora que pertencem os direitos de autor da imagem. Tem que ser pedida aos detentores dos direitos de autor da imagem original, que consta no "Celestial table globe" pertencente ao Royal Museums Greenwich. O facto de se mudar a fonte para um outro *link* de um outro website não resolve o problema, apenas o arrasta. A única forma de obter autorização será requerer a mesma ao Royal Museums Greewich.

## *OS MONSTROS DE VANDELLI E O PERCURSO DAS COLECÇÕES DE HISTÓRIA NATURAL DO SÉCULO XVIII*

Luis Miguel Pires Ceríaco, João Carlos Pires Brigola e Paulo de Oliveira

Figura 1 – As ilustrações da Biblioteca Geral da UC são do domínio público, portanto não necessitam de autorização de uso. A BGUC poderá fornecer as imagens em TIFF, se assim for pretendido, e nesse caso as imagens poderão ter na legenda "imagem cedida pela BGUC".

Deverão ser obtidas e entregues à Imprensa da Universidade de Coimbra as autorizações por escrito de todas as fotografias e imagens, excetuando as duas ilustrações da figura 1.

## *DIÁSPORA E REDESCOBERTA DAS COLECÇÕES ETNOGRÁFICAS DE ALEXANDRE RODRIGUES FERREIRA*

## Manuel Laranjeira Rodrigues Areia, Maria Arminda Miranda e Maria do Rosário Martins

Todas as imagens presentes no artigo terão que ter uma autorização por escrito para o uso das mesmas, seja pelo fotógrafo ou pela instituição detentora dos direitos de autor. Autorizações verbais não são válidas. A figura 5 não tem a identificação do autor.

# *JOSÉ DA COSTA AZEVEDO E CUSTÓDIO ALVES SERRÃO: DA FORMAÇÃO NA UNIVERSIDADE DE COIMBRA À ESTRUTURAÇÃO DO MUSEU NACIONAL NO BRASIL*

Antonio Carlos Sequeira Fernandes; Deise Dias Rêgo Henriques

A figura 3 necessita da indicação da fonte, sem ela não é possível saber se estas imagens precisam de autorizações de uso ou se estão no domínio público.

Apesar de, como já referi, o trabalho ligado aos direitos de autor de imagens ser da responsabilidade dos autores, fiquei contente que este me tivesse sido atribuído, pois permitiume fazer algo novo e diferente, pôr em prática as aulas de Propriedade Intelectual e Direitos de Autor e, sobretudo, contactar com entidades importantes, tanto nacionais como internacionais. Permitiu-me ver até como uma mesma situação é tratada de forma diferente dependendo do país com que lidamos. Por exemplo, a Torre do Tombo foi pronta na resposta, mas a exigência de 3 exemplares de oferta pode ser um pouco exagerada, pois se todas as imagens requeressem a mesma condição, num livro com mais de 50 imagens, a tiragem teria que ter uma percentagem consideravelmente maior do que a prevista, apenas para as ofertas. A Biblioteca da Austrália foi, para mim, a mais razoável de todas, pedindo apenas um exemplar, acrescentando autorização para uso da imagem em livro digital, sem que lhes tivesse sido pedido. A Biblioteca dos E.U.A. mostrou uma lista de condições desproporcionada, pois é normal fazer-se o pedido de autorização para o uso de uma imagem,

mas ter uma imagem e o nome de uma certa instituição num livro é também uma honra para essa entidade e uma maneira de fazer publicidade; assim, a meu ver, o pedido de 40 dólares por cada imagem reproduzida parece-me exagerado e poderá até contribuir para o empobrecimento de uma obra, uma vez que muitos autores vão talvez escolher retirar as imagens, em vez de pagar pela sua utilização.

Além desta tarefa me ter mostrado um pouco do funcionamento das instituições detentoras de direitos de autor, mostrou também a falta de compreensão que muitos autores têm do assunto, pois, em muitos casos, foi necessário explicar várias vezes o porquê de não ser possível o uso das imagens sem a devida autorização. A situação mais caricata foi a de uma imagem retirada de um *website*, mas não do website original, e que tinha sido já publicada num outro livro do mesmo autor do artigo numa outra editora. Quando confrontado com a necessidade de uma autorização o autor sugeriu que a Imprensa contactasse a outra editora pedindo-lhe a autorização da imagem, mostrando uma total falta de conhecimento do assunto, pois uma autorização destas, quando é cedida, é-lhe agregada o nome da obra na qual é permitida ser publicada e o número de edições que poderá ter. A editora nunca nos poderia ceder a autorização, apenas a entidade detentora dos direitos, aquela que continha a imagem original, o poderia fazer. O autor não estava minimamente a par destes procedimentos e normas e sugeriu-nos que trocássemos apenas o endereço do *website* de onde a imagem tinha sido baixada.

No final, acabei por considerar que esta tarefa foi aquela que melhor me mostrou uma das perspetivas internas de uma editora, pois tive oportunidade de perceber e experienciar a complexidade da relação com os autores, assim como com outras entidades.

### **2.2 Revisão Textual**

Um dos trabalhos que levei a cabo durante o meu estágio na I.U.C. foi o de revisão textual, em que revi e corrigi os erros do livro *Mestres da Verdade Invisível no Arquivo da Psiquiatria Forense Portuguesa* de Luís Quintais (anexo IV).

Uma vez terminada esta tarefa iniciei a revisão de uma outra obra, *Caminhos de Fuga, Espanha-Portugal* de Patrick von zur Muhlen (anexo V).

A revisão que fiz tinha essencialmente que ver com o ajuste às regras do Novo Acordo Ortográfico, uma vez que ambos os livros estavam escritos seguindo o antigo. Assim, a maioria dos erros detetados dizia respeito a este acerto. Com a ajuda do conversor *online* da Porto Editora, a tarefa de verificar se alguma palavra, na qual poderiam existir dúvidas, mudava ou como mudava, era bastante fácil e acessível, assim como rápida, pois não tinha que procurar num dicionário as palavras do novo Acordo.

A verdade é que o trabalho de revisão de um livro, que será editado e vendido ao público, nos coloca perante uma enorme responsabilidade, pois somos responsáveis pela qualidade e pela limpidez do texto, que não deve ter erros ou gralhas – senti pois uma certa pressão, que levou a que, muitas vezes, até palavras das quais tinha a certeza fossem verificadas no conversor. No entanto, todo o cuidado foi pouco, dado que houve uma pequena parte, mais propriamente um capítulo inteiro, que me escapou.

Este episódio do capítulo 'desaparecido' foi curioso, pois o livro, com o capítulo em falta, passou pelos olhos de várias pessoas, inclusivamente do autor, e ninguém deu pela falta do mesmo. Este episódio pode, no entanto, ser explicado. A I.U.C. recebeu o livro não como um todo, mas sim em capítulos, e com os demais textos em separado. Ao juntar o livro na sua ordem correta, esse último capítulo (capítulo 9) não foi colocado antes do fecho do livro. Quando fiz a revisão os capítulos terminavam no oitavo e tinham logo de seguida o epílogo; a verdade é que o livro fazia perfeito sentido assim. Não havia falha na coerência das ideias, e portanto não notei a falta de texto adicional. Poderia ter dado pelo lapso se tivesse revisto o índice, e foi aí que falhei. Quando revi o livro, reparei que o índice ainda não estava completo, faltavam os números das páginas; pensei então (erradamente) que não devia rever o índice naquele momento, mas numa fase posterior, quando já estivesse completo e pudesse confirmar a numeração correta das páginas. No entanto, se tivesse lido o índice, teria visto que apesar de não ter a numeração da página inicial, o índice continha um capítulo 9, que não constava do interior do livro. Felizmente o autor acabou por contactar a Imprensa, alertando para o lapso, e uma vez que o livro não tinha ainda ido para impressão, tive oportunidade de fazer a revisão do capítulo para ficasse também em consonância com as regras do Novo Acordo.

Ao fazer a revisão de um segundo livro, e porque é com os erros que mais se aprende, o índice já não ficou de fora, com ou sem numeração de páginas.

Para 'equilibrar a balança' um pouco a meu favor detetei uma falha na ficha técnica que não estava apenas naquele livro que corrigia, mas também em muitos outros já editados e à venda ao público. Esse erro era o endereço do *website* da livraria da Imprensa. Verifiquei que o endereço dizia "www.livraridaimprensa.com", ou seja, faltava a letra **a** em livraria, estando assim escrito *livrari*. O bom senso diria, a quem tentasse aceder ao *website* e não conseguisse, que o correto seria *livraria* e não *livrari*, no entanto, a imagem da Imprensa estava em questão, uma vez que qualquer empresa pretende a perfeição.

A constatação deste lapso na ficha técnica (e sabendo que se trata de um elemento comum aos outros livros, o que significa existir um texto geral da ficha técnica pré-feito para copiar e colar em cada livro que se faz) levou-me a averiguar se o erro tinha sido repetido em algum livro anterior; na altura, o último que tinha chegado à I.U.C. era a obra *Feriados de Portugal*. De facto, o erro constava da ficha técnica dessa obra e de algumas outras. Este engano foi então não só assinalado no manuscrito, como foi também de imediato comunicado aos paginadores, para que pudessem proceder à correção nos livros que paginavam e no texto geral de ficha técnica que normalmente se copia e cola.

O trabalho de revisão foi a tarefa que maior gosto me deu fazer, porque para além de contribuir para o produto final do livro comercializado, ainda foi possível ler dois livros na sua forma de manuscrito. Livros que normalmente não escolheria ler, pois tratavam temas ligados a áreas que eu não considero serem áreas prioritárias no meu interesse. A verdade, porém, é que gostei muito de os ler. Uma das obras debruçava-se sobre estudos psiquiátricos a pessoas que cometeram assassinatos e a outra abordava a temática da emigração para fora da Alemanha, no tempo da segunda guerra mundial, temas completamente diferentes, mas ambos muito interessantes, que podem ensinar e dar a conhecer a qualquer um aspetos novos da mente humana e factos históricos importantes para a cultura geral.

Nenhum livro é, mesmo que de outra área que não a nossa, um objeto a descartar, pois se não devemos julgar um livro pela sua capa, também não o devemos fazer pela sua temática.

O âmago do trabalho de revisão textual teve que ver, como já referi, com o Novo Acordo Ortográfico, em que, seguindo todas as novas regras da língua portuguesa, tive que fazer inúmeras alterações nas obras.

### **2.2.1 O novo Acordo Ortográfico**

A revisão seguia, como é hábito, a norma de correção NP61 e, tendo em conta o Novo Acordo, os erros mais comuns diziam respeito à supressão das consoantes mudas, nomeadamente o **c** e o **p**. A regra acerca das consoantes mudas do acordo ortográfico de 1990 é uma das alterações mais significativas e dita que as consoantes mudas **c** e **p** que não se pronunciam, são eliminadas.

a sua verdade depende não de uma inevitabilidade cognitiva, mas da concorrência de inúmeros factores cuja relevância tem de ser sopesada. // Se não tenho a pretensão de aceder a uma compreensão global do passado nos seus próprios termos (tais projectos compreensivos exigiriam, / d para lá de recursos que não possuo, uma espécie de fé na possibilidade de descrição global/integral de um passado que me parece improvável), não pretendo também exumar a verdade essencial dos objectos que o arquivo define. Ou seja, o modo como a¢ções e sujeitos das a¢ções se  $\overline{\mathcal{U}}$ definem no arquivo não me permite aceder à realidade dessas agções  $\frac{1}{2}$ e sujeitos das a¢ções, mas tão-só à realidade das descrições e definições

No entanto, o Acordo Ortográfico esforçando-se tanto por uniformizar o português, acabou por criar exceções a quase todas, senão mesmo a todas, as novas regras que criou e a norma aplicada às consoantes mudas é um exemplo disso mesmo, uma vez que o Acordo Ortográfico admite duas grafias diferentes para a mesma palavra, quando há oscilação na pronúncia. Esta dupla grafia pode-se verificar entre a norma de variedade portuguesa e a norma de variedade brasileira. Um bom exemplo é a palavra "retrospectiva" em português de Portugal perde o **c**, mas em português do Brasil não.

aceder à condição neurofisiológica de Phineas (numa espécie de neurobiologia retrospertiva), e com esta generalizar, à luz de outras evidências, acerca de lesões em áreas

13

Contudo, a dupla grafia pode também verificar-se no interior da norma de variedade portuguesa. Por exemplo, a palavra "caracterizada" pode neste momento, em Portugal, ser escrita com **c** ou sem **c** e estar correta das duas formas, segundo o Acordo Ortográfico. Em revisão e porque não entendo esta política de regras que admitem um "tanto faz", resolvi tirar as consoantes mudas a palavras deste género.

#### É uma situação degenerativa caracterizada pela ausência ou perversão  $\sqrt{2}$

Com o novo Acordo Ortográfico passam a ser grafados obrigatoriamente com inicial minúscula os meses do ano, que foram ao longo da revisão das palavras mais corrigidas no livro *Mestres da Verdade*, que fazia várias referências a datas antigas.

como O Mundo Legal e Judiciário. Destacaria aqui as suas edições de 10 de Janeiro de 1888 (pp. 541-52), 25 de Janeiro de 1888 (pp. 557-66), // 6. 15 10 de Fevereiro de 1888 (pp. 573-80), 25 de Fevereiro de 1888 (pp. 589--94), 10 de Fevereiro de 1890 (pp. 341-6), 25 de Fevereiro de 1890 (pp. 357-60), 10 de Março de 1890 (pp. 373-5), e 25 de Marco de 1890 (pp. 389-93 e 400-3). O processo individual de Marinho da Cruz relativo ao seu

O novo Acordo trouxe, a meu ver, muitas dúvidas quanto à acentuação das palavras. Felizmente, não houve durante o trabalho de revisão nenhum caso de acentuação que tivesse de modificar devido ao Novo Acordo Ortográfico. Apenas palavras, como por exemplo "inclusive" que estavam indevidamente acentuadas. No entanto, a dúvida reinava quase a cada palavra acentuada, pois palavras que antes levavam acento agora já não levam e até os acentos diferenciais foram suprimidos. Isto, juntamente com o uso facultativo do acento em alguns casos, foi para mim a maior fonte de desconfiança em revisão.

Parece inclusivé ter sido compreendida pelos próprios psiquiatras. A per-

### **2.2.2 Outras correções de revisão**

Apesar de a maior parte do trabalho de revisão ter que ver com o novo Acordo Ortográfico, surgiram também outro tipo de correções, não muito frequentes, mas que eram também questões importantes, como por exemplo, a concordância de género das palavras (é "uma espécie de" e não "um espécie de"), a falta de palavras no texto que cria uma quebra na lógica do que é lido, (neste caso a preposição "de" contraída com o artigo definido "a"), ou a falta de carateres dentro de uma palavra que não estando incorreta livre de contexto, o está dentro do texto em que é aplicada, ("dividas" existe como palavra, no entanto, no contexto da frase, o objetivo da palavra era claramente ser "divididas" e não outra coisa). Vejamos alguns exemplos:

oposto: Merquior (1985, pp.115-128) e Deleuze (1998, p.31). Sobre a permutabilidade dos agentes, ver Rouse (1994). É um espécie de novo positivismo que leva Foucault - através da

horizonte metodológico a partir/qual se analisa, assumindo, também, sem  $d$ . evasivas, os seus limites.<sup>13</sup> Importa ainda esclarecer o seguinte.

e de um conjunto de elementos acerca de um futuro museu a instalar  $Hd:das$ em Rilhafoles, um catálogo de preparações microscópicas dividas em dois grandes grupos: «histologia normal» e «histologia patológica» (id.

Assim, e do mesmo modo que é por vezes necessário acrescentar o que está a menos, é também preciso, algumas vezes, retirar o que está a mais, como nos dois casos abaixo apresentados. O primeiro mostra uma palavra incorreta, pois foi escrita duas vezes a mesma sílaba, e o segundo caso mostra duas palavras que, no contexto, não faziam ali qualquer sentido ("de ordinário").

20 Durante o ano de 2002, fiz um trabalho de levantamento de materiais empíricos  $HS$ pertencentes ao arquivo do extintinto Conselho Médico-Legal de Coimbra. Tratando-se de

 $LI$ não têm preserverança ou são teimosos e sentem de ordinário impulsões irresistíveis que os conduzem aos abusos alcoólicos e à devassidão mais abjecta. Às vezes destacam-se da craveira comum das inteligências,

Outros erros, não muito frequentes, diziam respeito à pontuação, falta de vírgulas, por exemplo, ou à falta e excesso de espaçamento entre palavras. Este tipo de erros, sendo mais escassos, fica, por vezes, mais difícil de detetar, pois o cérebro do corretor está mais preocupado com erros ortográficos e de coerência do conteúdo do texto. Todavia estes erros são igualmente importantes e têm de ser corrigidos, e é por isso que a revisão exige uma atenção especial, se queremos o texto livre de quaisquer imperfeições. Esta busca pela perfeição faz, muitas vezes, apontar correções que, não estando na norma adotada, parecem necessárias, como é o caso do quarto exemplo, que mostra uma palavra maiúscula hifenizada. Na minha opinião é preferível não ter palavras maiúsculas hifenizadas e sabendo ser possível, no trabalho de paginação, corrigir este caso, assinalei-o, apesar de não se tratar de uma correção necessária.

1914, a assumir esse ministério. Rui Ramos (id., p. 416) comenta/não sem ironia: «A dire¢ção psiquiátrica garantia assim a eficiência da fabricação

um erro de interpretação sistemático e sistematizador com uma /conclusão

#### gueira irremediável, recebi de v.ex.<sup>3</sup> uma carta dolorosíssima. Não lhe  $/#$

## e reputado sábio do regime, fosse falado para ministro da Instrução  $p\hat{u}$ -  $\sqrt{k}$ blica/ Compreende-se, também, que José de Matos Sobral Cid venha, em

Contudo, nem todas as correções são imediatas. Por vezes surgem dúvidas, dúvidas essas que só podem ser esclarecidas com o autor. No caso apresentado abaixo referimos uma dessas situações.

No texto surge a palavra "associassionismo" e uma vez que não conhecia a palavra, não podia verificar se ela estava bem empregue, se fazia sentido no contexto, e portanto pesquiseia. A palavra em questão aparecia, na minha pesquisa, escrita de forma diferente. Em alguns casos a palavra aparecia escrita como no texto, em outros aparecia de outra forma, "associacionismo". O problema de contexto estava resolvido, no entanto, a questão mantinhase em relação à forma correta da palavra e portanto escrevi ao lado a palavra alternativa com um ponto de interrogação. Quando recebi o manuscrito de volta, o autor tinha colocado um "ok" na alternativa, sendo então necessário proceder à alteração da palavra, que passava agora a escrever-se "associacionismo".

trágica, parece dizer-nos Bombarda (e.g., id., pp. 234-5) -, seria integral- $6K$ mente sobreponível a esta cartografia neurofisiológica que Bombarda vai  $\sim$ desmontando ao longo do seu livro. Escreve ele, fazendo integrar na sua argumentação uma forma de associassionismo naturalizado que, como //associationismo? demonstra Young (1990, p. 6), era um dos traços da ciência da mente

### **2.3 Digitalização de Obras**

### **2.3.1 Processo de digitalização de obras e documentos**

Numa das minhas semanas de estágio foi-me pedido que digitalizasse um livro pertencente à Biblioteca Geral da Universidade de Coimbra (BGUC), a obra *Praça da Canção* da autoria de Manuel Alegre. O livro a digitalizar era o manuscrito original do autor (imagem 1), datado de 1984, e o objetivo deste trabalho seria uma edição fac-similada da obra para comemorar os 500 anos da Biblioteca Geral da Universidade de Coimbra.

Ao Magnifico Reitor, Professor Dontor Rui Alarcão, meu autro teste, contio o nipical por unus dactilografiedo de "hace da touries", para peu, pa seras mãos, seja entegua Coimbre 19 de Descripto de 1984  $For: 7-(2)-5-1$ 

### Imagem 1

A digitalização foi feita na máquina destinada a esse propósito (imagem 2) pertencente à Imprensa da Universidade de Coimbra, mas que se encontra guardada numa sala da BGUC. Desloquei-me com uma funcionária da Imprensa, Carla Marques, e foi-me explicado quais os parâmetros a serem escolhidos para o tipo de digitalização que pretendíamos.

As opções a selecionar eram: multipágina, cor, 2 ficheiros e tipo de ficheiro TIFF. Uma vez isto feito, o livro tinha que ser alinhado com a plataforma da máquina e carregar no ecrã para digitalizar. O processo repetia-se voltando a página, até que todo o livro estivesse digitalizado e guardado em ficheiros TIFF individuais.

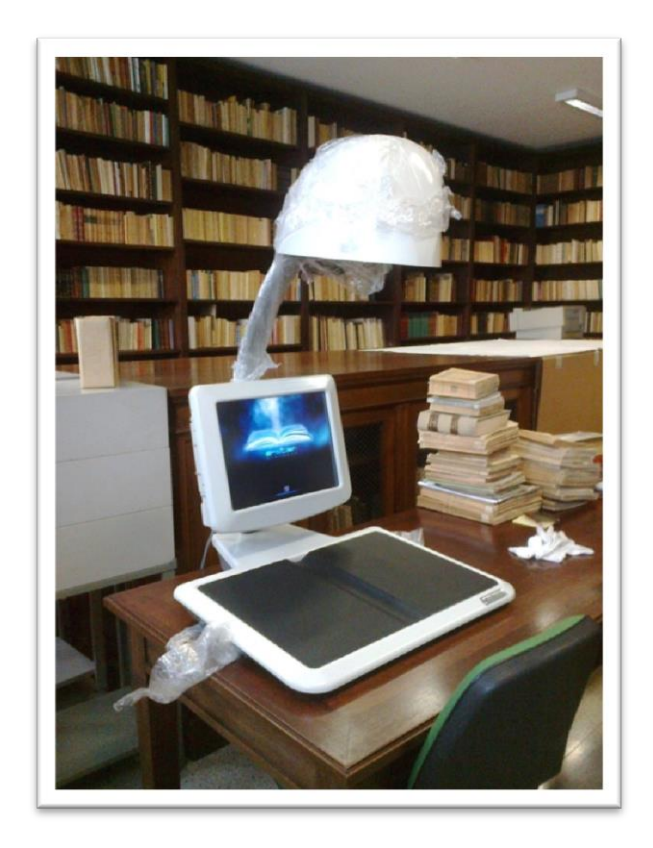

### Imagem 2

No entanto, ao chegar à Imprensa verificámos que os ficheiros não se conseguiam abrir com facilidade, pois tinham sido guardados de forma incorreta. O dispositivo onde tinham sido guardados mostrava apenas 2 ficheiros TIFF, cada um deles ocupando cerca de 5GB. Cada tentativa de abertura do ficheiro era uma operação muito demorada e quando por fim abria, não correspondia ao original. Foi possível, no entanto, ver a qualidade da digitalização e verificou-se que esta não era tão elevada como deveria ser para se fazer uma edição facsimilada<sup>4</sup>.

Assim, o livro foi novamente digitalizado, desta vez na I.U.C., numa *Epson Perfection 4990 Photo* (imagem 3), deixando de fora as páginas em branco. Depois de digitalizadas as 98

 $\overline{a}$ 

<sup>4</sup> Um profissional da área explica isto pelo facto de esta máquina não ser a mais apropriada para a reprodução de conteúdo digitalizado.

páginas escritas do manuscrito, estas foram, uma a uma, cortadas no programa Photoshop CS5. Na digitalização a página em questão aparecia com um rebordo preto em 3 dos seus lados (imagem 4) e o nosso objetivo era termos apenas a página e à sua volta nada mais do que espaço transparente (imagem 5). Para conseguirmos isto era necessário um processo de manuseamento muito especifico que nos permitiria alcançar o nosso propósito final. Esse processo consistia no seguinte: abria-se a página digitalizada no Photoshop e com a ferramenta Laço Magnético selecionava a página contornando-a – esta ferramenta reconhece automaticamente os limites da imagem o que facilita ao usuário fazer o contorno daquilo que pretende. Este passo separava a página do rebordo preto, no entanto, do lado esquerdo, o lado interior das páginas do livro, não aparecia este rebordo preto, mas sim um pouco da página oposta, o que fazia com que a ferramenta Laço Magnético não concebesse um traço vertical perfeito como deveria para podermos fechar a seleção da página de maneira correta.

Resolvemos este pequeno problema da seguinte forma: ao chegar com a ferramenta ao lado esquerda da página esta era puxada para cima até fechar a seleção, deixando o traço deste lado completamente incerto (Anexo VI-passo 1); depois selecionava-se outra ferramenta, a do Letreiro Retangular, e ao carregar SHIFT, e passando esta ferramenta sobre o traço de seleção incerto, esse traço ficava direito, fazendo assim uma linha vertical perfeita (passo 2). Uma vez conseguida a seleção completa da página, esta seleção tinha que ser invertida, fazendo Comando (cmd) – SHIFT – I. Ao fazer esta combinação de teclas, a página deixava de estar selecionada e invertia, ou seja, a seleção passava a rodear o rebordo preto que circundava a página em 3 dos seus lados (passo 3).

Depois de descancelar a imagem no programa, fazia *backspace* e o que fora selecionado não só desaparecia como deixava a página rodeada de um fundo transparente (passo 4). Com isto pronto, a imagem era guardada numa nova pasta, com as opções marcadas em "Salvar transparência" e "Descartar camadas e salvar uma cópia". Este processo foi levado a cabo nas 98 páginas digitalizadas, que foram então colocadas por ordem num documento InDesign CS5 e ficaram assim um pouco mais perto do produto final, prontas para o colega Carlos Costa fazer o tratamento das imagens.

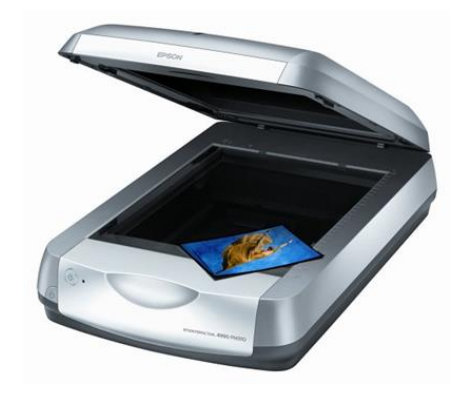

Imagem 3

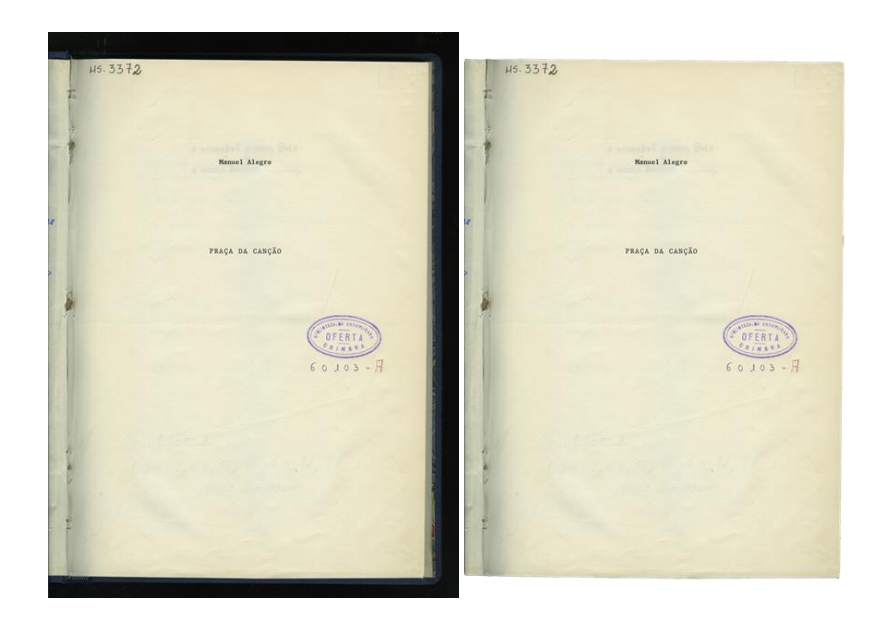

Imagem 4 Imagem 5

Uma vez concluído este trabalho, quis saber se a edição fac-similada a ser feita iria conter apenas o elemento do texto ou se seria uma cópia exata das páginas do manuscrito, pois se a opção fosse a segunda então também as páginas em branco teriam que ser digitalizadas. Contudo, fui informada de que o livro não iria, talvez, ser editado. O que acontecera é que a Biblioteca Geral da Universidade de Coimbra contava que a I.U.C. assumisse todos os custos da edição, coisa que a Imprensa não tinha possibilidade de fazer. Os custos de digitalização, tratamento das imagens e afins seriam da responsabilidade da I.U.C., no entanto, os custos de impressão teriam que pertencer à BGUC. As duas entidades acordaram num meio-termo e o livro está assim nos planos de lançamento da I.U.C., no entanto, até à data final do meu estágio, a obra ficou num impasse.

### **2.3.2 Digitalização profissional**

Apesar de o meu trabalho de digitalização ter ficado por aqui, tive ainda oportunidade de assistir a uma reunião com a Dra. Maria João Castro e com o Dr. Miguel Pacheco, um funcionário da Redinteg, uma empresa de digitalização profissional.

Nesta reunião o Dr. Miguel Pacheco explicou um pouco do seu trabalho e avançou com orçamentos para possíveis serviços futuros na Imprensa. Tive assim um conhecimento um pouco mais aprofundado sobre digitalização e seguindo o conselho da Dra. Maria João Castro procurei informar-me sobre o trabalho da Redinteg junto do Dr. Miguel Pacheco, que muito gentilmente se disponibilizou a fornecer-me material e informação sobre a sua empresa e o seu trabalho de digitalização profissional, que passarei a expor brevemente.

A Redinteg é desde 2005, e como explica o seu *website*<sup>5</sup> , uma empresa cujo objetivo é criar soluções de digitalização e microfilme para a preservação, divulgação e reprodução de informação. Com isto pretendem fazer com que muitas empresas e instituições reduzam os seus custos e aumentem a sua eficiência, não só no acesso e reprodução da sua informação mas também no armazenamento e preservação, seja associado a questões legais ou de identidade e produção cultural.

Segundo a Redinteg, o conceito de digitalização é simples, trata-se da "conversão de um elemento físico para um formato binário interpretado por certos equipamentos. O seu processo é possível através da utilização de CCD's (Charged Coupled Devices) que através de luz e de exposição focados sobre uma superfície causam diferentes reflexos a que corresponde uma sequência de voltagens, traduzido posteriormente para uma codificação de cores e de localização. Assim uma imagem é representada não a três dimensões, como os nossos olhos veem, mas através de um conjunto de pontos de cor que unidos e vistos a uma distância correta formam uma representação da imagem ou objeto digital."

No entanto, a digitalização profissional de livros vai mais além do que a simples digitalização que muita gente faz no seu dia-a-dia. Os equipamentos usados são máquinas de grande porte como por exemplo, as que podemos ver nas imagens 6 e 7, e é inclusive possível a digitalização de livros ou documentos com grandes formatos, através de uma máquina

 $\overline{a}$ 

<sup>5</sup> Cf. *www.redinteg.com*
rotativa que tem uma medida lateral A0 e em comprimento iguala o tamanho do documento a digitalizar, seja qual for a sua medida.

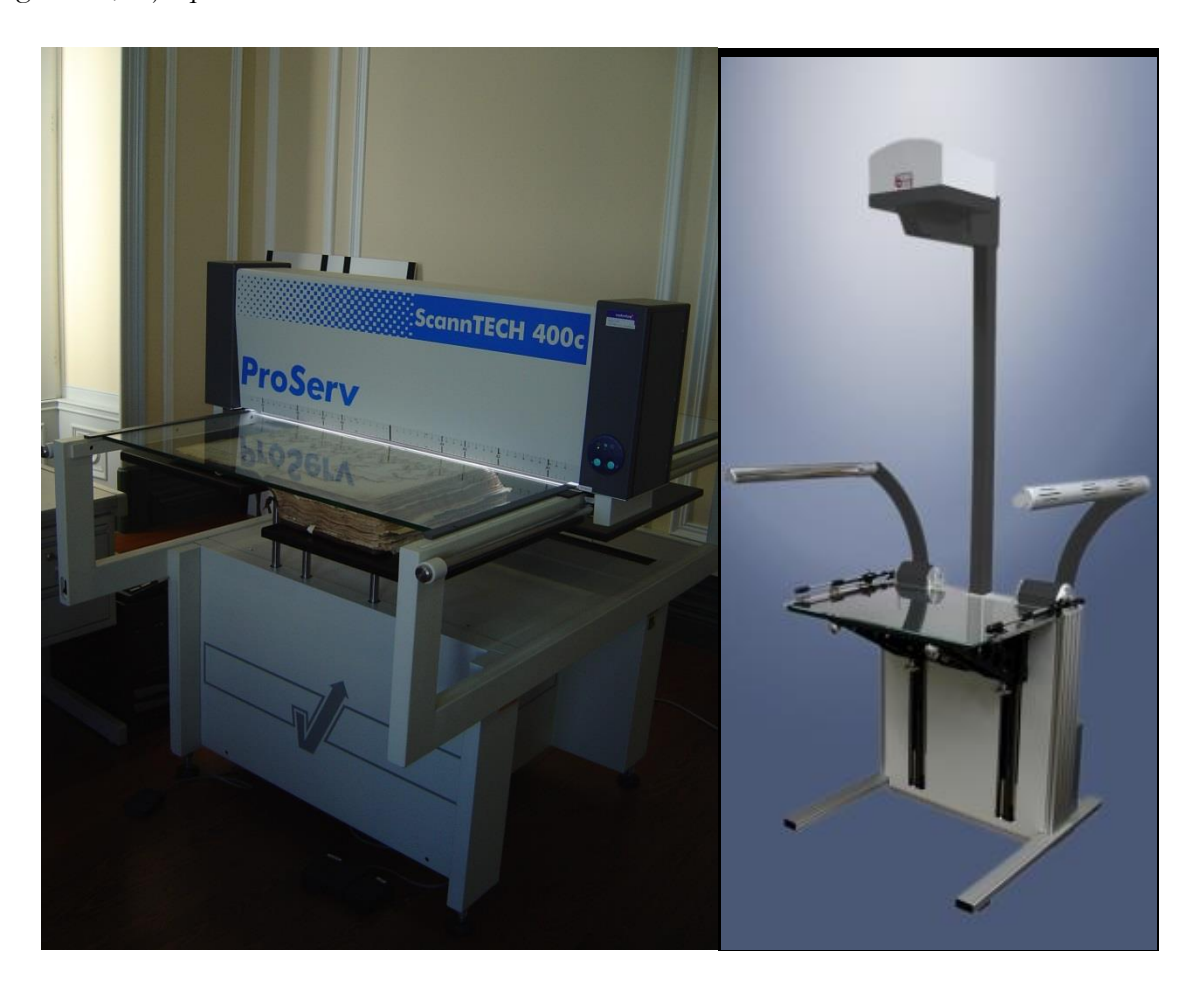

Imagem 6 Imagem 7

Durante a digitalização, o livro é colocado numa máquina que se adapta à sua forma, ou seja, quando temos um livro aberto, a sua lombada fica num nível inferior ao da capa e contracapa, então a plataforma onde se pousa o livro tem um espaço vazio a meio onde fica a lombada, o que permite ter o objeto o mais direito possível. Isto aplica-se apenas a livros que contenham várias páginas. No entanto, livros de grande porte podem ser digitalizados em máquinas que possuam placas de apoio movíveis, como podemos ver na imagem 6. Se o objeto a digitalizar for um livro com poucas páginas em que, ao abrir, a lombada fique direita, não será necessário uma máquina como as duas descritas anteriormente. Além do espaço para a lombada ou das placas de apoio existe também um vidro que calca a folha obrigando-a a estar o mais direita possível. Só depois disto se pode digitalizar as páginas em questão que são digitalizadas duas a duas. (anexo digital - vídeo 1)

O passo seguinte corresponde ao corte das páginas. Isto é, uma vez que a digitalização é feita da página esquerda e da página direita simultaneamente, estas terão que ser cortadas para aparecerem em separado no ficheiro final digital. Este corte pode ser feito de duas diferentes maneiras: corte automático, que não é sempre exato e exige posteriormente um maior trabalho de verificação; ou corte manual, mais moroso, mas mais preciso, uma vez que as páginas são cortadas individualmente, exigindo a máxima atenção da pessoa que as está a trabalhar. (anexo digital - vídeos 2 e 3)

Uma vez cortadas, as imagens terão agora que ser juntas, tendo em atenção a sua ordem correta de páginas direitas e esquerdas. É nesta altura que se dá o controlo de qualidade, ou seja, a pessoa a trabalhar a digitalização verifica todas as páginas, julgando as que estão em bom estado e as que precisam de ser novamente digitalizadas ou cortadas. Curiosamente, neste passo, a capa, contracapa e lombada mostram-se sempre incorretas e portanto são substituídas pelas imagens onde aparecem de uma forma muito mais correta. (anexo digital - vídeo 4)

Por fim, o último passo consiste em renomear os ficheiros individuais das páginas digitalizadas. Este passo é importante, pois permite uma maior organização dos conteúdos numa plataforma ou biblioteca digital, assim como evita problemas de confusão de arquivo digital, ou seja, se por exemplo, 300 livros fossem digitalizados e cada um deles apresentasse o mesmo esquema de nomeação das páginas (por exemplo o alfabeto), teríamos, no final, várias páginas A e várias páginas B, etc., o que resultaria na tarefa quase impossível de juntar as páginas certas para ter o livro certo. (anexo digital - vídeo 5)

Através do seu trabalho rigoroso de digitalização a Redinteg é responsável pela possível consulta *online* de várias obras frágeis e raras, muitas delas pertencentes à BGUC e disponíveis para consulta no website *almamater.uc.pt*. Dois exemplos deste trabalho de excelência (e dois dos livros que mais deram prazer de digitalizar ao Dr. Miguel Pacheco) são a *Bíblia Atlântica* do século XIII e a *Bíblia Hebraica* de 1401-1450 (anexo VII), que são obras extraordinárias, cada uma à sua própria maneira, a Atlântica pelas cores vivas que apresenta, a Hebraica porque quando observada de perto vemos que os seus desenhos são formados por texto.

Como podemos observar, as páginas das duas bíblias aparecem-nos não muito iluminadas e apresentam um tom escurecido, isto porque, segundo o Dr. Miguel Pacheco, as imagens digitalizadas pela Redinteg da *Bíblia Hebraica* não são as que estão disponíveis em

almamater.uc.pt, de onde retirei as imagens<sup>6</sup> e as imagens da *Bíblia Atlântica*, apesar de serem as digitalizadas pela empresa, apresentam uma baixa qualidade nesta versão *online*. Por vezes, numa digitalização pobre, as imagens além de escurecidas podem também apresentar tons de verde ou azul (anexo VIII). Existem, contudo, algumas peculiaridades em digitalização sem ser a escuridão das imagens, como por exemplo, a cor prata original das páginas, que podemos ver na imagem da *Bíblia Atlântica*, em formato digital oxida e aparece mais escura, ao contrário da cor dourada que se reconhece muito bem tanto em formato analógico como em digital.

Outro dos trabalhos preferidos do funcionário da Redinteg foi o *Ritual de Batismo* datado do século XVII, o que é compreensível, quando vemos a beleza das páginas. Nesta obra podemos ver um bom exemplo da diferença entre uma boa digitalização, feita pelo Dr. Miguel Pacheco na Redinteg para o livro *Tesouros da Biblioteca Geral da Universidade de Coimbra*, e uma digitalização que não sendo má, poderia ser melhor, e que se encontra na biblioteca digital da  $BGUC$  (anexo  $IX^7$ ).

Apesar de grande parte do trabalho da empresa incidir na digitalização de elementos analógicos para armazenamento digital, esta também possibilita novas edições de livros que existem apenas em papel, através do sistema OCR (Optical Character Recognition - Reconhecimento Ótico de Carateres). O OCR é algo que pode ajudar em coisas simples, como funcionar como auxiliar de busca de texto num documento digital, mas possibilita muito mais do que isso. Por exemplo, se tivermos um livro antigo, existente apenas em papel, a Redinteg consegue, ao digitalizar, retirar apenas o elemento do texto e assim possibilitar uma nova edição num livro com um formato mais moderno e de baixo custo, quando comparado com uma edição completamente fac-similada, uma vez que se corta a questão da cor, sendo necessário apenas uma impressão a preto e branco. Esta deteção dos elementos textuais do objeto a digitalizar pode ser feita, uma vez mais, de forma automática ou manual. No entanto, de novo, o trabalho manual é privilegiado, isto porque na deteção automática podem ocorrer vários erros que terão mais tarde de ser corrigidos manualmente, ou seja, há uma duplicação do trabalho. Ao optar por fazer o reconhecimento ótico de carateres manualmente, desde o início, evitam-se erros que teriam de ser posteriormente corrigidos.

1

<sup>6</sup> Para uma visualização clara das imagens digitalizadas pela Redinteg, deve ser consultado o livro *Tesouros da BGUC*, editado pela I.U.C. em novembro de 2011.

<sup>7</sup> A imagem nos anexos, correspondente ao bom exemplo de digitalização, feito pela Redinteg, não está apresentada da forma mais correta, pois trata-se de uma digitalização da página de um exemplar dos *Tesouros da BGUC* e está, portanto, um pouco desfocada, não sendo visível a boa qualidade de digitalização que era pretendida. Vide nota 4.

Para além do excelente trabalho de digitalização de documentos e livros, a Redinteg não se dedica apenas a este projeto, dado que se trata de fatura cerca de 100 mil euros por ano. Outra grande ocupação dos seus funcionários é o microfilme.

O microfilme é semelhante a um rolo fotográfico (imagem 8) e resulta de um processo chamado microfilmagem que capta um documento através de uma lente fotográfica (360 imagens por minuto frente e verso), criando assim uma imagem latente numa película de filme, o mesmo processo da revelação de fotografias. Segundo o website da Redinteg, o microfilme "é composto por Politereftalato de etileno (PET) revestido com uma emulsão que contém sais de prata sensíveis à luz. O tamanho destes cristais de prata determina a sensibilidade e a resolução do filme. Quando os cristais são expostos à luz, formam uma imagem invisível mas latente. Depois de um filme ser exposto, este passa por um processo químico denominado revelação. O revelador atua sobre os cristais de prata expostos à luz, transformando-os em prata metálica, formando assim a imagem. Depois de revelado o filme é estabilizado através de um fixador e os cristais não expostos à luz são removidos através de uma solução de sódio ou thiosulfato de alumínio. A imagem negativa fica agora a descoberto e o filme deixa de ser sensível à luz e torna-se estável. A adequação deste processo fotográfico à área documental passa por microfotografar um conjunto de documentos em série e ordenados ficando depois contidos num rolo de microfilme com reduções entre as 16 vezes e as 40 vezes".

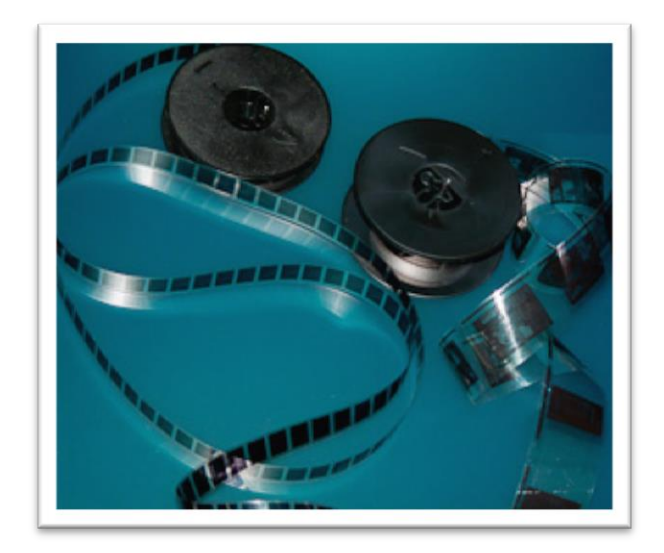

Imagem 8

O arquivo de documentos em microfilme é talvez o melhor método de armazenamento conseguido até hoje, isto porque supera o arquivo digital, por ser considerado o único suporte que serve de propriedade legal, além do papel, uma vez que os documentos nele contido se tornam inalteráveis e independentes de tecnologia específica, por se tratar de um suporte analógico e de captura direta. Supera também o arquivo em papel, pois os rolos de microfilme são extremamente estáveis e, corretamente armazenados sobrevivem à deterioração até 500 anos. Além disso, os rolos arquivados conseguem reduzir o volume de espaço ocupado em cerca de 98% o que, para uma grande quantidade de documentos a guardar, reduz também os custos de armazenamento, caso se trate de um espaço alugado. Para além de todas estas vantagens, o microfilme apresenta-se ainda mais barato que a digitalização, sendo que uma bobine custa cerca de 3,5/4 euros.

O processo mais comum de criação de um rolo de microfilme é o descrito acima, no entanto, é agora também possível fazê-lo de documentos em formato digital, a última inovação tecnológica neste campo. Isto é, em vez de fotografar o documento, observar na revelação se a sua qualidade é boa e gravar então em fita de microfilme, o documento pode agora ser digitalizado, o que permite desde logo verificar a sua qualidade e imediatamente ser gravado em microfilme. Esta novidade permite uma evolução no trabalho com o microfilme, isto porque fazê-lo através de documentos digitalizados, em vez de documentos fotografados, agiliza e acelera o processo, assim como aumenta a segurança, uma vez que é muito mais facilmente percetível a observação da qualidade do documento a guardar em rolo.

Outros trabalhos da Redinteg:

- A Redinteg trabalha também com fotografias, digitalizando-as e ambiciona conseguir neste campo contribuir para a criação de museus virtuais, uma coisa da qual não se fala atualmente, mas que, de futuro, poderá servir como uma solução para pessoas que pretendem visitar uma exposição e não têm acesso ao espaço físico da mesma. Pagando um pequeno preço, através de fotografias digitalizadas, consegue-se uma exposição virtual.
- A conversão de registos sonoros, do modelo analógico para o formato digital, é também trabalhada pela empresa. O som analógico será sempre mais puro mas de

baixa qualidade e portanto, na conversão do formato aperfeiçoam o som, possibilitando uma experiência melhorada do registo sonoro.

A Redinteg mostra-se assim como uma das empresas portuguesas mais completas no trabalho de digitalização e conversão de formatos, sejam eles de papel, digitais, fotográficos ou sonoros e mesmo sem a explicação direta de um dos seus funcionários, é possível aprender no *website* da empresa, um pouco daquilo que é a digitalização profissional. No entanto, é importante realçar que para um trabalho de digitalização de boa qualidade há que não só possuir bons equipamentos, mas também pessoas preocupadas com o resultado final, profissionais que tomam todo o cuidado com os objetos a trabalhar, por saberem dar valor ao que seguram nas suas mãos, seja um livro do século XII ou um diário pessoal do século XXI.

#### **2.4 Notas biográficas e Press Releases**

Quando um livro vai ser publicado é colocado na lista de livros editados no *website* da Imprensa e normalmente existe uma ligação para outra página, que refere o autor e que contem informação sobre a obra. Essa informação pode também ser vista na Galeria de autores do *website* onde temos uma lista de todos os autores por ordem alfabética. Durante o meu tempo de estágio fiz duas notas biográficas para serem colocadas no *website*, uma para o Doutor José Simões Redinha e outra para o Dr. E. M. de Melo e Castro.

A primeira nota biográfica foi elaborada a partir de um texto sobre o autor facultada pela Dr.ª Maria João Castro. A segunda foi feita com o meu colega Nuno Almeida. Uma vez concluída, a nota biográfica tinha que ser enviada para o Doutor Delfim Leão, para verificação ou modificações, que a enviava de volta para que pudessem ser feitas as alterações assinaladas, o texto era depois enviado para a colega Carla Marques que o colocaria no *website*. (anexo 1)

Além das notas biográficas existe um trabalho semelhante, que não diz apenas respeito ao autor, mas à sua obra. Falo das *Press Releases*, um comunicado de imprensa que anuncia o lançamento de um livro e que contém a informação da data, hora e local desse mesmo lançamento, assim como um pequeno resumo da obra, e uma pequena nota biográfica do autor. Durante o meu estágio fiz três *press releases*, uma em conjunto com o meu colega Nuno Almeida, da obra *Uma coisa na ordem das coisas* de Carlos Reis, José Augusto Cardoso Bernardes e Maria Helena Santana, e duas outras (estas sozinha) das obras *Portugal e o Piemonte* de Maria Antónia Lopes e Blythe Alice Raviola, e *Ecos do Mundo Zero* de Elsa Margarida Rodrigues. (anexo 2)

#### **2.5 Análise do website da I.U.C. e das normas e procedimentos a seguir pelos autores**

#### **2.5.1 Análise do website da I.U.C.**

O primeiro trabalho que me foi atribuído, e que penso ser comum a todos os estagiários da Imprensa, foi a análise do seu *website*. O que fiz foi analisar todas as páginas procurando erros ortográficos ou falhas, mas preocupei-me também em dar sugestões do que poderia ser melhorado ou modificado de modo a ficar mais explícito. Apresentei então à Doutora Maria João Castro a seguinte lista:

Sugestões de melhoramento do website da Imprensa da Universidade de Coimbra

 Apesar do *website* da I.U.C. seguir o aspeto gráfico do *website* da Universidade de Coimbra, pode apostar num pequeno contraste de imagem, pois, afinal, trata-se de uma entidade editorial que deve apostar no elemento estético do seu nome, como forma de captar a atenção dos clientes/leitores. Considero que a página do site deveria aparecer com um aspeto visual um pouco mais convidativo e agradável, com uma cor de fundo, como o cinzento-escuro, que não fosse demasiado escuro **..........** As caixas de texto poderiam ser preenchidas por um cinzento-claro e as palavras em destaque, como os títulos, poderiam aparecer na cor que já têm, o beije forte, enquanto títulos mais pequenos ou subtítulos em azul, como também já acontece. A questão das cores poderia pois ser repensada, no sentido de acrescentar mais uma que trouxesse um pouco de vida ao *website*.

No entanto, mesmo fazendo estas alterações, o *website* continuaria a estar um pouco monótono, pelo que julgo que se poderia acrescentar na **página inicial**, na parte superior, uma fotografia panorâmica da Imprensa. Na parte lateral superior, o logotipo da I.U.C. e na parte lateral direita um *slide show* com imagens e informações mais relevantes das novidades da Imprensa. Este elemento de movimento na página, não impediria a continuação da apresentação das novidades da forma como é feita atualmente. As notícias que hoje se apresentam na página inicial, na parte inferior, poderiam ser transferidas para a parte lateral direita, logo abaixo do *slide show* de novidades e na vertical. Isto permitiria ao visitante ter contacto visual imediato com a secção de notícias, novidades e imagem da I.U.C..

A história e política editorial da Imprensa poderiam ser retiradas da página inicial, uma vez que aparecem na secção de Informações Gerais.

As "**Informações Gerais**" ficariam melhor apresentadas na forma de um separador.

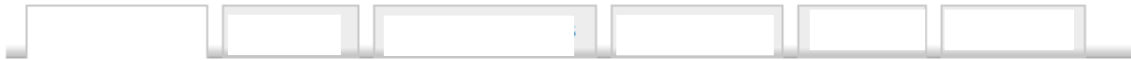

A página inicial do "**Catálogo**" deveria apresentar pequenas caixas contendo cada uma um livro de novidade, e não, imediatamente, a lista das coleções, pois essa já nos aparece na coluna lateral esquerda.

O catálogo deveria ser organizado por ordem alfabética. Cada categoria deveria aparecer numa caixa retângulo, em que se lê a pequena introdução que está na página de cada uma das categorias.

Exemplo:

**Arquitetura** - Um projeto que tem por base documentos produzidos sobre matérias científicas no âmbito da Arquitetura, visando contribuir para o aprofundamento e a divulgação desta importante disciplina. Reúne sobretudo trabalhos, cuidadosamente selecionados, produzidos...

**Ensino** - Destina-se a apoiar o ensino universitário, fornecendo aos estudantes que frequentam o Ensino Superior português as ferramentas pedagógicas necessárias a um acompanhamento confortável dos seus cursos, qualquer que seja a respetiva área científica.

Se o texto for grande demais colocar-se-iam reticências, sabendo o visitante que o texto se alarga e que, portanto, pode abrir a página correspondente para ler o resto, na íntegra.

Os e-books deveriam ser a primeira mostra da página do catálogo, pois, aparecendo no fim, perdem-se um pouco do olhar do visitante. No entanto, a solução ideal, do

meu ponto de vista, seria retirar os e-books do catálogo, pois não se trata de uma categoria, mas sim de um suporte diferente.

A opção "Download do catálogo de 2010", deve ser retirada se não for acrescentado o catálogo de 2011 e de 2012, uma vez que não tem sentido mostrar um catálogo passado e que parece não ter continuação.

Em "**Autores**", o primeiro elemento deveria ser a Galeria de autores e depois o procedimento para a apresentação de propostas e normas, com uma entrelinha da galeria de autores de cerca de 40 pto's. "Normas" deverá estar em caixa alta na letra inicial, uma vez que as palavras "galeria" e "procedimento" o estão.

Ao abrir a galeria de autores poderia aparecer um ou mais autores em destaque, com fotografia, e na parte superior, uma régua do alfabeto, onde os visitantes pudessem clicar numa letra de forma a aparecer uma lista dos nomes dos autores, cujo nome se inicia pela mesma.

# $\Delta \mid \underline{B} \mid \underline{C} \mid \underline{D} \mid \underline{E} \mid \underline{F} \mid \underline{G} \mid \underline{H} \mid \underline{I} \mid \underline{I} \mid \underline{K} \mid \underline{L} \mid \underline{M} \mid \underline{N} \mid \underline{O} \mid \underline{P} \mid \underline{Q} \mid \underline{E} \mid \underline{S} \mid \underline{I} \mid \underline{U} \mid \underline{Y} \mid \underline{W} \mid X \mid \underline{Y} \mid Z$

O separador "**Fotos**" poderia ser modificado para "Galeria de Imagens" ou simplesmente "Galeria".

Em "**Links**" existe um problema de ordem. A ordem da coluna lateral esquerda em que nos aparecem os elementos que ali podem ser consultados não é a mesma daquela apresentada na página. Além disso, "Murphy" não aparece na lista da página, apenas na coluna ao lado, e "Loja Virtual da Imprensa da Universidade de Coimbra" não aparece na coluna ao lado, apenas na lista da página.

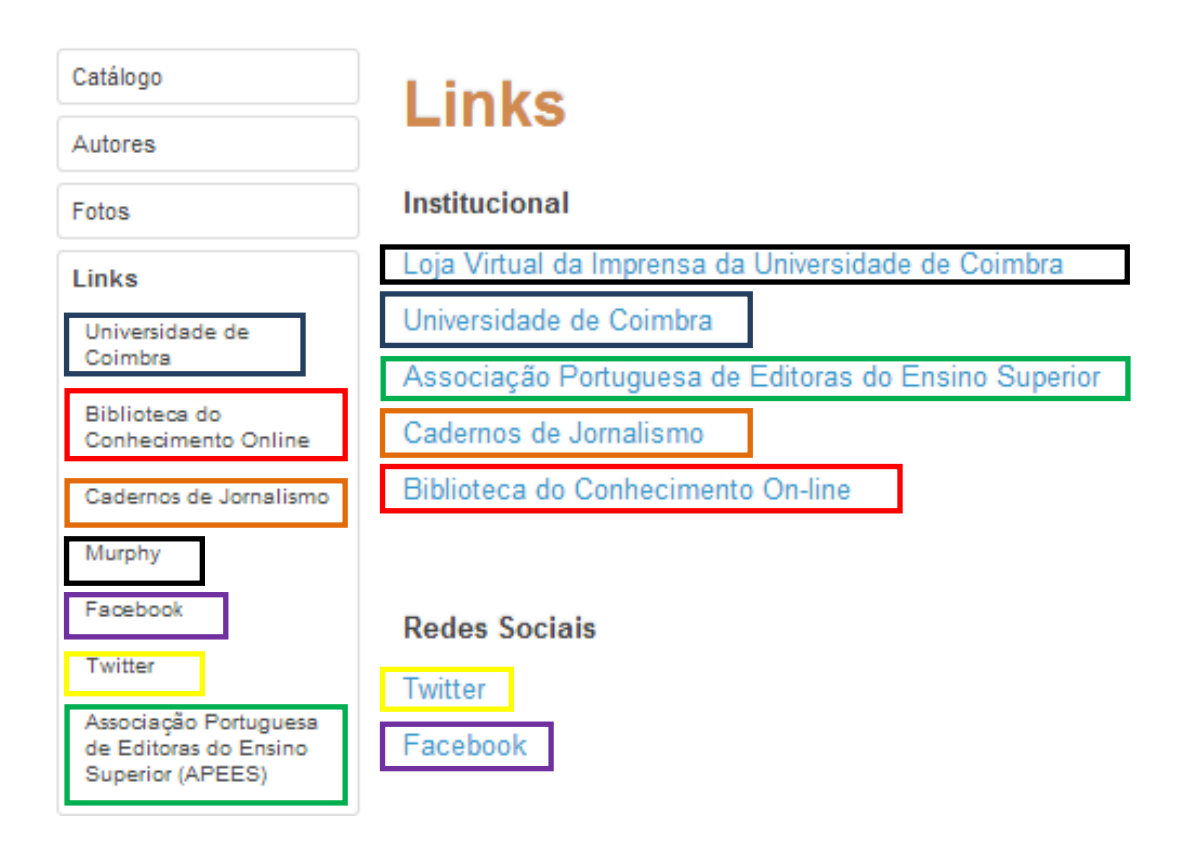

Para finalizar, a tradução do *website* da Imprensa para Inglês deveria ser concluída.

#### **2.5.2 Análise do website às normas e procedimentos a seguir pelos autores**

Alguns autores não leem ou não entendem as normas e procedimentos para publicação, que se encontra no *website* da I.U.C. Assim foi-me pedido que analisasse o conteúdo destas páginas e escrevesse um pequeno relatório em que descrevi tudo aquilo que poderia ser modificado de forma a melhorar a perceção do ponto de vista do autor. Criei então um documento onde coloquei sugestões de alterações para poder esclarecer melhor o processo que os autores têm que seguir quando pretendem ter um livro seu publicado na I.U.C. (anexo X)

#### **2.6 Separação de artigos publicados de forma conjunta numa obra**

Um dos trabalhos mais extensivos e que foi partilhado entre mim, o Nuno Almeida e o Mickael Silva, foi o de *corte e costura*, ou seja, a separação de artigos dos livros em formato digital para publicação na plataforma Pombalina<sup>8</sup>.

Este trabalho de separação de artigos precisava de ser feito, pois muitos dos livros editados pela I.U.C. são obras que não têm apenas um autor, mas sim um, ou mais, coordenadores e o livro é constituído por uma série de artigos, com diferentes autores. Acontece que na publicação *online* dos artigos, nem todos os autores autorizam que o seu texto seja disponibilizado para consulta digital, e nesse caso não é possível colocar online o livro como um todo. Os diferentes artigos terão então que ser separados para que assim possam ser colocados na Pombalina apenas os artigos dos autores que concederam autorização, além disso, estando o artigo separado da obra conjunta e para visualização individual confere um impacto diferente no leitor que pode mais facilmente ter conhecimento do mesmo e ser assim melhor avaliado.

Como todo o trabalho realizado na Imprensa também o processo de *corte e costura* não é feito ao acaso, sendo necessário seguir uma linha específica de tarefas para que, no final, não fique bom, mas perfeito.

Para fazer este trabalho foi necessário instalar o novo Acrobat Pro 11, que nos dá a possibilidade de alterar ficheiros PDF e fizemos o seguinte: selecionámos as páginas do artigo a colocar *online* e com o botão direito do rato escolhemos extrair. Esta operação vai abrir um novo documento no Acrobat Pro 11 que contem apenas as páginas selecionadas anteriormente. Neste novo documento elegemos de novo todas as páginas, e novamente com o botão direito do rato escolhemos a opção "numerar páginas" e aqui colocámos as páginas a iniciar não no número 1 mas sim no número de página que tem o artigo no ficheiro do livro completo. De seguida vamos às propriedades do documento novo para selecionar no layout da página "Duas ou mais (página da capa)" e "Ajustar à página", o que vai ter influência na aparência do artigo uma vez aberto para consulta. Por fim é preciso acrescentar a este artigo a capa do livro com a folha de rosto, a ficha técnica e a contracapa. Para isso, fazemos "Inserir páginas de arquivo" e vamos procurar e selecionar o documento PDF que contem apenas a capa, folha de rosto e ficha técnica, sendo que este documento PDF já foi previamente

 $\overline{\phantom{a}}$ 

<sup>8</sup> Ver texto sobre a Pombalina na parte inicial deste relatório, em "História atual da I.U.C." pág. 2.

extraído do livro original digital para que pudéssemos ter apenas estes elementos em separado, e clicamos em "Antes". Assim, a capa, folha de rosto e ficha técnica são colocadas antes da primeira página do artigo e é-lhes dada a numeração de página com as letras do alfabeto, para não entrar em conflito com a numeração de páginas do artigo. Por fim, repete-se o mesmo processo, desta vez para inserir a contracapa "Depois". E temos então um artigo separado, pronto a ser individualmente publicado na Pombalina.

Os artigos que não tinham bibliografia individual, mas que faziam parte da bibliografia geral do livro tiveram que ser alvo de uma tarefa extra, que foi a de juntar as bibliografias. No total separei e preparei para publicação *online* 346 artigos.

#### **2.7 Relatório anual de atividades da I.U.C. (2012)**

Um dos últimos trabalhos que tive a meu cargo no estágio foi a produção de um relatório de atividades relativo ao ano de 2012. Nos últimos anos não tinham sido elaborados relatórios de atividades - o último que constava nos *dossiers* da Imprensa dizia respeito ao ano de 2008- 2009, pois eram feitos por ano letivo. No entanto, decidiu-se que seria preferível ter um relatório que correspondesse a um único ano apenas, pois seria mais lógico avaliar anualmente por ano civil, em vez de metade de cada ano, com datas de início e de fim indefinidas.

Para o relatório de atividades foi necessário consultar vários documentos de maneira a reunir todas as informações relevantes. Com a ajuda das minhas colegas Carla Marques, Sandra Português e Catarina Salgado tive acesso aos dados de que necessitava.

As informações de orçamento, receitas e despesa foram-me fornecidas pela responsável da contabilidade. Para saber o número de exemplares vendidos consultei o documento Excel com todas as vendas respetivas ao ano de 2012.

O levantamento do número de novos autores e de novas obras levou mais tempo. Na Imprensa existe um documento Excel que contém todos os títulos de novas obras do ano 2012, portanto é fácil saber o número de obras novas (94). No entanto, nem todas são de novos autores, pelo que tive que pesquisar cada um dos autores no *website* da Imprensa, para assim saber se determinado autor já tinha alguma outra obra editada. Fiz então a separação dos nomes de autores que verifiquei não terem sido anteriormente publicados na Imprensa e no final verifiquei que obtinha um total de 44. Os autores que não faziam parte desta lista estavam inseridos numa outra, a que chamámos a lista dos 'autores da casa' e, assim, no documento Excel das Obras de 2012 criei uma outra lista com os novos títulos de autores já editados pela Imprensa; obtive 35 títulos. Para o número de obras coeditadas foi apenas necessário verificar a coluna que diz "Autor" no documento Excel de novas obras 2012 e contar quantos tinham o nome de outra editora ou instituição (36) e fazer também uma pequena relação com o nome dessas entidades.

O número de apresentações públicas de novas obras, integração de novas revistas na plataforma OJS, participação em Congressos e em Feiras do Livro foi facilmente obtido, pois todos esses eventos estavam devidamente arquivados.

As restantes informações do relatório já estavam previamente escritas pela Dr.ª Maria João Castro, antes de eu o ter completado.

## **IMPRENSA DA UNIVERSIDADE DE COIMBRA**

# **Relatório de Atividades no ano letivo de 2012**

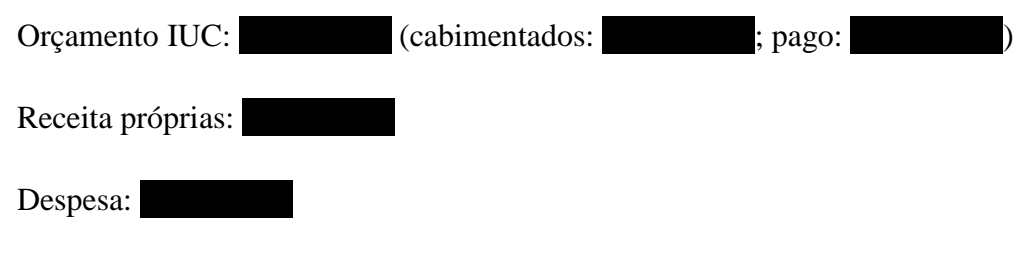

Nº de exemplares vendidos: 16.654

Nº de novos autores: 44 (Annablume; Alexandre Sá; José Bernardes; António Gaspar Cunha; Ricardo Takahashi; Armanda Pinto da Mota Matos; Elsa Rodrigues; Ernesto Melo e Castro; Fernanda Cravidão; Fernando Seabra Santos; Naomar de Almeida Filho; Giuseppe Marcocci; Helena Rainha Coelho; Isabel Castiajo; Isabel Ferin da Cunha; Isabel Nogueira; J. C. Seabra Pereira; M. S. Ferro; Maria Margarida Lopes de Miranda; Jérôme Porée; Joana Bernardes Duarte; João Carlos Ramos; Jorge Santos Carvalho; Julce Mary Cornelsen; Luís Oliveira Andrade; Alice Raviola; Tereza Virgínia Ribeiro Barbosa; Patrick von zur Mühlen; Paulo Carvalho; João Luís Fernandes; Pedro Providência; Telmo Dias Pereira; Carlos A. Martins de Jesus; Carlota Boto; Cristina Pinto Albuquerque; Helena Neves Almeida; Clara Cruz Santos; Isabel Mendes Drumond Braga; J. M. Pedrosa Cardoso; Bruno Freitas; Helena Santana; Luís Quintais; Rita Basílio Simões; Telo Canhão.

Novos títulos autores da casa: 35 (Obras Morais. Sobre o afecto aos filhos; Vidas Paralelas. Galba e Otão; Vidas Paralelas. Demóstenes e Cícero; Vidas Paralelas. Alcibíades e Coriolano; Intervenientes, Discussão e Entretenimento no Banquete de Plutarco; Plutarco e as Artes; Espaços e Paisagens. Vol. I; Espaços e Paisagens. Vol. II; Espaços e Paisagens.

Vol. III; Representações da Cidade Antiga; João de Castro Osório; Memórias Políticas (...) Ricardo Raimundo Nogueira; Ritmos do Jardim Botânico – Reimpressão; Aprofundar a crise; A Universidade de Coimbra e o Brasil; Manual de Computação Evolutiva e Metaheurística; Três Peças Mitocríticas. Volume 1. Um édipo; Sic Itur in Vrbem; Confluencias N.º 21; Globalização no mundo antigo do polites ao Kosmopolites; Regional and Local Responses in Portugal in the context of Marginalization and Globalization; Ouvido, ondas e vibrações; Sons do Clássico: no 100º aniversário de Maria Augusta Barbosa; Sousa Gomes e o Ensino da Química; As Três Religiões do livro; Grandes conflitos da história da Europa. De Alexandre Magno a Guilherme "o Conquistador"; O Algarve na época moderna; No Portugal Moderno - espaços, tratos e físico. Miunças 3; Hidráulica Urbana 3ª edição (reimpressão); Feriados em Portugal. Tempos de memória e de sociabilidade; Feriados em Portugal. Tempos de memória e de sociabilidade 2ª edição; Portugal e Piemonte: a Casa Real portuguesa e os Sabóias. Nove séculos de relações dinásticas e destinos políticos (XII-XX); Ensaios sobre Mário de Carvalho; Imagens da Imagem; Poesia Escolhida de José Jorge Letria; Lições de Direito Administrativo - 2.ª edição, Reimpressão).

- **Edição de 94 novas obras**, em grande parte financiadas por receitas próprias angariadas para o efeito;
- **18 apresentações públicas** de novas obras, em diversos espaços da cidade de Coimbra (e também noutras localidades:, etc.);
- Aumento da publicação, através da I.U.C., das revistas universitárias de Coimbra que queiram seguir este caminho (encetado já por algumas revistas, da FLUC e da FPCE);
- Criação das **plataformas digitais** Pombalina e Impactum através do estreitamento da colaboração entre a I.U.C. e o SIBUC (Sistema Integrado de bibliotecas da Universidade de Coimbra);
- **Integração de 5 revistas no OJS** a Plataforma Integrada para a publicação de revistas eletrónicas (Faculdade de Letras, ICIAB);
- Desenvolvimento de uma política de coedições com parceiros de prestígio nacional e internacional, **nº de obras coeditadas: (36)** e as entidades: (Centro de Estudos Clássicos e Humanísticos; Annablume; Editora da Universidade Federal de Minas Gerais (Manual de Computação Evolutiva e Metaheurística); Conselho Internacional para a Reabilitação das Vítimas de Tortura (IRCT) (Manual Operacional); Escola

Superior de Tecnologia da Saúde de Coimbra (Ouvido, Ondas e Vibrações); Departamento de Química da FCTUC (Sousa Gomes e o ensino da Química); LIF (O Mal); Universidade do Algarve (O Algarve na época moderna);

- Promoção da **imagem da I.U.C.** e o incremento da sua intervenção na vida cultural da U.C. e da cidade de Coimbra, através de iniciativas ligadas ao mundo do livro, da leitura e da edição.
- **Congressos onde foram vendidos livros da I.U.C.**: Congresso Internacional "Geociências na CPLP" – Universidade de Coimbra (14-16 maio); XXIV IUPAC Symposium on Photochemistry - Jardim Botânico da U.C. (15-20 julho); Congresso de Geografia – Faculdade de Letras (03-04 fevereiro); Faculdade de Desporto (13 fevereiro); Congresso de Construção - Departamento de Engenharia Civil (18 dezembro).
- **Congressos em que houve participação na organização**: I Congresso Luso-Brasileiro "Traduzir e Publicar os Clássicos" na Biblioteca da UI&D-CECH (22-23 novembro).
- **Feiras do Livro**: Feira do Livro de Coimbra 2012 (25 maio-03 junho); Feira do Livro de Lisboa 2012 (24 abril-13 maio); Feira do Livro do Porto 2012 (31 maio-17 junho); Feiro do Livro Universitário em Aveiro (17-28 outubro); 2ª Feira do Livro Académico da Associação Portuguesa de Editoras do Ensino Superior (APEES) (03-14 dezembro).
- **Entregas de prémios**: Cerimónia de entrega do Prémio Joaquim de Carvalho (3ª edição) na Sala do Senado da Universidade de Coimbra (25 junho).
	- Manutenção do financiamento pelo Grupo Ideal Tower e atribuição do Prémio Joaquim de Carvalho à obra.

# **3. Outras Atividades**

### **3.1 Corte e retificação da ficha técnica dos exemplares de O Mal de Jerôme Porée**

Nem sempre tudo corre bem numa empresa, e o livro *O Mal* foi um exemplo disso mesmo. No início de dezembro recebemos na Imprensa 200 exemplares impressos da obra *O Mal* de Jerôme Porée. A ficha técnica dos livros não estava correta e a Imprensa não poderia simplesmente desperdiçar 200 exemplares perfeitamente bons para a guilhotina, por causa de uma ficha técnica errada. A solução passou por pedir à gráfica que enviasse 200 (e mais algumas) cópias da ficha técnica corrigida e durante dois dias o nosso trabalho foi cortar de todos os exemplares do livro a folha errada, o mais junto da margem que conseguíssemos, e depois colar, no sítio certo, a folha correta, tentando que o resultado final não denunciasse esta pequena reciclagem. (anexo XI)

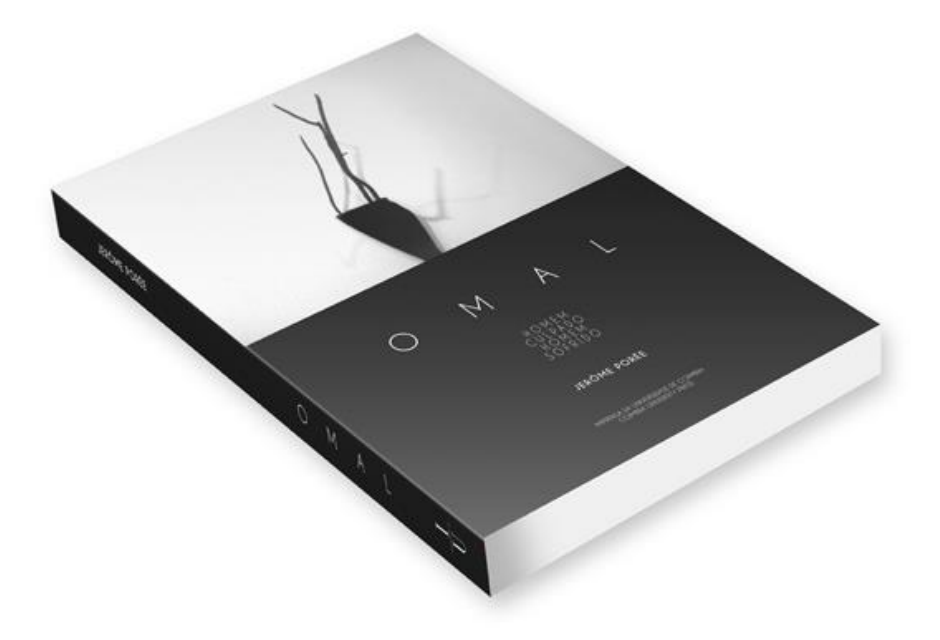

#### **3.2 Ofícios da oferta de livros**

Quando os livros chegam da gráfica alguns exemplares são postos de parte, pois estão destinados a serem enviados como oferta a uma lista de pessoas, geralmente entregue pelo autor. Nessas ofertas segue sempre em anexo uma carta oficial, ou seja, um ofício, que esclarece o propósito daquele envio. No entanto, os ofícios podem ser também o documento enviado com o contrato de conta consignação da compra e venda de livros. Durante o meu período de estágio tratei destes dois tipos de ofícios.

Juntamente com o meu colega Nuno Almeida fiz cerca de 30 ofícios de livros para oferta, mas, no total, elaborei cerca de 80 documentos com este propósito. As obras que foram oferecidas foram *A Quarta Missão da Universidade* de Fernando Seabra Santos e Naomar de Almeida Filho, *A Consciência de um Império* de Giuseppe Marcocci e *Segurança na Construção* de Telmo Dias Pereira. Enviei livros para personalidades bem conhecidas, como por exemplo, Marcelo Rebelo de Sousa, Paulo Portas e Jorge Sampaio<sup>9</sup>. (anexo XII)

Ao preparar os ofícios havia que ter muita atenção, pois tudo tinha que bater certo, a carta de oferta que continha o nome e morada do destinatário, com o livro em que estava uma dedicatória personalizada, e finalmente com o envelope certo, que continha também o nome e morada do recetor. Os endereçados para Coimbra tinham que ser fechados, dobrando apenas o envelope e escrevendo "em mão" ou "correio interno". Os restantes tinham que ser fechados, dobrando e fazendo dois buracos com o furador, para depois atar com corda.

Além dos ofícios para ofertas fiz também 4 ofícios de contratos de conta consignação, que seguem o mesmo processo mas com um modelo diferente. (anexo XIII)

# **3.3 Feira do Livro Académico e vendas em Congresso**

De 3 a 14 de dezembro de 2012 decorreu em Lisboa a "2ª Feira do Livro Académico da APEES- Associação Portuguesa de Editoras do Ensino Superior". Uma vez que a IUC iria participar nesta feira, os livros a levar teriam que ser escolhidos. Sendo assim, eu e o meu colega Nuno Almeida, com a ajuda da Carla Marques, criámos uma lista dos livros para serem

1

<sup>9</sup> Neste último caso houve um pequeno incidente, porque a lista do autor dizia que um dos livros deveria ser entregue a Jorge Sampaio da reitoria da Universidade de Lisboa e a dedicatória, escrita pelo próprio autor, no interior do livro, dizia também Jorge Sampaio. Contudo, as moradas de todos os destinatários tinham que ser procuradas ou confirmadas e detetei que na reitoria da Universidade de Lisboa não existia nenhuma pessoa de nome Jorge Sampaio mas sim o reitor da UL, António Sampaio Nóvoa. Surgiu então a dúvida, seria o livro para Jorge Sampaio, antigo Presidente da República, que nada tinha que ver com a reitoria da Universidade de Lisboa, ou seria o livro, na verdade, para António Sampaio, reitor da UL? Esta questão só poderia ser respondida pelo autor. Assim enviei-lhe um *email* em que explicava a situação, pois se o livro fosse realmente para o reitor da UL, então não poderíamos enviar o que tínhamos nas mãos e que dizia Jorge Sampaio na dedicatória. Entretanto, passaram-se várias semanas sem obter resposta do autor, o que levou à decisão de se seguir a dedicatória e enviar o livro para Jorge Sampaio, antigo Presidente da República.

levados para a feira. Essa lista consta dos anexos deste relatório e aí se encontra as quantidades de cada livro enviado, o preço normal de cada livro, a percentagem de desconto pelo facto de se tratar de uma feira e o preço final.

De 18 a 20 de dezembro de 2012 o "4º Congresso Nacional de Construção", que teve lugar no Departamento de Engenharia Civil da Universidade de Coimbra, convidou a Imprensa a participar e a montar no local uma pequena banca para vender os livros editados relacionados com o tema do Congresso. Mais uma vez, eu e o Nuno Almeida, escolhemos os livros a serem levados, 2 ou 3 exemplares de cada, ou apenas um, mas da obra *Segurança na Construção* foram levados 15 exemplares, pois seria, provavelmente, aquele que mais venderia.

No primeiro dia do congresso montámos a banca no lugar que nos foi indicado e tentámos vender exemplares dos livros que tínhamos levado. Não conseguimos vender nenhum exemplar nas primeiras horas, mas como se travava de obras de interesse para o público presente, as vendas acabaram por se tornar mais produtivas.

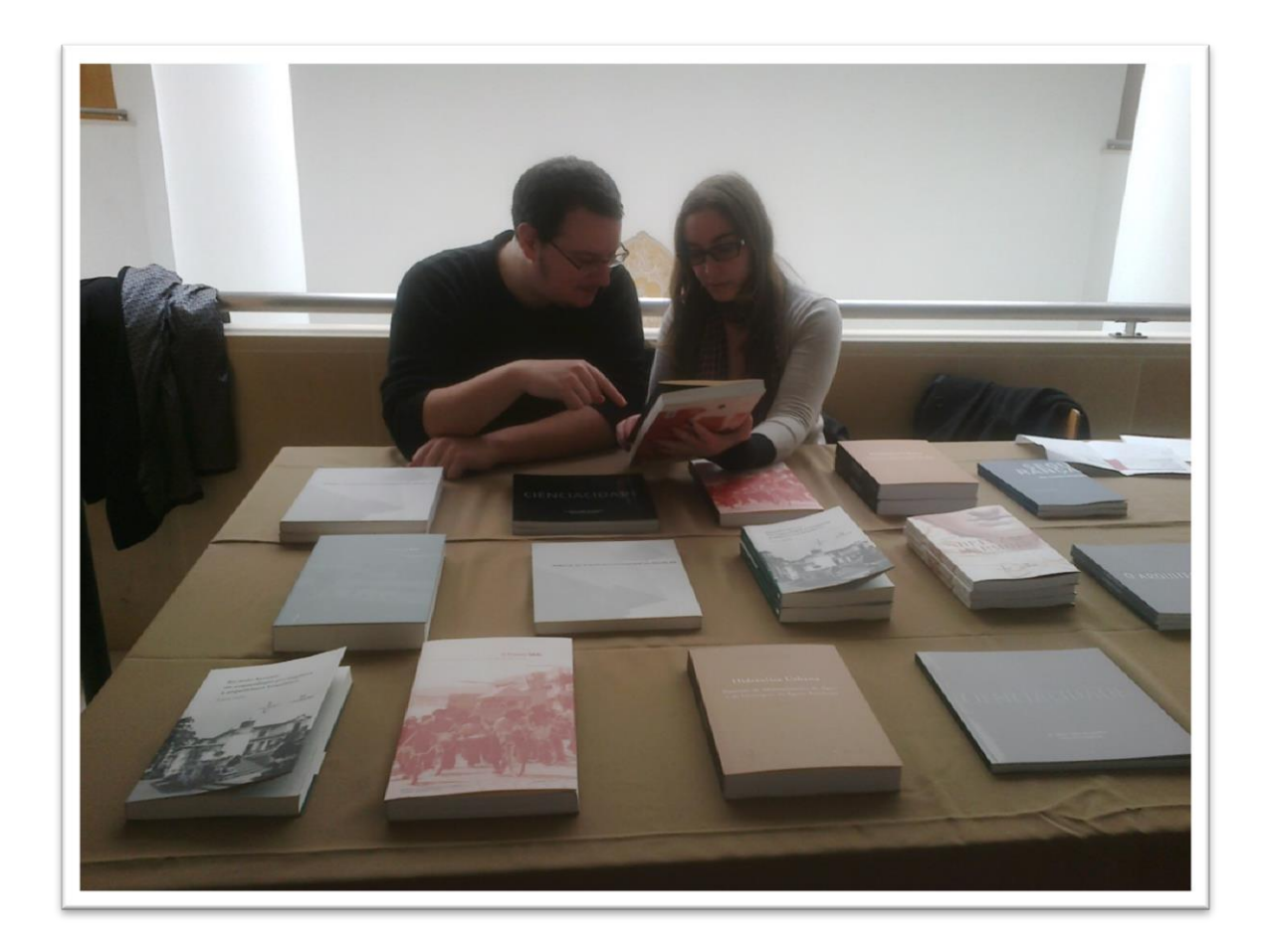

#### **3.4 Análise de imperfeições em várias obras da editora brasileira "Annablume''**

Uma das tarefas sugerida pela Dra. Maria João Castro, a mim e ao meu colega de estágio Nuno Almeida, foi a avaliação de novos livros, todos lançados em junho de 2012, que chegaram à Imprensa da gráfica LinkPrint, livros coeditados pela I.U.C. e pela Annablume, uma editora brasileira. Tinham chegado à imprensa 9 livros novos, mas verificou-se que as obras não estariam tão bem quanto deveriam estar. Assim, eu e o Nuno Almeida ficámos encarregues de identificar tudo o que não estava correto nestas edições e elaborámos a seguinte lista.

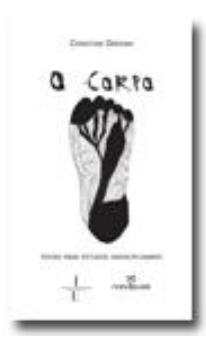

*O Corpo* de Christine Greiner – o livro apresenta-se mal colado; não abre como deveria, dificultando a leitura nas margens interiores; a badana é muito pequena e o texto aí presente está mal colocado; as páginas ímpares têm mais quantidade de tinta do que as páginas pares; as margens são demasiado pequenas, sobretudo as margens inferiores; o corpo de letra é muito pequeno para a mancha de texto que foi escolhida; os títulos de início de capítulo aparecem no fundo da página, o que a nosso ver, não corresponde a uma boa opção gráfica.

dadá-berlim

*Dádá-Berlim* de Norval Baitello Junior – a capa não coincide com o tema do livro; a lombada dos livros está torta; está mal colado e a cola da lombada espalha-se para as páginas; as badanas são muito pequenas e a da capa tem o texto mal centrado; a qualidade de impressão é muito má, com manchas de tinta; a qualidade das imagens considera-se abaixo do minimamente aceitável, uma vez que quase não são nítidas; o corpo de letra é muito pequeno; mais uma vez os títulos de início de capítulo aparecem no fundo da página.

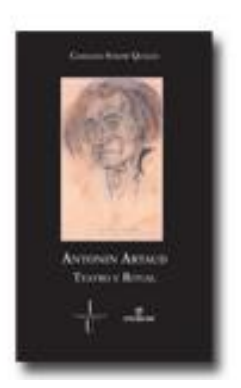

*Antonin Artaud: Teatro e ritual* de Cassiano Sydow Quilici – o título na lombada não está centrado com os logotipos das editoras; a capa está torta, o que não é certamente propositado; as badanas são muito pequenas para a quantidade de texto incerto; o índice de capítulos está errado (por exemplo no índice é indicado que um novo capítulo começa na página 35, no entanto, na página 35 não começa nenhum capítulo) a colagem exterior da capa foi mal feita, a cola usada está muito visível e espalha-se para a

capa; as margens são muito pequenas e o tamanho de letra também.

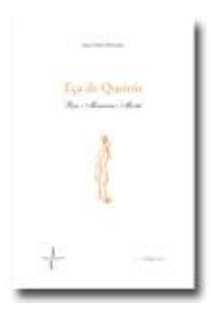

*Eça de Queirós: Riso, memória, morte* de Joana Duarte Bernardes – a capa está mal colada e tem tons de magenta nas letras.

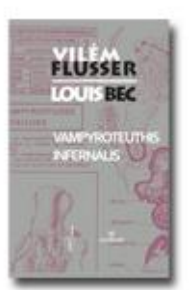

*Vampyroteuthis Infernalis* de Vilém Flusser e Louis Bec – está mal colado; a lombada está torta; a capa tem tons de ciano não previstos; a página de rosto está mal impressa; o livro tem várias manchas de tinta.

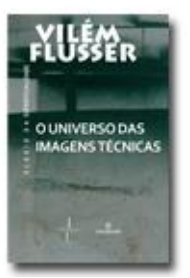

*O universo das imagens técnicas* de Vilém Flusser – a capa está mal colada e tem tons de ciano, erro de impressão; a lombada está torta; o livro tem várias manchas de tinta.

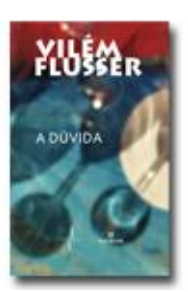

*A Dúvida* de Vilém Flusser – a capa está mal colada e tem novamente tons de ciano; existem manchas de tinta na contracapa.

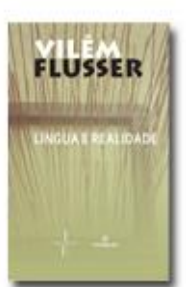

*Língua e realidade* de Vilém Flusser – o livro está mal colado; a capa está muito torta; o logotipo na contracapa está mal posicionado; as imagens têm muito pouca qualidade.

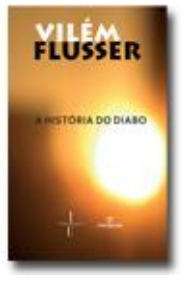

*A história do diabo* de Vilém Flusser – o livro está mal colado; a capa está torta; as badanas têm o texto mal posicionado; a guarda no final do livro está mal cortada.

Todos os livros apresentavam um traço horizontal na parte inferior da capa e muitos dos erros apontados eram comuns a todos, ou quase todos (por exemplo, o tamanho de letra muito pequeno, as margens muito diminuídas, a má colagem dos cadernos do livro e da capa e as badanas muito pequenas com muito texto).

Depois de feita a avaliação, preenchi os guias de remessa dos livros analisados a serem enviados para a Coimbra Editora, deixando apenas 10 de cada título na Imprensa.

Mais tarde, para completar um exercício da disciplina de Design Editorial, em que tínhamos de escolher um livro que não estivesse bem construído e refazê-lo da maneira que acharíamos mais correta, escolhi um destes livros analisados, a obra *Dádá-Berlim* de Norval Baitello Junior. Foi com este exercício que os paginadores da Imprensa, Mickael Silva e Carlos Costa, nos mostraram como fazer uma boa capa, dando-nos exemplos e abrindo-nos a mente, ensinando-nos a não ficar presos áquilo que conhecemos, mas sim a explorar novos conceitos. Trabalhei depois sozinha numa nova capa e interior para o livro, que foi posteriormente impresso na Simões e Linhares, em Coimbra. (anexo XIV)

#### **3.5 Inventário e catálogo de 2012**

Perto do final do meu estágio, no mês de janeiro, era necessário fazer o inventário de todos os livros existentes na Imprensa, contando-os e inserindo o número de existências numa tabela em que consta a informação dos livros em armazém e em consignamento. Ajudei a minha colega e funcionária da Imprensa, Catarina Salgado, nesta tarefa, e colaborei na conclusão do mapa de controlo de *stocks* e na base de dados das vendas de 2012.

Também o catálogo na Drive da Imprensa tinha que ser completado e levei a cabo a pesquisa de todos os livros lançados em 2012, acrescentando os seus dados no documento criado para esse propósito.

#### **3.6 Trabalho de colaboração com os paginadores da I.U.C.**

Apesar de não ter tido a oportunidade de paginar um livro sozinha, foi possível ver os paginadores da Imprensa a trabalhar e auxiliá-los na correção de erros ortográficos dos livros. Isto é, depois de um livro ser alvo de revisão textual e de ter todos os erros apontados nas margens do texto, essas correções vão ter que ser feitas no documento digital, respeitando as normas gráficas definidas pela Imprensa. Esse trabalho torna-se mais rápido, mais correto e menos aborrecido se for feito por duas pessoas. Enquanto o paginador faz as modificações no documento InDesign, a outra pessoa tem o livro em formato papel, onde estão os erros assinalados, e pode assim dizer rapidamente a página a procurar e identificar na mancha de texto o erro a corrigir. Assim, a correção de erros tem duas verificações simultâneas. No final há ainda uma terceira verificação em que procuramos ver se todos os erros foram devidamente corrigidos.

Para além da correção e verificação de erros ajudei também alguns colegas paginadores a fazer o índice de livros ou a verificar se este estava correto, pois a numeração das páginas tem que bater certo com o texto e, juntamente com o meu colega Nuno Almeida, fiz o índice onomástico da obra *Caminhos de Fuga –Espanha, Portugal*-. (anexo XV)

#### **3.7 Recolha do número de tiragens de edições de anos anteriores**

Um trabalho que já estava a ser feito pelo meu colega Nuno Almeida quando iniciei o meu estágio era a recolha do número de tiragens de cada edição de todos os livros já lançados pela I.U.C. Durante alguns dias auxiliei o Nuno Almeida nesta tarefa, tendo recolhido o número de tiragens de cerca de 50 livros. Estes dados foram depois inseridos numa base de dados para que esta informação não se perdesse.

### **3.8 Tarefas de secretariado**

Ao longo do estágio foi também necessário auxiliar em algumas tarefas de secretariado, pois, apesar de serem tarefas de curta duração, têm que ser feitas, e ajudando nestas coisas conseguia tirar um pouco do intenso trabalho das minhas colegas da Imprensa. Estas pequenas tarefas incluíam a impressão de comprovativos de pagamento de livros, receber o pagamento de livros comprados na Imprensa por particulares, saber usar a máquina de multibanco e assinar as faturas entregues aos clientes, fazer telefonemas para os correios para obter informação sobre o custo de envio de um livro para um país estrangeiro<sup>10</sup>, enviar *emails* para esclarecimento de dúvidas, por exemplo, acerca do tipo de entrega de livros comprados, o tempo dessa entrega (geralmente 3 dias) e os custos de portes (grátis para Portugal Continental). Outros emails enviados serviam para confirmar o stock de algum livro pretendido por um cliente - neste caso era enviado também o *link* do *website* da loja da Imprensa onde a encomenda do livro poderia ser feita. No entanto, encomendas que não fossem de particulares, mas sim de livrarias, já teriam que ser feitas diretamente à distribuidora [\(clopes@coimbraeditora.pt\)](mailto:clopes@coimbraeditora.pt). Outra tarefa era a preparação dos livros encomendados ou oferecidos para serem enviados por correio. Este processo tinha uma forma muito específica de ser feito, para que o cliente recebesse o livro com uma boa apresentação e em ótimo estado. O livro era cuidadosamente empacotado com a respetiva fatura e na embalagem seguiam todas as informações corretas para que este chegasse ao seu destinatário.

# **3.9 Preenchimento das folhas de registo para a APEL (Associação Portuguesa de Editores e Livreiros)**

O meu último trabalho na Imprensa foi o preenchimento de várias folhas de registo para enviar para a APEL. Quando um livro é editado, a APEL deverá receber uma folha de registo contendo as informações sobre o mesmo: título, autor, categoria, sinopse, etc. A Imprensa tinha algumas folhas de registo de edições do ano de 2012 em atraso e havia que as preencher para serem enviadas. Com a conclusão das 23 folhas de registo que fiz, terminei o meu estágio na I.U.C. (anexo XVI).

 $\overline{\phantom{a}}$ 

<sup>10</sup> Por exemplo, um livro de 200 gr enviado para o Vaticano tem um custo de 2.03 euros.

#### **Conclusão**

O estágio na Imprensa da Universidade de Coimbra foi não só um complemento da minha formação no Mestrado em Estudos Editoriais, mas foi sobretudo uma grande parte dessa formação. Apesar de aprendermos e praticarmos o que as diferentes disciplinas nos ensinam, nada nos prepara melhor para o trabalho no meio editorial do que a experiência numa editora. Na Imprensa apliquei muitos dos ensinamentos adquiridos anteriormente, tanto no Mestrado, como também da Licenciatura em Línguas, Literaturas e Culturas, mas a quantidade e qualidade de nova aprendizagem que ali adquiri for realmente significativa.

Com cada atividade concluída sentia uma realização pessoal e uma pequena adrenalina que me dizia interiormente estar a fazer exatamente aquilo que deveria, ou seja, que a área editorial fora realmente a escolha certa. No entanto, tenho consciência de que este sentimento se deveu, em grande parte, ao facto de estar num local de trabalho em que as pessoas sabem o que fazem e não só não têm receio de partilhar o seu saber como o fazem com gosto. Pessoas que criam um ótimo ambiente de trabalho, e que, mesmo sendo poucas, se desdobram, fazendo todo um enorme conjunto de publicações e de serviços que todos os anos atraem e servem mais público. Uma casa editorial que não se limita a atribuir algumas tarefas aos seus estagiários, mas que os torna parte integrante de todo o processo.

Graças a este espírito, tive a possibilidade de contactar e de trabalhar em numerosas e diferentes atividade, podendo assim aprender na diversidade.

A revisão textual foi, sem dúvida, um dos trabalhos que mais gostei de fazer, pois permitiu-me integrar-me verdadeiramente no processo editorial – haverá determinadas obras que terão para sempre o meu nome como uma pequena parte delas. Esta tarefa foi um grande motivo de orgulho para mim, tal como certamente o foi para os estagiários anteriores que tiveram a mesma oportunidade. No entanto, e isto foi uma surpresa, interessei-me muito pela questão dos direitos de autor. Apesar de ser o autor a pessoa que, normalmente, é responsável pela recolha de autorizações necessárias, tive a oportunidade de tratar desse assunto, o que me permitiu entrar em contacto com diferentes entidades estrangeiras, o que foi, para mim, um desafio e uma honra, uma vez que estava a trabalhar em nome e em representação da Imprensa da Universidade de Coimbra junto de instituições na Austrália, Estados Unidos, etc.

A oportunidade que a I.U.C. dá, todos os anos, a novos estagiários de aplicarem os seus conhecimentos na prática editorial é realmente essencial, pois permiti-lhes trabalhar no meio da área que escolheram, mostrando-lhes simultaneamente que não há fronteiras para os conhecimentos.

Na Imprensa temos acesso a tudo, contactamos com todos os envolvidos no processo editorial e é-nos dada a oportunidade de realizar trabalhos importantes que aumentam a nossa autoestima e desenvolvem as nossas capacidades. É pois inestimável a importância de um estágio numa empresa como a Imprensa da Universidade de Coimbra, que valoriza e acarinha os mais novos, levando-os a crescer e progredir para a autonomia, dentro da coesão do grupo.

#### **Bibliografia e Webgrafia**

Bibliografia:

Alegre, Manuel (1984) – *Praça da Canção*. Manuscrito original.

Amaral, A. E. Maia do (2011) – *Tesouros da Biblioteca Geral da Universidade de Coimbra*. Imprensa da Universidade de Coimbra.

Bec, Vilém Flusser e Louis (2012) – *Vampyroteuthis Infernalis*. Annablume/Imprensa da Universidade de Coimbra.

Bernardes, Joana Duarte (2012) – *Eça de Queirós: Riso, memória, morte.* Annablume/Imprensa da Universidade de Coimbra.

Código do direito de autor e dos direitos conexos (1985) – *Legislação Portuguesa*. Lisboa.

Editora, Porto (2011) – *Acordo Ortográfico, As Novas Regras – Todas as Palavras que Mudam*. Porto Editora.

Fiolhais, Carlos; Simões, Carlota; Martins, Décio – *História da Ciência Luso-Brasileira: Coimbra Entre Portugal e o Brasil.* Imprensa da Universidade de Coimbra.

Flusser, Vilém (2012) – *A Dúvida*. Annablume/Imprensa da Universidade de Coimbra.

Flusser, Vilém (2012) – *A história do diabo*. Annablume/Imprensa da Universidade de Coimbra.

Flusser, Vilém (2012) – *Língua e realidade*. Annablume/Imprensa da Universidade de Coimbra.

Flusser, Vilém (2012) – *O universo das imagens técnicas*. Annablume/Imprensa da Universidade de Coimbra.

Greiner, Christine (2012) – *O Corpo*. Annablume/Imprensa da Universidade de Coimbra.

Junior, Norval Baitello (2012) – *Dádá-Berlim*. Annablume/Imprensa da Universidade de Coimbra.

Lopes, Maria Antónia Lopes; Raviola, Blythe Alice (2012) – *Portugal e o Piemonte: a Casa Real Portuguesa e os Sabóias*. Imprensa da Universidade de Coimbra.

Porée, Jerôme (2012) – *O Mal. Homem Culpado Homem Sofrido*. Imprensa da Universidade de Coimbra.

Quilici, Cassiano Sydow Quilici (2012) – *Antonin Artaud: Teatro e ritual.* Annablume/Imprensa da Universidade de Coimbra.

Quintais, Luís (2012) – *Mestres da Verdade Invisível no Arquivo da Psiquiatria Forense Portuguesa*. Imprensa da Universidade de Coimbra.

Reis, Carlos; Bernardes, José Augusto Cardoso; Santana, Maria Helena (2012) – *Uma coisa na ordem das coisas*. Imprensa da Universidade de Coimbra.

Rodrigues, Elsa Margarida (2012) – *Ecos do Mundo Zero*. Imprensa da Universidade de Coimbra.

von zur Muhlen, Patrick (2012) – *Caminhos de Fuga Espanha-Portugal. A emigração alemã e o êxodo para fora da Europa de 1933 a 1945*. Imprensa da Universidade de Coimbra.

## Webgrafia:

Conversor do Acordo Ortográfico da Porto Editora - http://www.portoeditora.pt/acordoortografico/conversor-texto/. Consultado a 15/10/2012.

Torre do Tombo - http://antt.dgarq.gov.pt/. Consultado a 21/01/2013.

State Library of New South Wales - http://www.sl.nsw.gov.au/. Consultado a 22/01/2013.

Linda Hall Library - http://www.lindahall.org/. Consultado a 23/01/2013

Biblioteca Geral da Universidade de Coimbra - http://www.uc.pt/bguc. Consultado a 23/01/2013

Redinteg - http://www.redinteg.com/. Consultado a 12/03/2013.

Nota Biográfica - http://www.uc.pt/imprensa\_uc/Autores/galeriaautores/jsredinha. Consultado a 15/03/2013.

*Press release* - http://www.uc.pt/imprensa\_uc/noticias/apresentacao\_ecos. Consultado a 15/03/2013.

Alma Mater - http://almamater.uc.pt/. Consultado a 21/03/2013.

**Anexos**

**Anexo I**

# Permission to publish form

For items from the Original Materials collection, State Library of NSW

# **Please print this form, fill it out, then email, fax or post it to the Library.\***

# **Please print clearly**

Name: Décio Ruivo Martins

Organisation: Coimbra University Press

Address: Rua da Ilha, N.º1

Postcode: 3000-214 State: Coimbra Country: Portugal

Email: imprensauc@ci.uc.pt Telephone number: 239 410 098

**Title and details of proposed publication, article, exhibition, display, DVD, video, film, CD-Rom or web page:**

The book to be published is "HISTÓRIA DA CIÊNCIA LUSO-BRASILEIRA: COIMBRA ENTRE PORTUGAL E O BRASIL", (History of Luso-Brazilian Science: Coimbra Between Portugal and Brazil), coordenated by Carlos Fiolhais, Carlota Simões e Décio Martins. It will be commercialized as an academic publication. The image requested for the book will not be fully used, only partially.

Your personal information on this form will be treated as confidential and managed in

accordance with

NSW privacy legislation. For further information please email [<privacy@sl.nsw.gov.au>.](mailto:privacy@sl.nsw.gov.au)

 **\*** Email: [copyright@sl.nsw.gov.au](mailto:copyright@sl.nsw.gov.au) Fax: +61 2 9273 1267 Post: Permissions State Library of NSW Macquarie St Sydney NSW 2000

# Permission to publish form

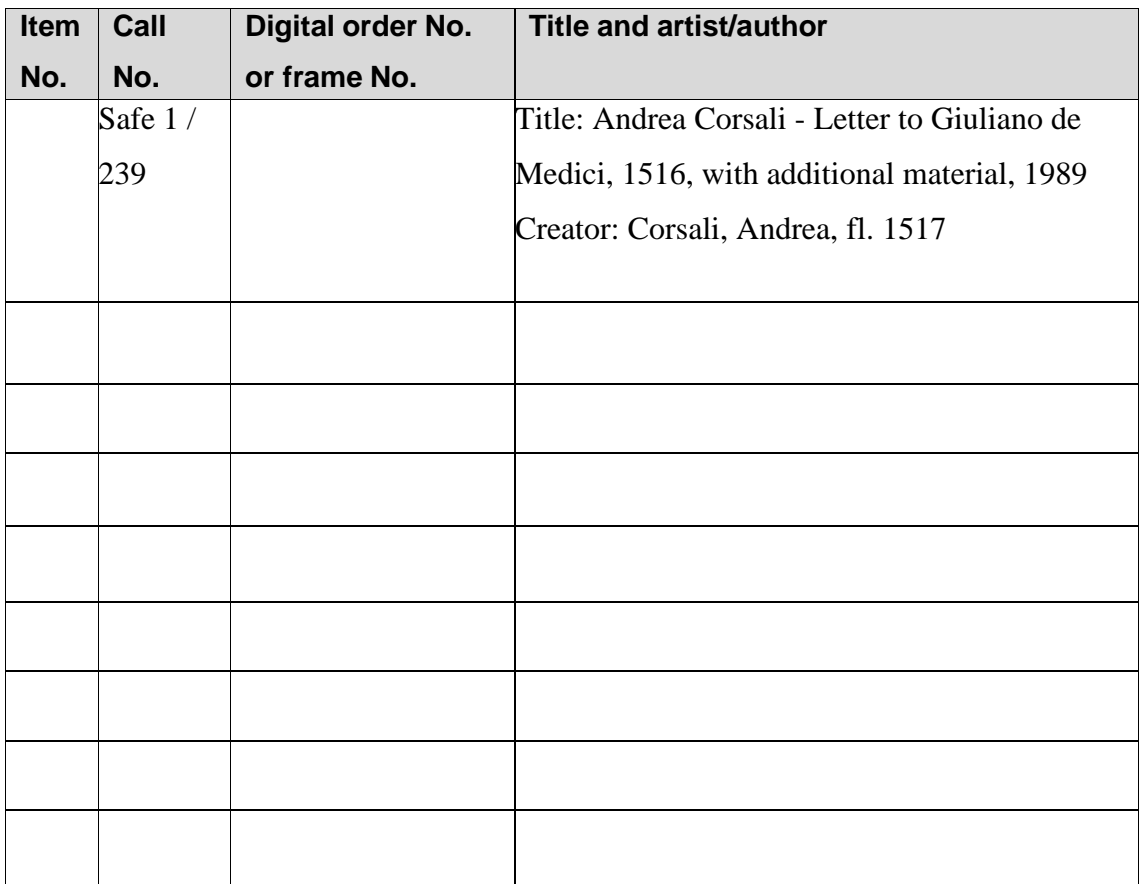

# **Anexo II**

#### **Terms of Use**

These Terms of Use ("Terms of Use") are entered into between The Linda Hall Library ("LHL") and you ("Licensee") as of the date Licensee accepts these Terms of Use.

The image that is licensed under these Terms of Use is described in the correspondence between the parties ("Work").

Licensee may use the image solely for the scope and purpose as described in the correspondence between the parties ("Scope").

In consideration of the license granted herein for the Work, the Scope of the license, and upon acceptance of these Terms of Use, Licensee shall pay to LHL a one-time payment as described in the correspondence between the parties ("Compensation").

Upon (i) agreement by Licensee of the Work and Scope, (ii) acceptance by Licensee of these Terms of Use, and (iii) payment of the Compensation to LHL, LHL hereby grants a limited, nonexclusive license to use the Work solely for the Scope for a one-time, one edition, one product use in all media, including print and online, with worldwide distribution, including advertising and promotion that is associated with the product in all media. Uses outside the Scope shall require additional compensation and licenses.

LHL represents that it is the owner of the original materials in which the Work is included. Except for the license granted herein, no right, title or interest in intellectual property or other proprietary rights in and to the Work made available under these Terms of Use is transferred to Licensee.

Unless terminated by the parties, the term of these Terms of Use and the license granted here shall be unlimited. In the event that Licensee breaches the terms of these Terms of Use, LHL may immediately terminate these Terms of Use and the license granted herein by providing written notice of such termination to Licensee. Upon termination, Licensee shall immediately cease using the Work and remove the Work from the public, if possible.

Licensee shall provide the following credit to LHL upon publication and reproduction of the Work: Linda Hall Library of Science, Engineering & Technology.

By reproducing the Work, Licensee agrees to and hereby assumes all responsibility and liability for copyright compliance, if required, and releases LHL from all responsibility and liability related thereto. Licensee agrees to indemnify, defend and hold LHL harmless from and against any and all costs, expenses, fees, including without limitation, attorneys' fees, charges, expenditures, damages, liabilities and/or other losses of whatsoever nature incurred by LHL with respect to, arising from or out of any claim (i) relating to Licensee's violation of the terms and conditions of these Terms of Use, or (ii) by a third party relating to the intellectual property infringement of the Work.

THE WORK IS PROVIDED "AS IS" WITHOUT ANY OTHER WARRANTY, EXPRESS OR IMPLIED, INCLUDING, BUT NOT LIMITED TO IMPLIED WARRANTIES OF MERCHANTABILITY, FITNESS FOR A PARTICULAR PURPOSE, AND NON INFRINGEMENT. UNDER NO CIRCUMSTANCE AND UNDER NO LEGAL OR EQUITABLE THEORY (WHETHER IN TORT, CONTRACT, STRICT LIABILITY, WARRANTY OR OTHERWISE) SHALL LHL BE LIABLE FOR ANY DIRECT, INDIRECT, PUNITIVE, INCIDENTAL, SPECIAL, EXEMPLARY OR CONSEQUENTIAL DAMAGES OF ANY NATURE ARISING OUT OF OR IN CONNECTION WITH THE WORK OR THE USE OF THE WORK.

These Terms of Use and any licenses granted herein may not be transferred to a third party, including the Work, its derivatives or digital files.

Licensee shall provide a gift copy to LHL of each publication that includes the Work, where the character of the publication does not render such a gift impracticable.

Failure of LHL to enforce any of these terms shall not constitute a waiver of such terms. These Terms of Use will be construed in accordance with the laws of the State of Missouri, without regard to conflicts of law rules. Each party hereby consents and submits to the exclusive jurisdiction and venue of the federal and state courts located in the State of Missouri.

LICENSEE'S PAYMENT TO LHL OF THE COMPENSATION CONSTITUTES LICENSEE'S AGREEMENT TO THE WORK, THE SCOPE, AND THE COMPENSATION AGREED TO BY THE PARTIES IN EMAIL OR OTHER WRITTEN COMMUNICATIONS AND TO THESE TERMS OF USE. IF LICENSEE DOES NOT AGREE TO ALL OF THE AFOREMENTIONED TERMS, THEN LHL DOES NOT GRANT A LICENSE FOR LICENSEE TO USE THE WORK IN ANY MANNER, WHETHER OR NOT THE USE IS WITHIN THE SCOPE.

# **Anexo III**

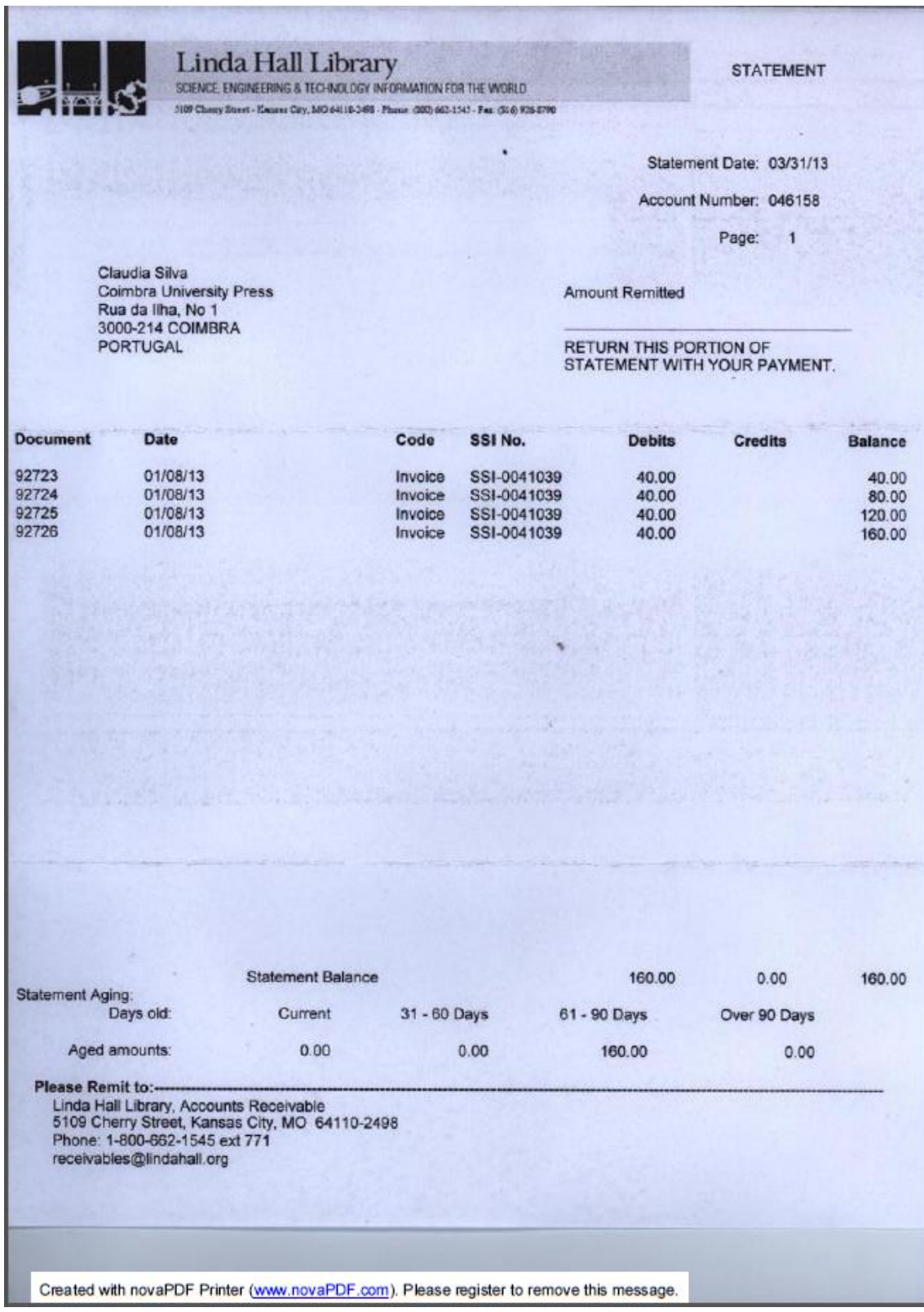

# **Anexo IV**

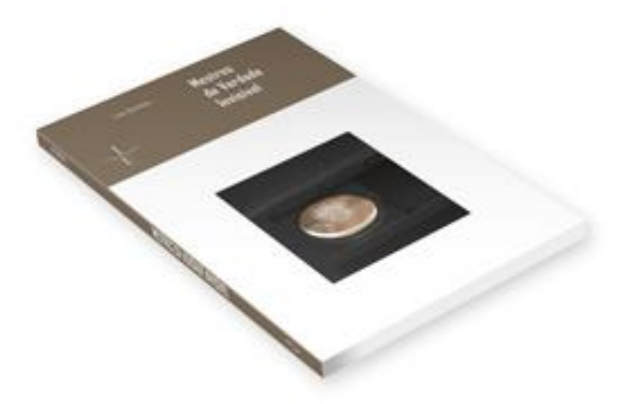

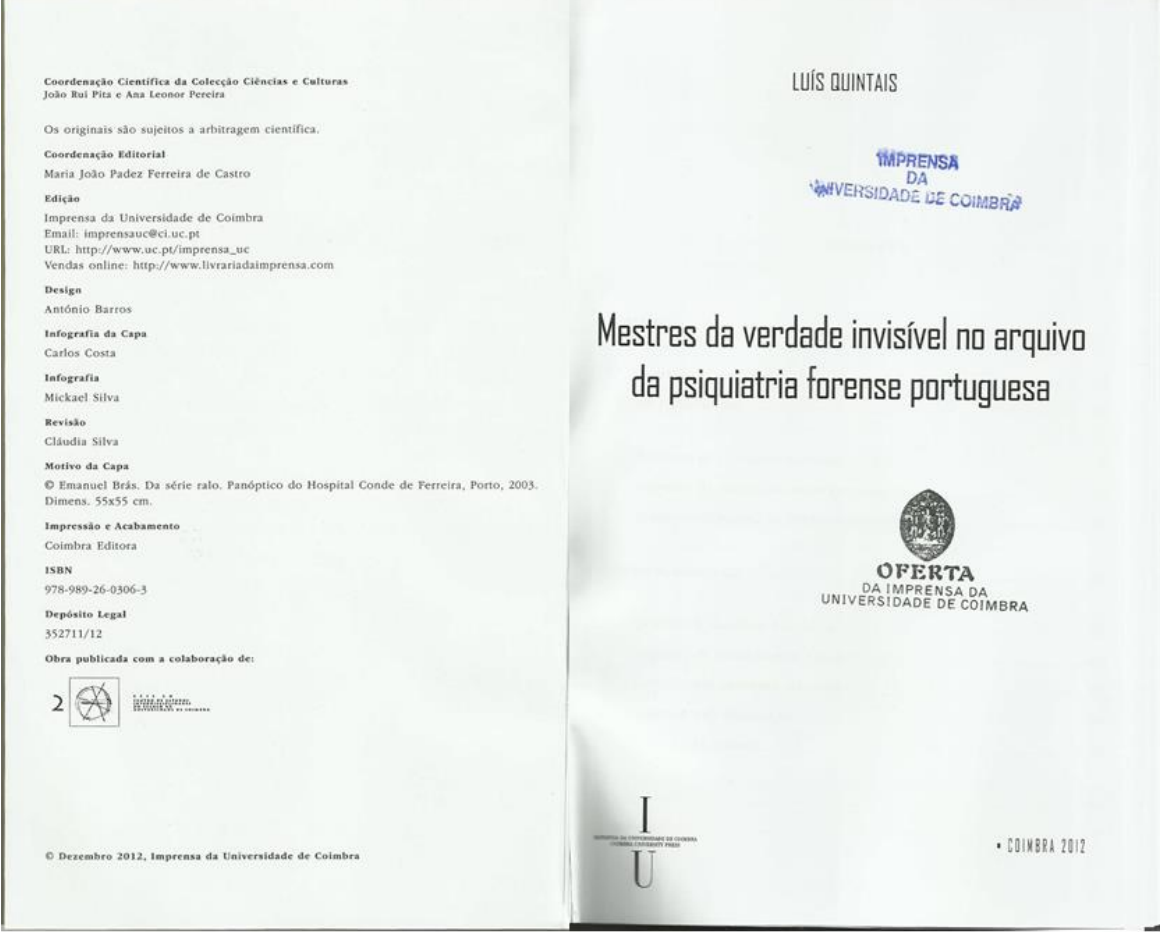
#### Anexo V

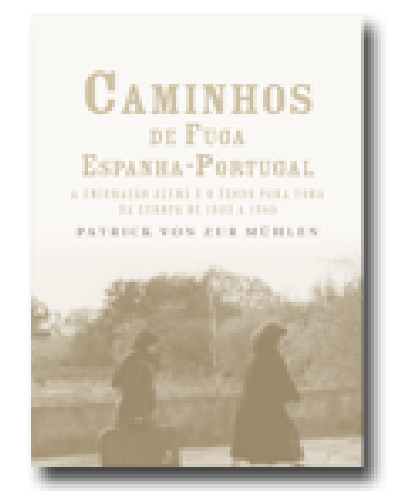

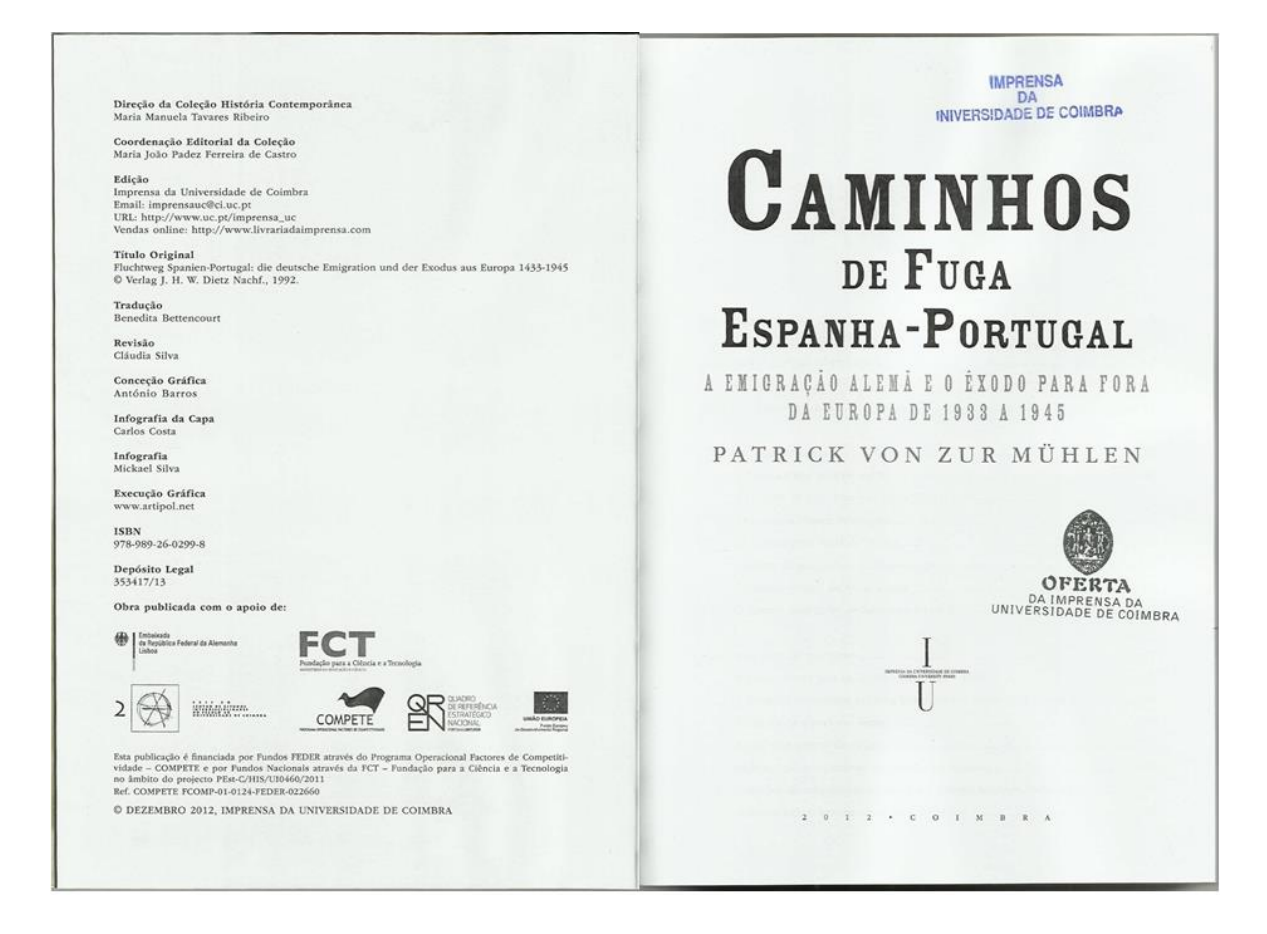

#### **Anexo VI**

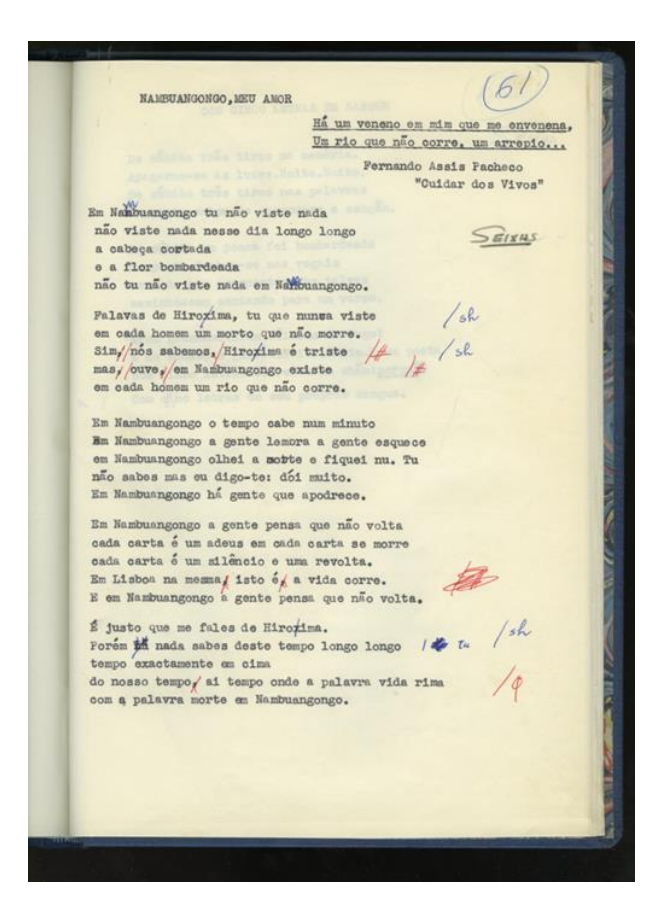

Passo 1:

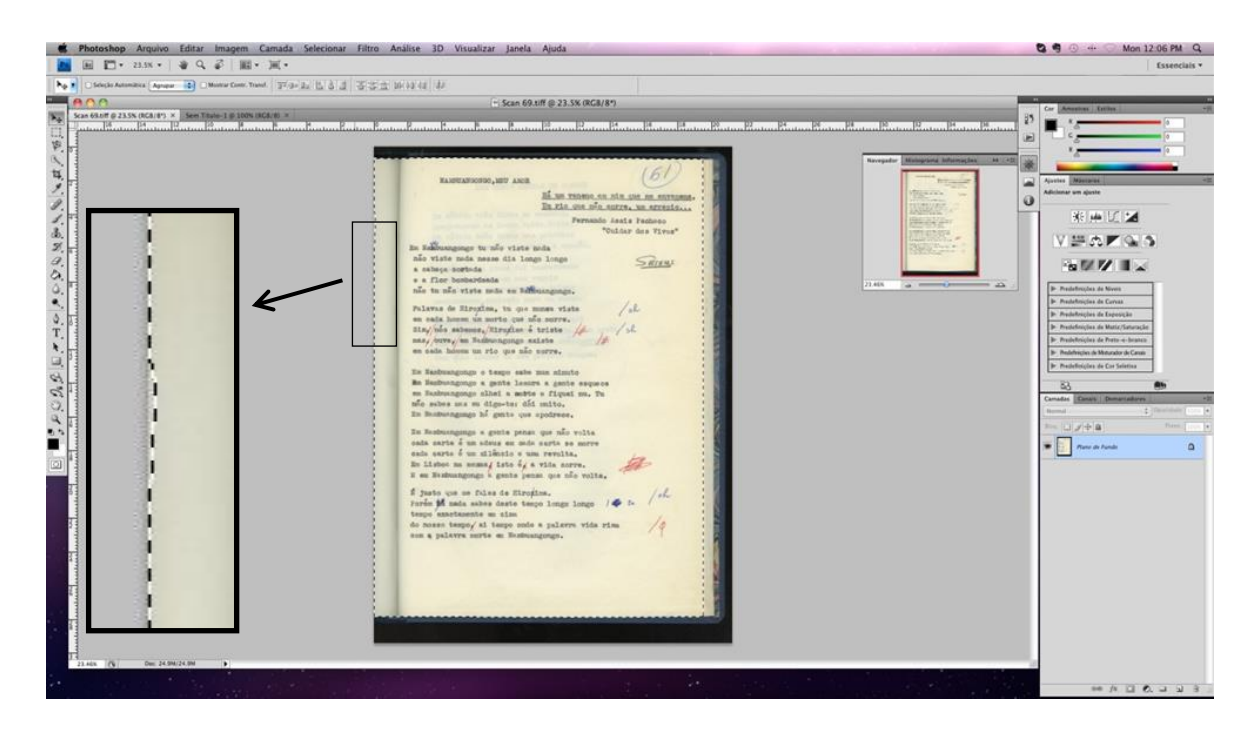

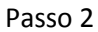

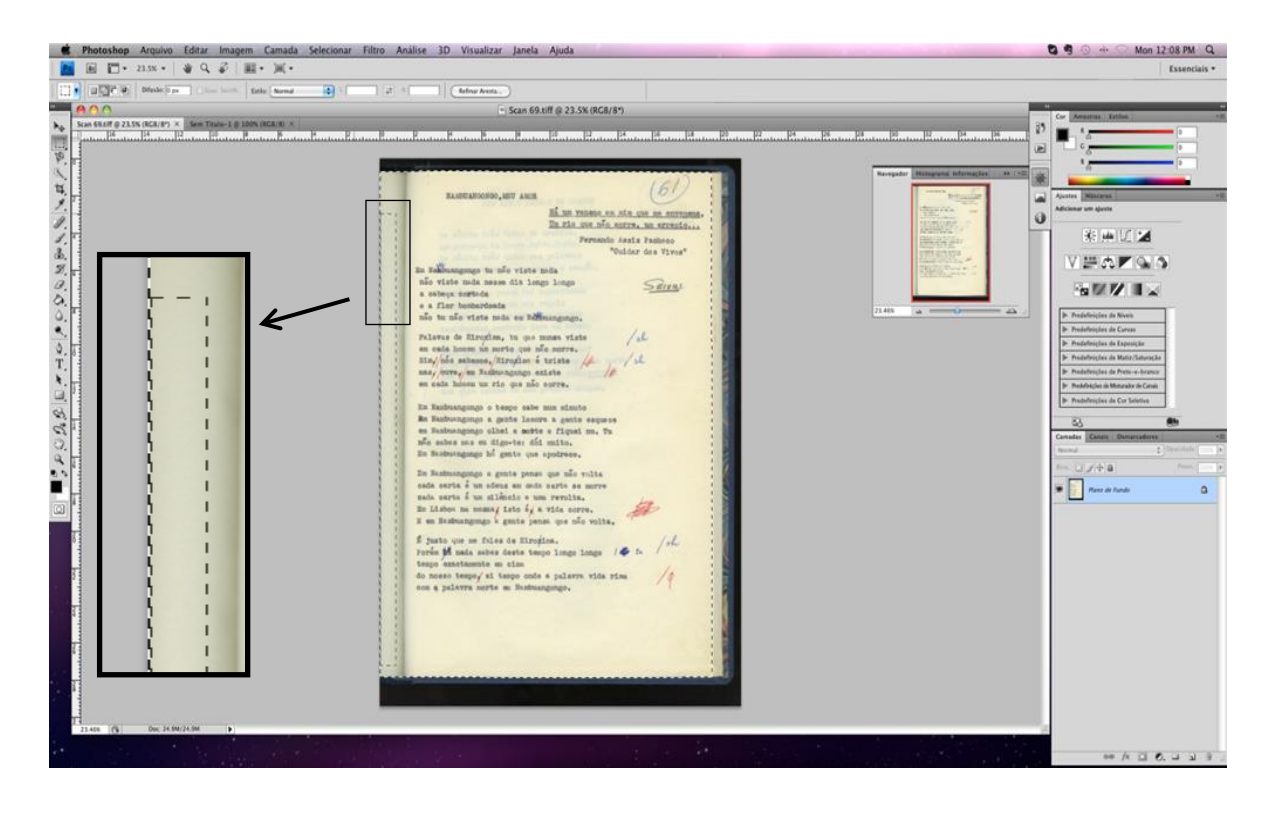

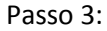

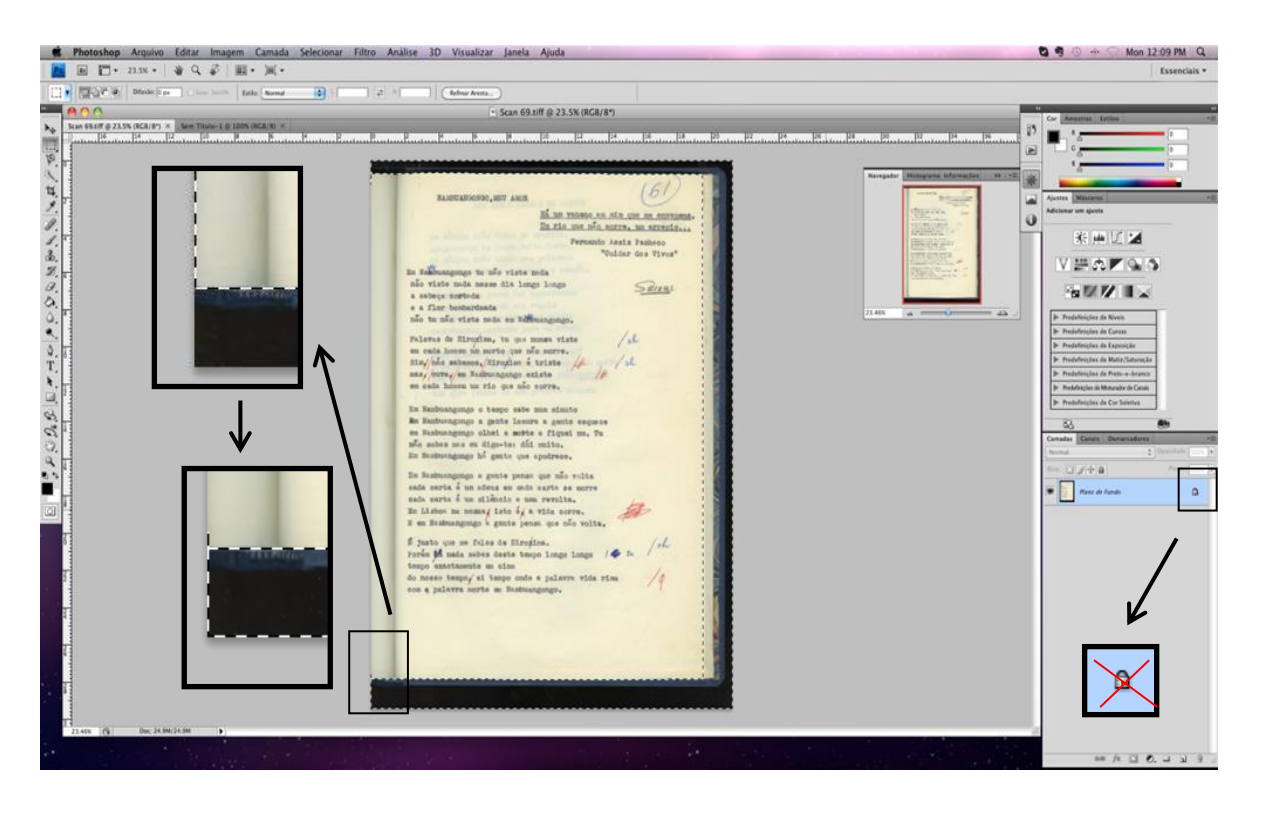

#### Passo 4:

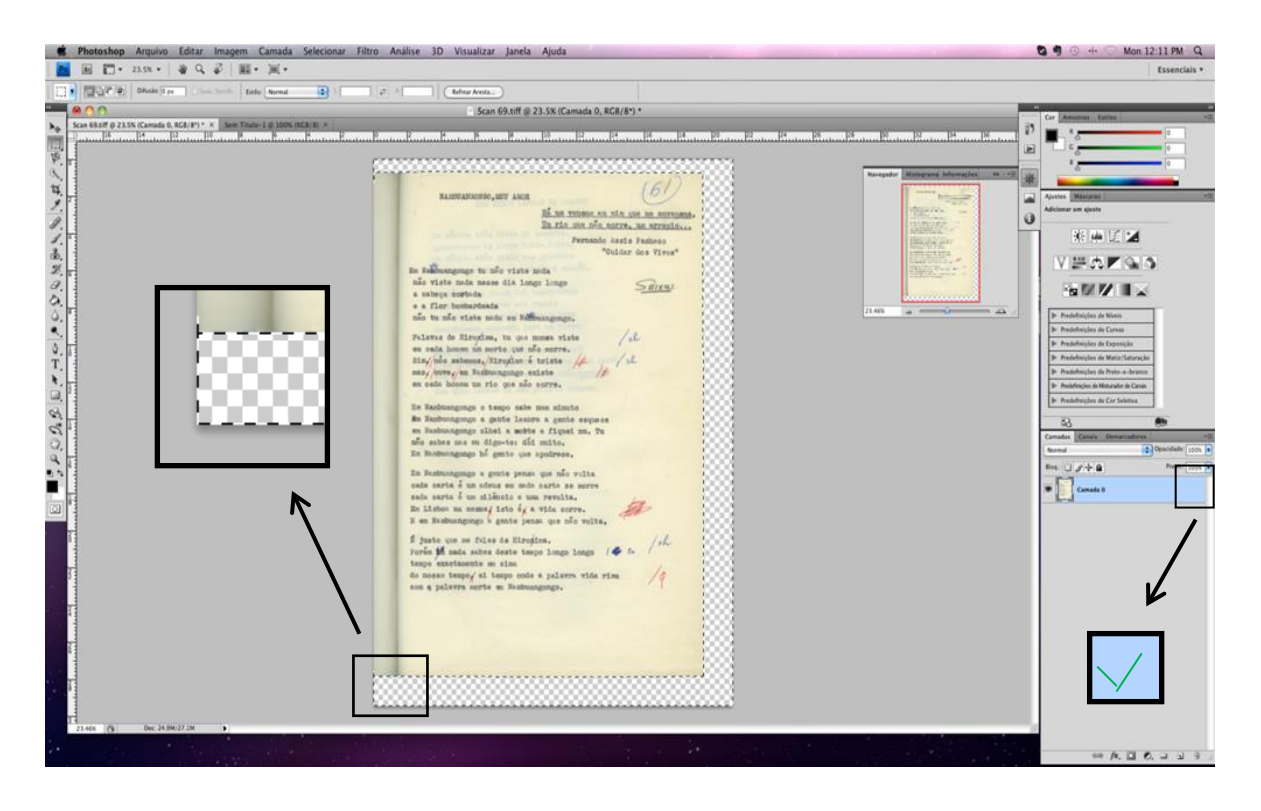

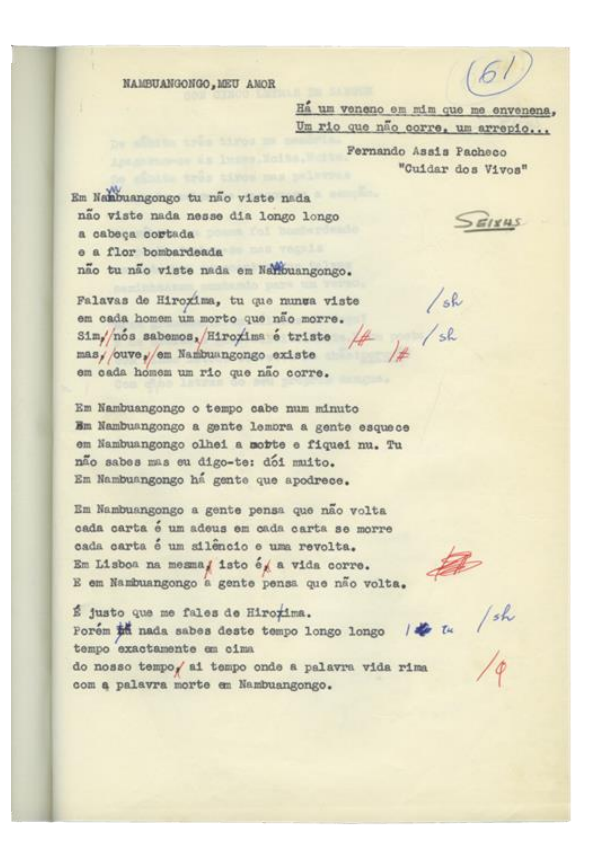

### **Anexo VII**

#### Bíblia Atlântica

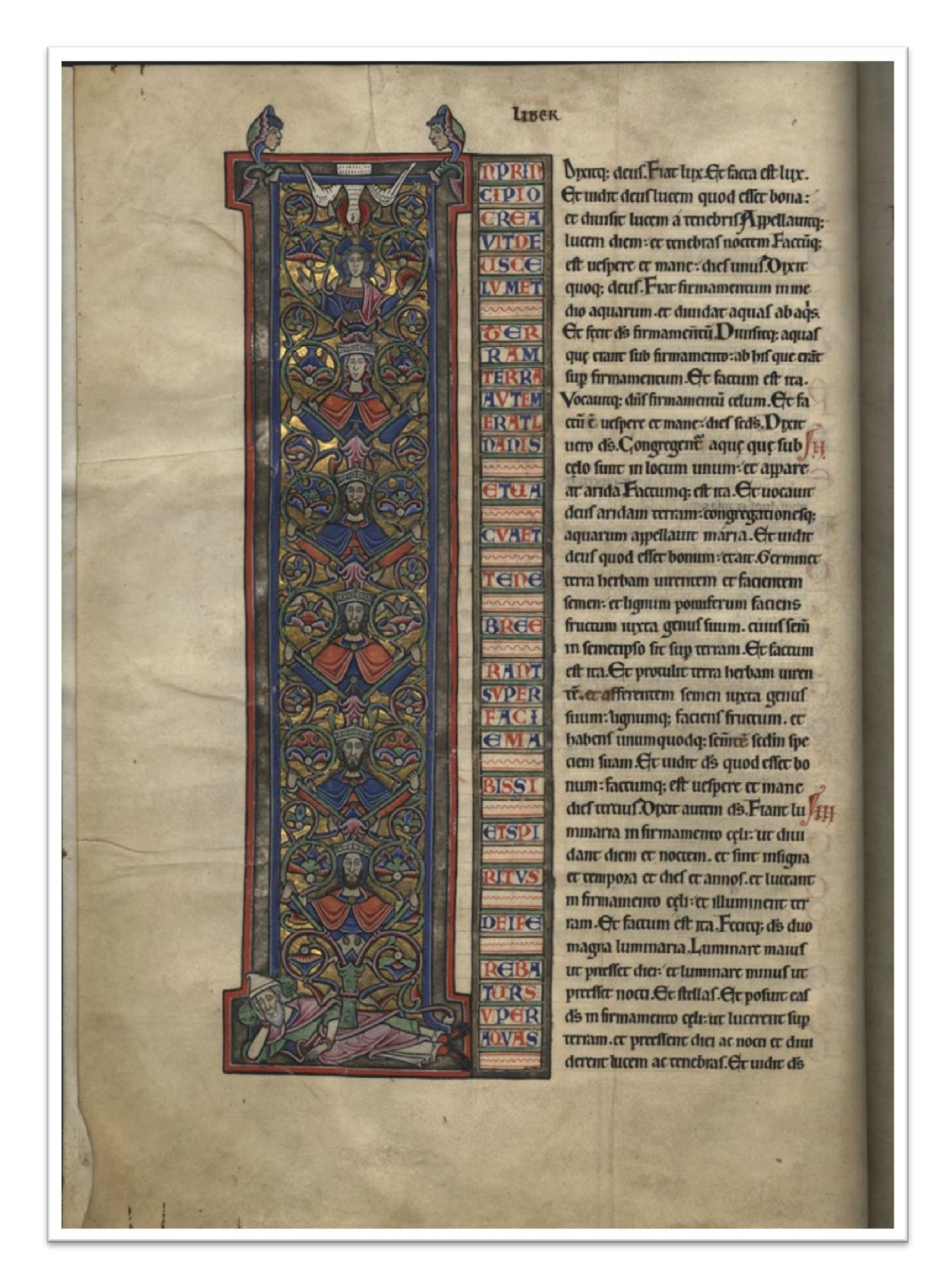

#### $5<sub>mm</sub>$

quartano nn thu xpt filij damo. filij abra bam. A brabam genute tfaac. Haac aute quite racob. Lacob auté genuit judam et fratref enf. Indaf ame genure pharef et zaram de thamar. Pharef au tem genuit cfrom. Cfrom aute genuit aram. Aram aute ge nun ammadab. Ammadab aure genure naafon. Naafon aute genuit falmon. Salmon aure genuit booz de racbab. Booz aute genuit obed exturb. Obed aute genuit reffe. Ieffe aute genunt dauto. Dauto au um rex: genunc falomone ex ca que fuit urie.Salomon au um genute roboam. Roboam autem genutrabia. A bia au tem genure afa. Afa aute genu π ισfaphat. Iofaphat aurem genuit 102am Jozam aute genu IU 021am. Oztaf aute genuit 10 artham. Ioartham aurem genu tt advaz. A chaz aute genute

ezednam. Czednaf auce genurc ma naffen. Manaffef auce genure amo. Amon auté genuit tofiam . Iofiaf aute genuit iedoma et fratef el m tranfimgratione babilomf. Ct poft tranfim gratione babilonif: reconraf genure falatbrel. Salatbr cl aute genuit zozobabel. Zozoba bel aute genuit abrud. A brud au rem genurc etractum. Ctractum aute genuit azor. Azoz aute ge nunc fadoc. Sadoch auce genunc adm . Adm aute genuit eliud. Citud aute genuit cleazar. Clea zar auce genure marchan. Qac. than autem genure tacob. Iacob анте дению юберь шги одкисdequandul eft ibs qui uocauit xpc. Omf ergo generationed ab abrabam ufq: ab dauno generau onel quatuozdecim. et a dauiò ufq; ad tranfiniquatione babilo mf generationef quattiondetim. et a tranfinigratione babilomf ufq; abxpm: generationef qua uozdecim. Xpi aute generatio fic erat. Cum effet defponfata mater enf oxkia tofeph: ante qua conuemrent muenta eft murero babenf de fpu fco. lo fepb aute un cuf cum effet ruft? et nollet ea traducere: uoluit occulte dimittere cam. Loccaute co cogname : ecce anglis diu m fommf apparure et dicent. Lofepb fili dauid: noli umere accipere QJAKIAQ). CONIUGEM THÃ. QUOO eiu in ea natu eft: de fpu fco eft.

maposatyptis.

ocalypfis thu xpi quă dedit illi dis pală facere ferui<sup>s</sup> funf que opozar fiery ago: et fig mficautc mtc **renfpangtin** fini feruo fuo 10bi q actumo mū phibun uerbo da.a ceftimonui ubu xpi.

**queatq:** undre Beatuf qui legit et q audi unt uerba phie bunt er feruit ca g m ca feripta fe Gemp en pe 1. ett-Lobs fepte exclipt que matia fr. Gra uob et pax ab eo qui è et detat. ecquinenair'e.et afepte fpiritif q m confectu throm d'ft . et a thu xpo deft whiftdelif pmoge mt' moztuoy. et pnæpf requi ere: q dilexit not et laute not a perca. afnrifmanqume fuo.et frac nof regnu et factoref des et patri fuo Ipfi glia compuis mída fctov am Coce uente cu nubib ecuide bic cũ onif octs.et qeũ pupuge rt: 'er plangen fe fup eu omf crib' tre. Cua am Cgofu alfa ct.w. pnapui ecfinit diac drif ds: q eft et qetat et quentur'é omps. ego tobs fr'ui' et particepf meri bulanone erregno er patientia mibu: futumfula gapellat pathmof uerbu der et teftuno mũ thu. fui m fpù in diĩna die er audnu p me uoce magnă ran

quã tube ditentif.Q8 undeffébe mubro.et mure feut extrit g ft maha: ephefum er finyr na erp gamū et chiauta et fardif et fila delfia.etlaodigă.etemulul fu ur undere upre gloquebat mediet conittuf und fepre candelabra durea . et in medio ferre candela broy aureozu finnle filio bominif. uethai podere. et pendu as manul lafzona aurea Caput auce el et capilli erant candidi canqua lana alba. et tanqua ng: et och el ue tur flåma ignif.et pedef et fimilef auricalco.ficut in camino ardeti. et uox illi' ranquă uox aquarum multaru Cchabebat m dextera fua ftellaf fepte.et de ore el gladi tifu; acut<sup>2</sup> exibat = 'et factef et ficut fol lucet in unrane fua Ot cu undif fe cu ceradi ab pedef el tang. moz. tuuf to pofun dexta fua fup me dicenf. Nolt timere. Ego fü prini et nouiffmi: et unuif.et furmoz. rantier erre fü unnenf mich fctoy. echabeo dauefmomfecmfernt. cribe ergo quiditti.et gte et gopozer herr pbec: factament fepre fiellaru qs mdtftt m dexta mea .et fepte candelabra aurea. Septé ftelle angli fc lepté erclia ru- et candelabra fepre fepre et delig ft. Or anglo ephefi ettig fen be Dec dicit qui tenet fepte ftel laf m dexia fua: qambulat mme dio fepte candelabroy aureoy Sco opa tua et laboze. et patientià tuà et qu'il potef futuriere malof. et reprafti cof q'ie dicuno aplos effe

 $\sigma$ <sup>17</sup>

## Bíblia Hebraica

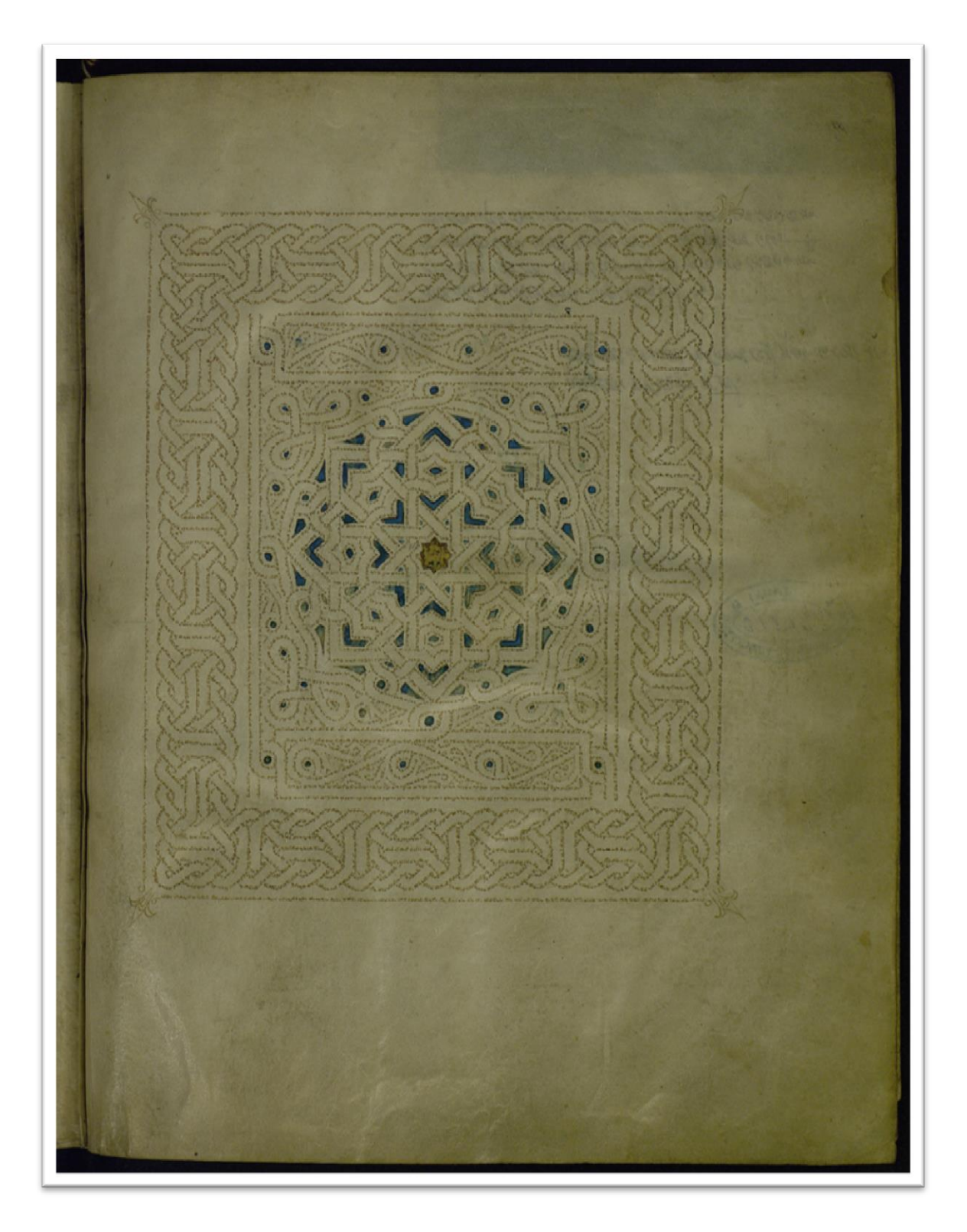

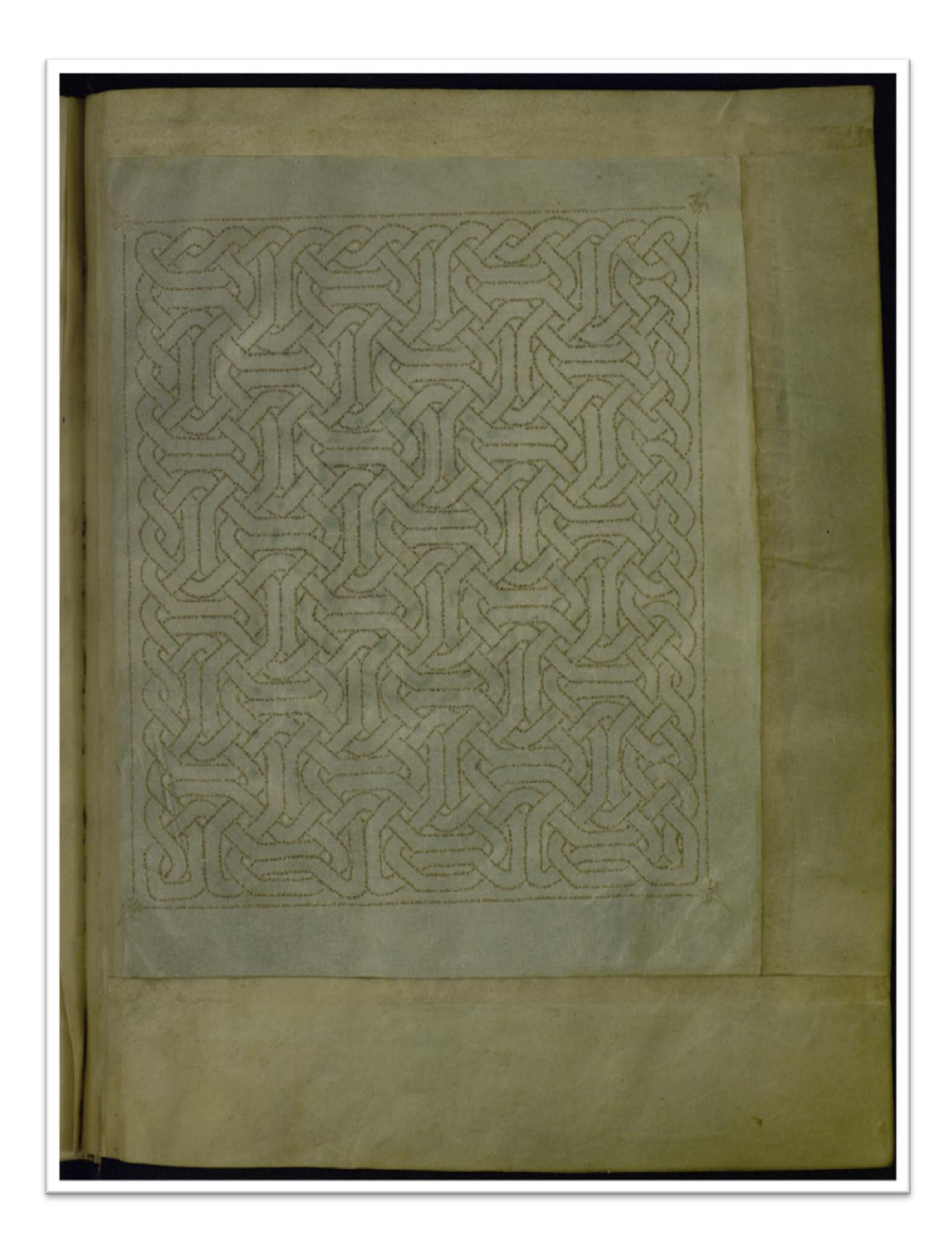

 $\overline{\mathcal{L}}$  $\ddot{\bullet}$ חדמן סבמי<br>דכת מוסבמין<br>ריי שוחט לשונסיהורג |<br>|עושי עשונבלה K ויכאי  $H = H$  $\begin{minipage}[t]{.} \begin{tabular}{c} \hline \textbf{r} & \textbf{r} & \textbf{r} & \textbf{r} & \textbf{r} \\ \hline \textbf{r} & \textbf{r} & \textbf{r} & \textbf{r} & \textbf{r} \\ \textbf{r} & \textbf{r} & \textbf{r} & \textbf{r} & \textbf{r} \\ \textbf{r} & \textbf{r} & \textbf{r} & \textbf{r} & \textbf{r} & \textbf{r} \\ \textbf{r} & \textbf{r} & \textbf{r} & \textbf{r} & \textbf{r} & \textbf{r} \\ \textbf{r$ חולך האחרון דירוע ושבעה<br>כהעס גלון ולבערשון כול<br>גלון ומעבר לירדן והומשע:<br>ויא של: יהגדזי ילך דירואנשו מבואך ידעת את אבנר נפשת פשון<br>ותיזו שסתמלחמ ותואתורה<br>ראו חלקתי ואם ויקלה ויועבי<br>בכל שבטי בעברות ראו אנטי<br>בולי קאורנה וישלח וידוהם האהל ואת הסירות הממות ה נטון פלאיה דיעת ממני עשו.<br>בשאות כביא כשאות הלוך ימות ואת בע המכים ואלול את החכמים יחב יופת של:<br>מצוה תרצנה תנה בני לבד חה לך האות דייטימו ועותן<br>מניע תגלך מי במרוצותם<br>הקשבתי ואי: ישווט חץ ה לי ויעה התעוף שנד: ""

### **Anexo VIII**

#### Página digitalizada com tons esverdeados

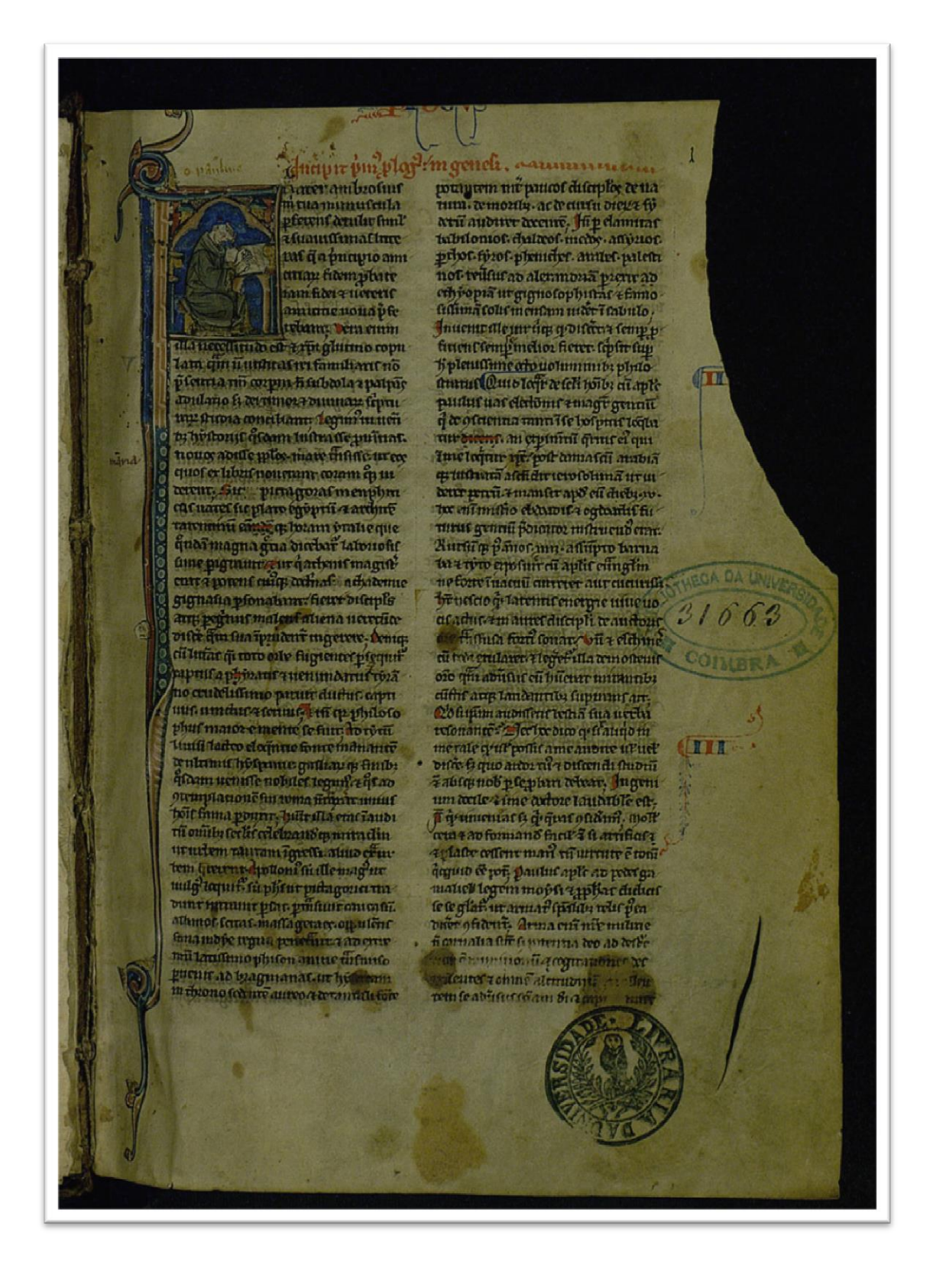

### **Anexo IX**

*Ritual de Baptismo*

Digitalização na BGUC

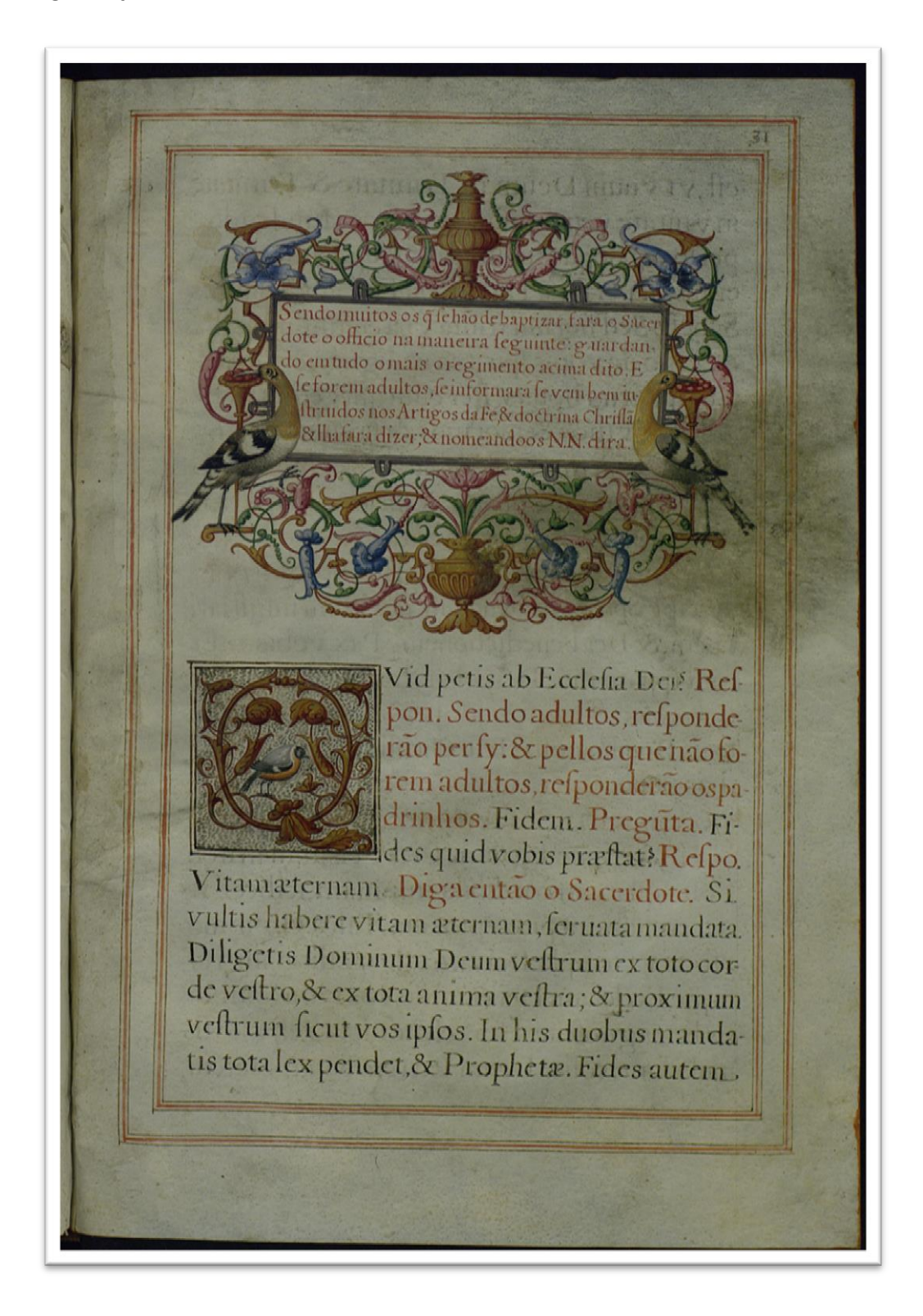

#### Digitalização pela Redinteg

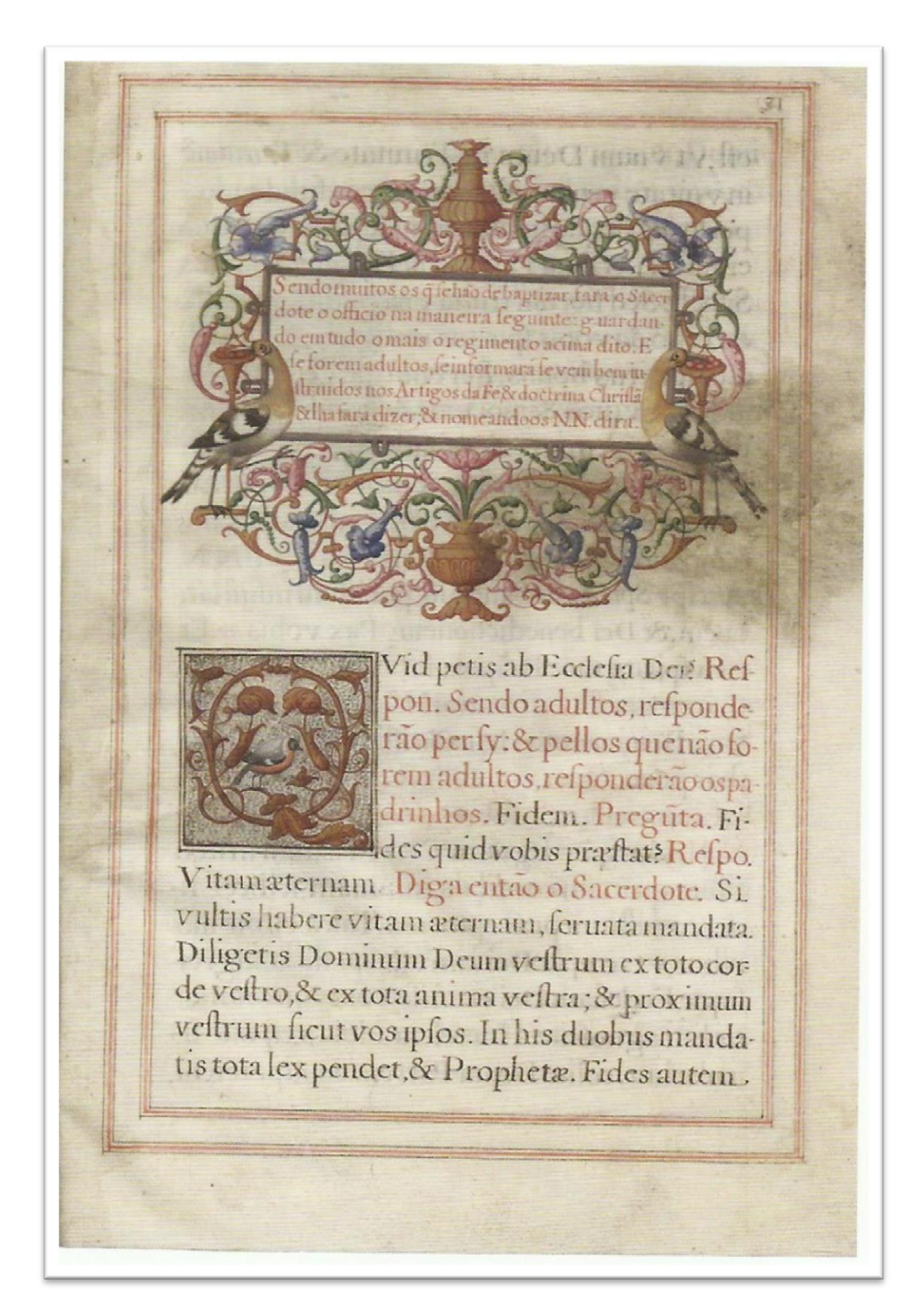

### **Anexo X**

#### Nota Biográfica

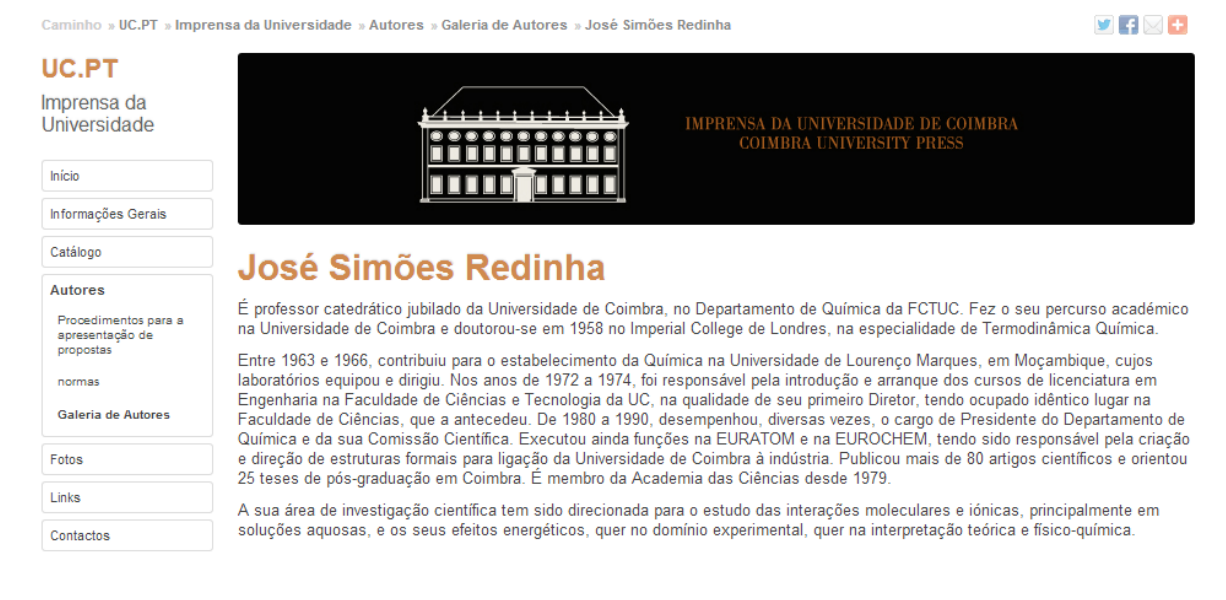

### **Anexo XI**

#### *Press release*

Apresentação da obra "Ecos do Mundo Zero" Data de publicação: 15-01-2013 15:42

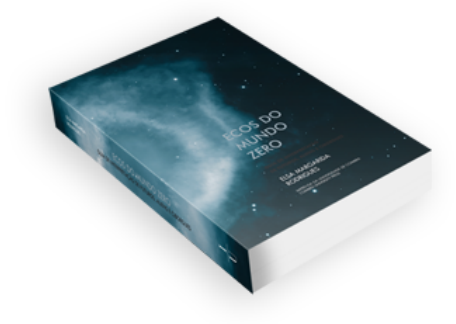

No próximo dia 24 de janeiro, pelas 18h00, será apresentada, pelos Doutores António Pedro Pita e Claudino Ferreira, na Livraria Almedina - Estádio, a obra Ecos do Mundo Zero, da autoria de Elsa Margarida Rodrigues.

Esta obra analisa os efeitos da ficção científica cinematográfica nos seus espetadores, que crescem a imaginar um futuro mais avançado em tecnologia, do que será na realidade. Como nos é dito na introdução deste livro, a geração que cresceu com os filmes da Guerra das Estrelas, a saga Alien e outros, surge-nos no presente desiludida com este futuro que difere do retratado pela ficção científica de outras décadas, levantando a questão para o facto de este género cinematográfico poder ter contribuído para um mal-estar da época pós-moderna. A investigação de Elsa Margarida Rodrigues centra-se no aprofundamento desta e de outras questões relacionadas com a tecnologia e a expetativa do futuro, criando uma análise interpretativa, do ponto de vista do espetador, da ficção científica

Elsa Margarida Rodrigues é doutorada em Sociologia pela Faculdade de Economia da Universidade de Coimbra, tendo centrado a sua investigação na ficção científica enquanto ferramenta para imaginar e construir o futuro. É licenciada em Filosofia e em Jornalismo, pela Faculdade de Letras da mesma Universidade, e tem conciliado uma carreira docente com a escrita, a investigação e a colaboração em órgãos de comunicação. É investigadora do Centro de Estudos Clássicos e Humanísticos e autora do livro Do Oitavo Passageiro ao Clone Número Oito, publicado nesta coleção.

**Anexo XII**

**Normas:**

Entrega de documentos

**(Como está no website)** Os documentos devem ser entregues…

**(A minha sugestão)** O texto a ser editado deve ser entregue em formato digital…

Organização do documento

…devem ser gravados individualmente e enviados por «partes» de modo…

Os textos e as figuras devem ser gravados individualmente no formato digital escolhido, de maneira a que cada capítulo tenha a sua pasta com os textos, figuras e outros elementos que lhe correspondam.

As figuras, **não devem** ultrapassar a «mancha» horizontal do livro (122 mm de largura), **ser numeradas pela ordem em que surgem no texto e apresentar as respetivas legendas.**

As figuras, não devem ultrapassar a mancha de texto horizontal do livro e devem ser numeradas pela ordem em que surgem no texto e apresentar as respetivas legendas.

…aspas portugueses…

…aspas portuguesas…

Documento

No texto…

O texto…

Formato do Texto

…espaçamento entre caracteres…

…espaçamento entre linhas…

…o espaçamento para 10 **mm**…?

#### Indentation

#### **Indentação**

Espaçamento entre linhas: 16,36 **mm?**

Estrutura do Texto

Página 3: Página de rosto

Título e Autoria(s)

Página 3: Página de rosto contendo apenas o título e nome do(s) autor(es)

#### Página 5: Sumário

Página 5: Índice

A bibliografia deverá ser guardada num ficheiro separado no seu disco.

A bibliografia deverá ser guardada numa pasta separada, no formato digital (CD, DVD ou PenDrive) onde se encontram os documentos.

#### **Procedimentos para a apresentação de propostas:**

- 5) ... sujeitas a um (uma) arbitragem científica...
- 6) ... uma maior equilíbrio na representação...
- 9) A IUC reservar-se o direito…
- A IUC reserva o direito…
- 10) ... a IUC disponibilizará aos autores uma cópia da versão final...
- 11) …formato TIFF…

### **Anexo XIII**

#### Folha cortada

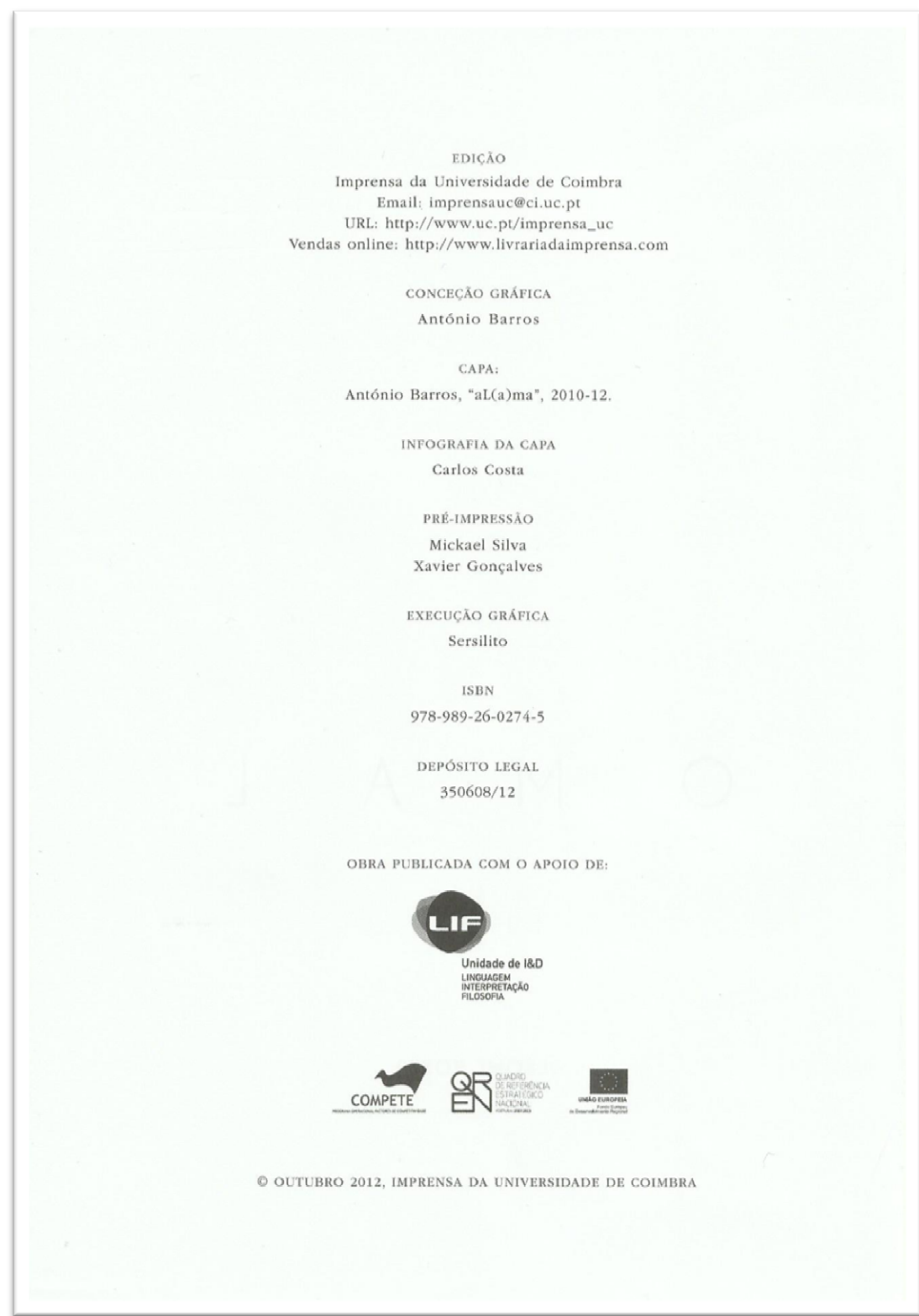

Folha de substituição

#### EDIÇÃO

Imprensa da Universidade de Coimbra Email: imprensauc@ci.uc.pt URL: http://www.uc.pt/imprensa\_uc Vendas online: http://www.livrariadaimprensa.com

REVISÃO

Maria Luísa Portocarrero Luís Umbelino Olivier Féron

CONCECÃO GRÁFICA António Barros

CAPA: António Barros, "aL(a)ma", 2010-12.

> INFOGRAFIA DA CAPA Carlos Costa

> > PRÉ-IMPRESSÃO Mickael Silva Xavier Gonçalves

EXECUÇÃO GRÁFICA

Sersilito

**ISBN** 978-989-26-0274-5

DEPÓSITO LEGAL 350608/12

OBRA PUBLICADA COM O APOIO DE:

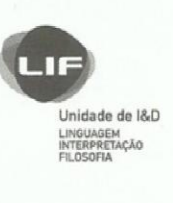

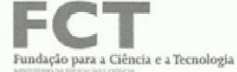

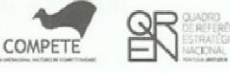

ÉDITION FRANÇAISE: "LE MAL. HOMME COUPABLE, HOMME SOUFFRANT" © ARMAND COLIN, 1990. O OUTUBRO 2012, IMPRENSA DA UNIVERSIDADE DE COIMBRA

Anexo XIV

Ex.mo Senhor Prof. Doutor Marcelo Rebelo de Sousa FDUL Alameda da Universidade 1649-014 Lisboa

Coimbra, 12 de novembro de 2012

IUC/634/12

*Assunto:* Oferta de publicação

É com muito gosto que envio a V. Exa. um exemplar da obra editada pela Imprensa da Universidade de Coimbra (*IUC*), intitulada *A Quarta Missão da Universidade,* da autoria de Fernando Seabra Santos e Naomar de Almeida Filho.

Com os melhores cumprimentos,

A Diretora-Adjunta,

(Maria João Padez de Castro)

**Anexo XV**

Ex.mo Senhor Dr. Cassiano Barata Ciência Viva – Agência Nacional Para a Cultura Científica e Tecnológica Pavilhão do Conhecimento Alameda dos Oceanos, Lote 2.10.01 1990-223 Lisboa

Coimbra, 17 de janeiro de 2013

IUC/12/13

**Assunto:** Envio de contrato de conta consignação

Venho por este meio enviar o contrato de compra e venda de livros à consignação, solicitando a sua assinatura e devolução de uma das vias.

Com os melhores cumprimentos,

A Directora-Adjunta

(Maria João Padez de Castro)

**Anexo XVI**

Dadá, capa original

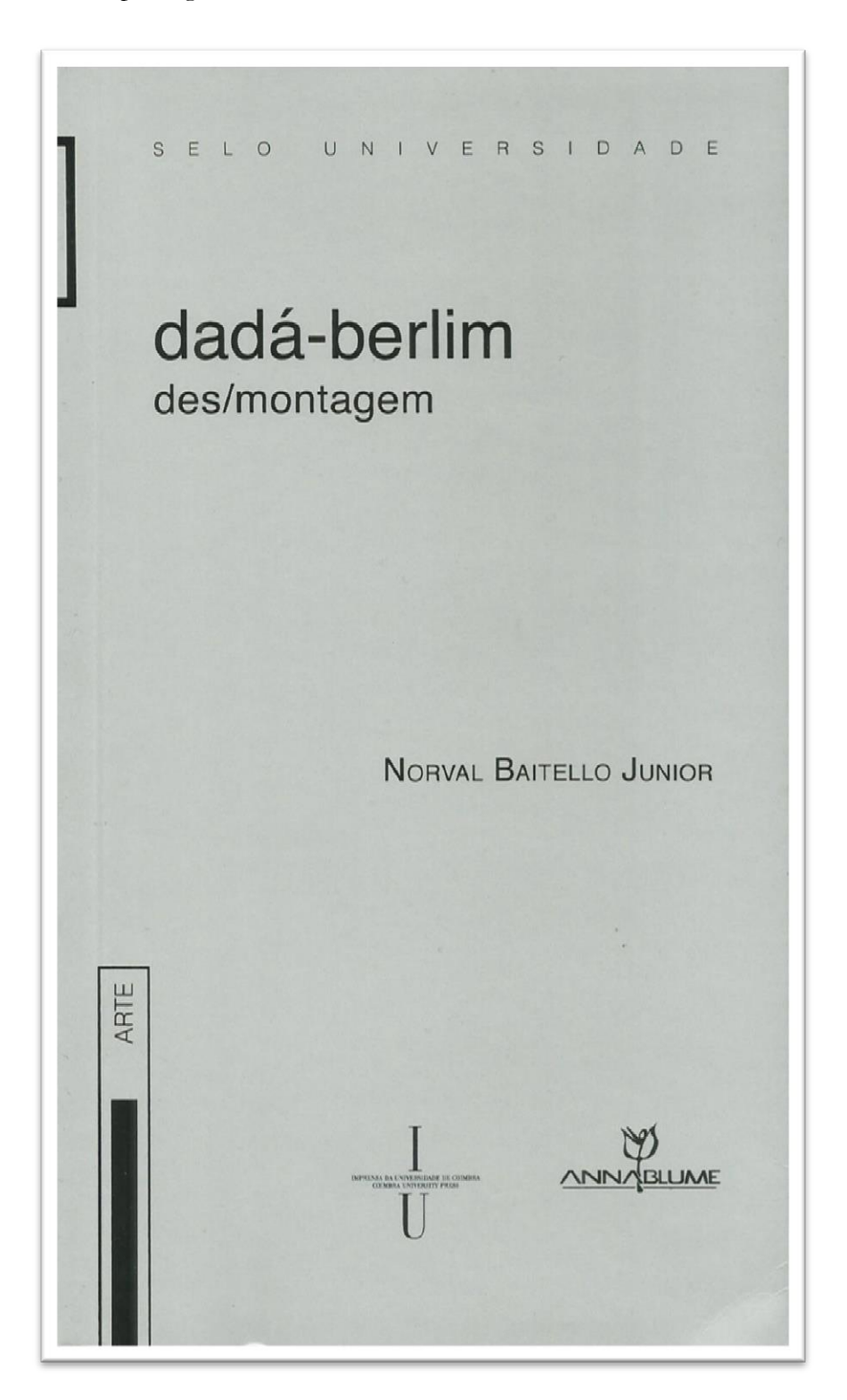

Dadá, capa feita por mim

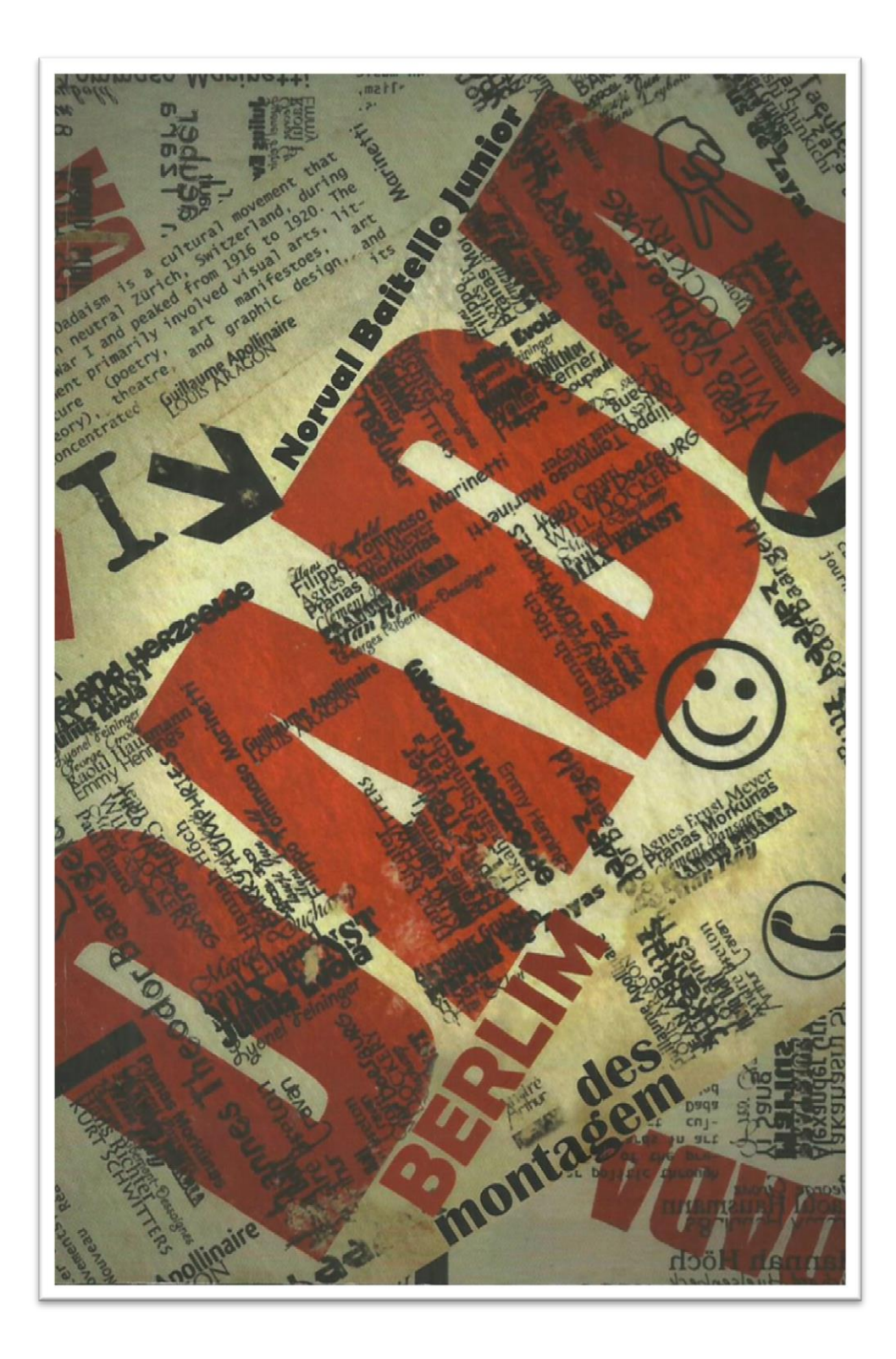

Anexo XVII

# Parte do índice onomástico da obra *Caminhos de Fuga – Espanha, Portugal*

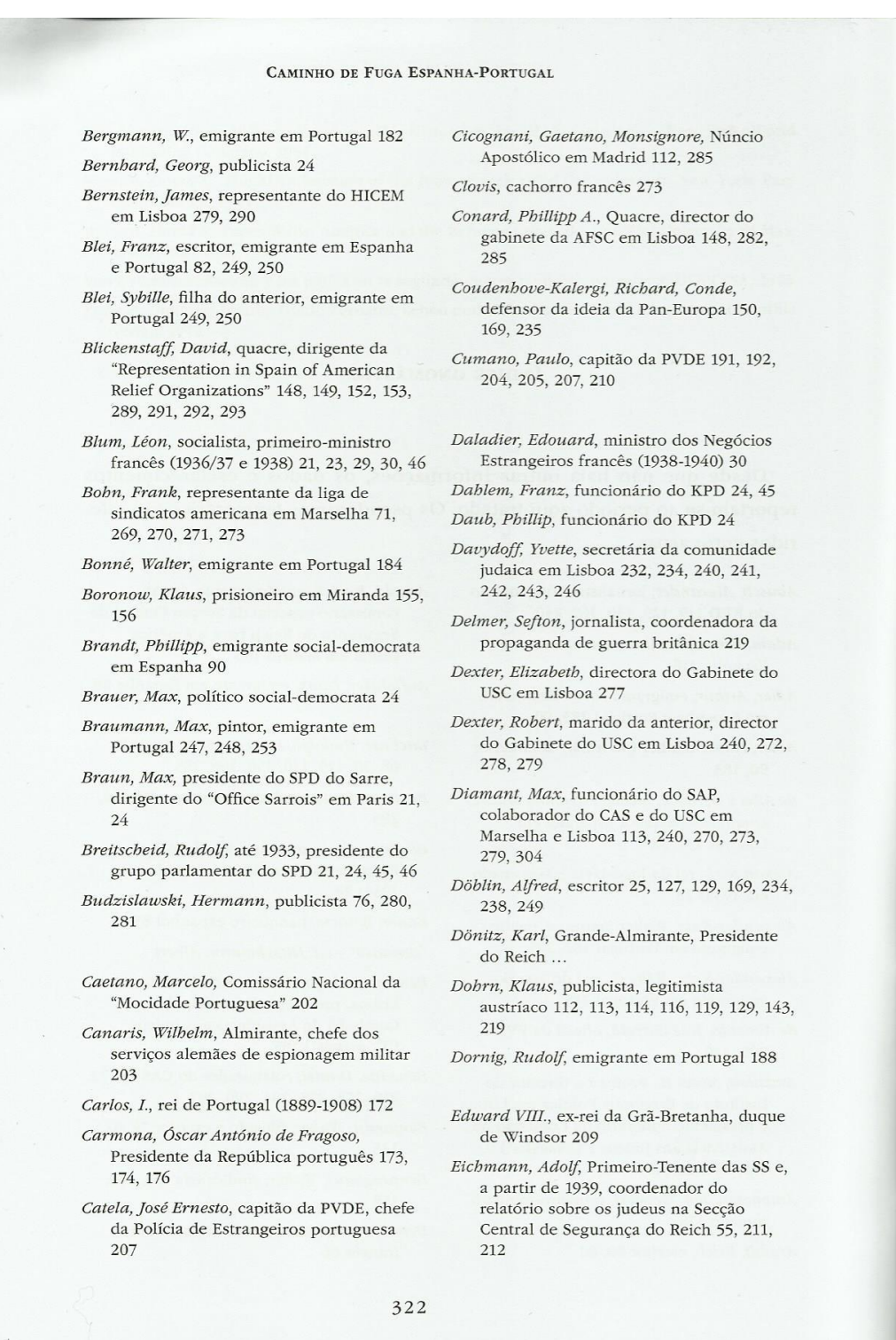

#### ÍNDICE ONOMÁSTICO

- Einbinder, Alexander, jornalista, emigrante em Espanha 83
- Eisen, Moisés B., representante do IDC em Madrid 288, 290, 291
- Emerson, Sir Herbert, Alto-Comissário da Sociedade das Nações para os Refugiados 122, 229
- d'Esaguy, Augusto, médico em Lisboa, chefe da Comissão de Assistência aos Judeus ("Comassis") 185, 198, 240, 274, 275
- Feuchtwanger, Lion, escritor 20, 25, 37, 109, 127, 129, 169, 235, 238, 249
- Field, Noel, director do Gabinete do USC em Marselha 270
- Fischer, Ruth, política e publicista 51, 57, 217
- Fittko, Johannes, prestador de ajuda à fuga 67, 73, 74, 75, 77, 115, 129, 135
- Fittko, Lisa, prestadora de ajuda à fuga, mulher do anterior 67, 73, 74, 75, 77, 109, 115, 127, 135
- Foerster, Friedrich Wilhelm, Professor, pacifista cristão 128, 129, 170, 245
- Fonseca, Ernesto, chefe da Polícia Judiciária portuguesa 205, 208
- Franco y Bahamonde, Francisco, Generalíssimo, Caudilho de Espanha 94
- Frei, Bruno, funcionário austríaco do KP, publicista 37
- Friedmann, médico, emigrante em Portugal 245
- Frölich, Paul, funcionário do KPO e, posteriormente, do SAP 24
- Fry, Varian, jornalista americano, delegado do ERC e dirigente do CAS em Marselha 53, 71, 73, 74, 75, 77, 107, 113, 114, 115, 116, 127, 129, 134, 218, 219, 240, 269, 270, 271, 273, 278, 279, 283, 284, 290, 294, 297
- García Conde, Alfonso, director do Departamento Europeu no Ministério dos Negócios Estrangeiros espanhol 144, 147, 149

García Lorca, Federico, poeta espanhol 83

- Gemähling, Jean, colaborador do CAS em Marselha 72
- Gerlier, Cardeal, Arcebispo de Lião 73
- Gever, Curt, político social-democrata e jornalista 240, 269, 294, 296
- Gide, André, escritor francês 271 Giraudoux Jean escritor francês 271
- Glasberg, A., Abbé, colaborador do Arcebispo de Lião 73
- Goebbels, Josef, ministro do Reich para o "esclarecimento do povo" e a propaganda 162, 197
- Görgen, Hermann Matthias, aluno e colaborador de F. W. Foerster, emigrante no Brasil 56, 57
- Götze, Ferdinand (Nante), emigrante anarquista em Espanha 88
- Haack, secretário da Polícia Iudiciária na legação alemã em Lisboa 203
- Habe, Hans, escritor 57, 127, 133, 134, 170 von Habsburg, Otto, Arquiduque,
- pretendente ao trono da Áustria 50, 216
- Hahn, Josef, emigrante em Espanha 90
- Halpern, Sara, emigrante em Portugal 249, 250
- Hammes, Ernst, comissário da Polícia Judiciária na embaixada alemã em Madrid 108
- Hayes, Carlton J.H., Professor, embaixador dos Estados Unidos em Madrid (1942--1945) 101, 149, 157, 166, 287, 289, 292
- Heberlein, Erich, até 1943, delegado na embaixada alemã em Madrid 117, 118
- Heilbut, Iwan, escritor e publicista 129, 217
- Heine, Fritz, membro da direcção da Sopade, colaborador do CAS em Marselha 71, 130, 269, 270, 273
- Hemingway, Ernest, escritor americano 80
- Henss, comissário da Polícia Judiciária na legação alemã em Lisboa 203
- "Hermant, Albert"- vd. Hirschmann, Albert O.  $72$
- Herz, Alfred, funcionário da KPD e emigrante em Espanha, dirigente do

323

#### Anexo XVIII

## ASSOCIAÇÃO PORTUGUESA DE EDITORES E **LIVREIROS**

### CENTRO DE DOCUMENTAÇÃO BIBLIOGRÁFICA

#### FOLHA DE RECOLHA DE DADOS

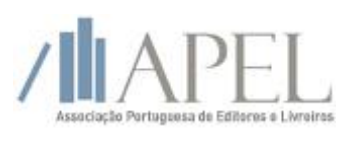

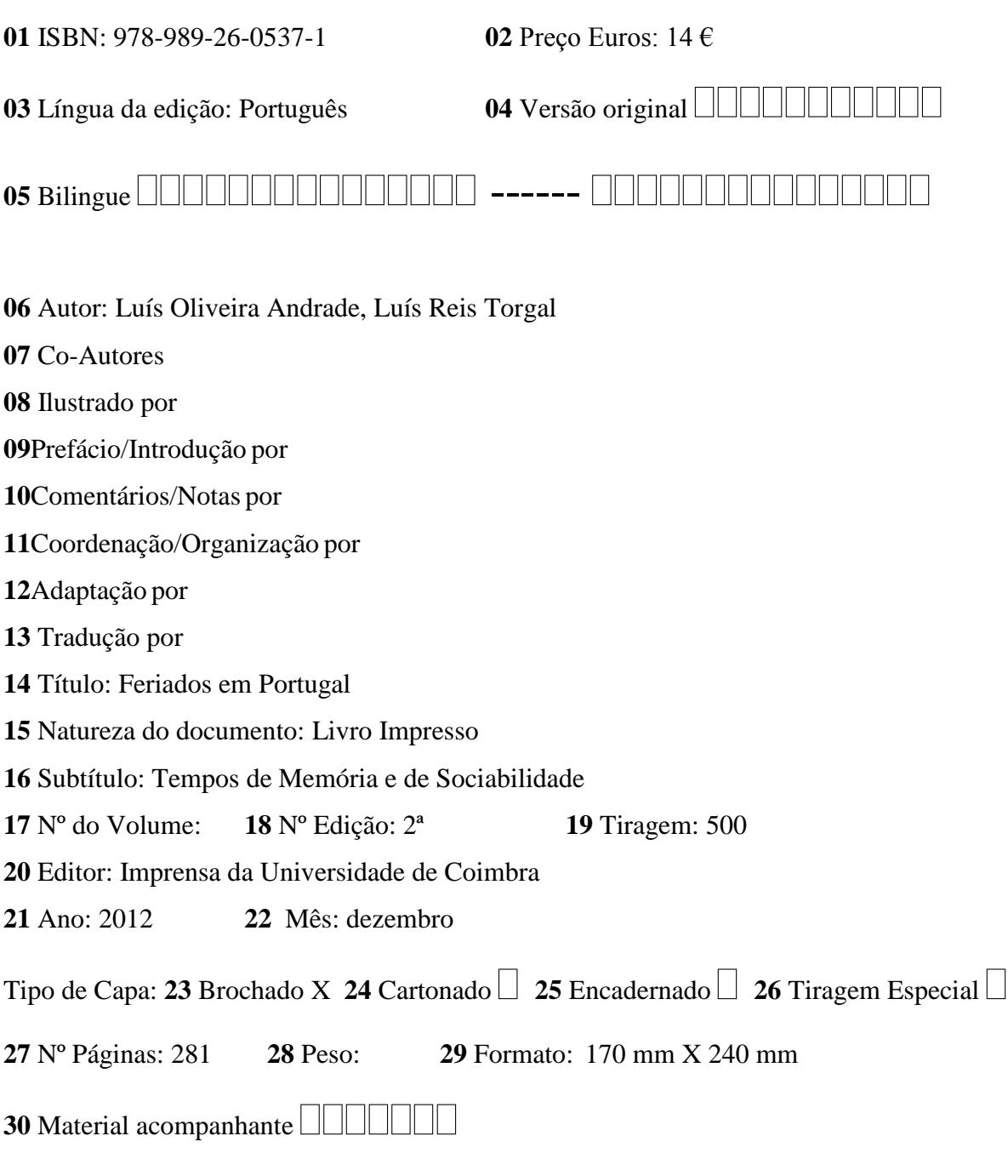

**31** Coleção: História Contemporânea Nº $\Box$ 

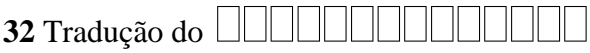

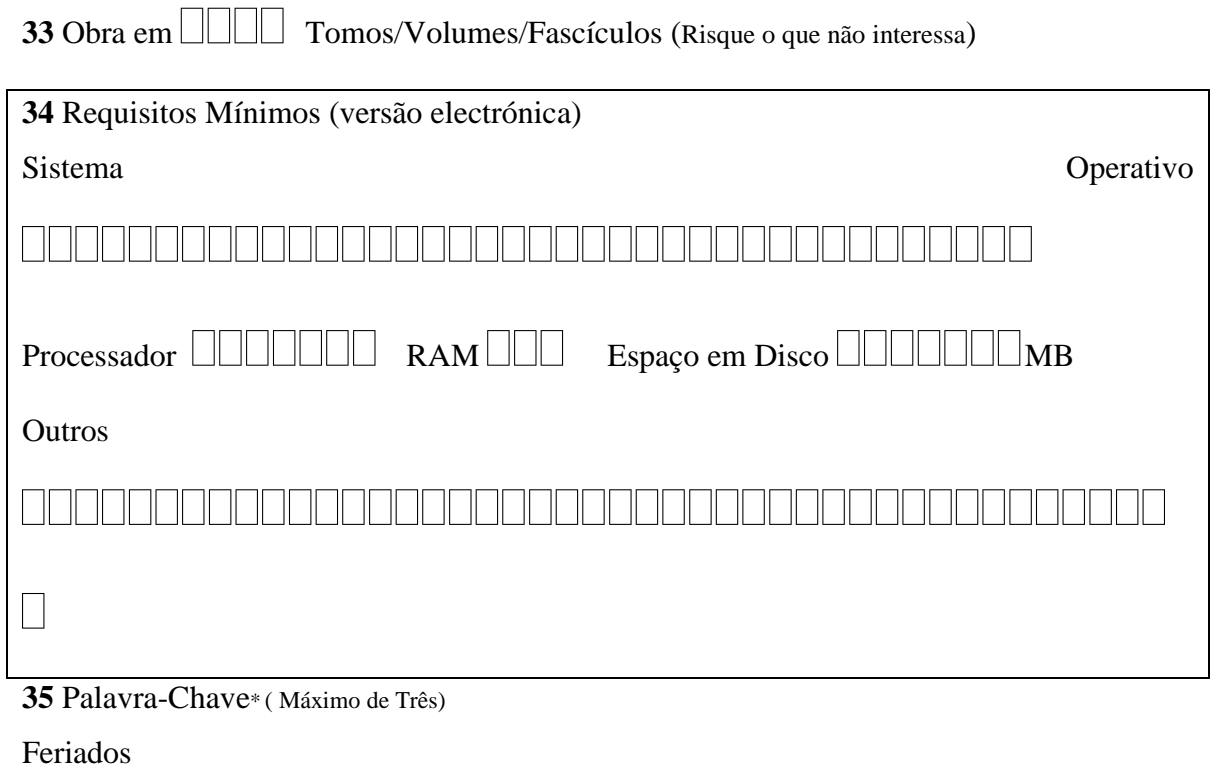

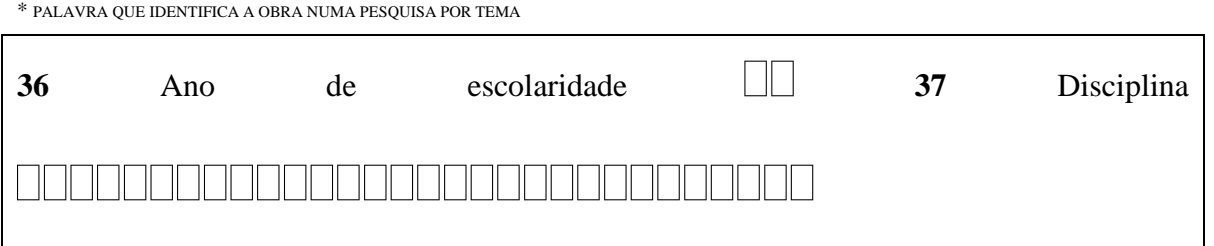

**38** CDU (Tabela da Apel)

**39** Nível Monográfico: Monografia

**40** Resumo/Comentário da Obra (Se exceder as 5 linhas, a APEL reserva-se o direito de efectuar os cortes necessários)

Esta obra não foi elaborada no contexto do debate sobre o tema, quando o Estado alterou o Código do Trabalho e aboliu quatro feriados. A sua parte essencial, escrita há mais de dez anos, foi completada depois de 2005 e agora concluída. A concepção de feriados cívicos começou a surgir com o Liberalismo, vindo a consolidar-se no âmbito da celebração dos centenários e do debate sobre o descanso semanal, no final do século XIX e no início do século XX. Mas na Corte, antes e depois de 1820, celebravam-se os "dias de gala", de carácter real, cívico ou religioso. Em 1910 surgiu o plano dos feriados da República, em que não foram incluídos os dias santos, tendo em conta o processo de

laicização. E esse sistema manteve-se na Ditadura e no Estado Novo, em que os feriados tiveram um sentido nacionalista, só se podendo falar de feriados religiosos em 1952. Com o 25 de Abril de 1974, para além de se tentar recriar a memória dos feriados anteriores, procurou criar-se e activar-se as festas do trabalhador e da liberdade (o 1.º de Maio e o 25 de Abril) e dar aos feriados municipais uma dimensão popular. Só agora se verificou uma viragem de paradigma, pois em 2011-2012, ainda no âmbito do Centenário da República, surgiu uma justificação simplesmente económica para reduzir os feriados oficiais. Para além do Corpo de Deus e de Todos os Santos, foram extintos dois feriados cívicos que simbolizam valores essenciais, o da *Respublica* e o da independência de Portugal, 5 de Outubro e 1.º de Dezembro.

## **41** Biografia dos Intervenientes (Se exceder as 5 linhas, a APEL reserva-se o direito de efectuar os cortes necessários)

Luís Oliveira Andrade: Foi Professor da Universidade de Aveiro, onde se doutorou em 2000 com a dissertação, História e Memória. A Restauração de 1640, publicada em 2001. Licenciado em História pela Faculdade de Letras da Universidade de Coimbra, completou também nessa Faculdade o mestrado de "História Cultural e Política da Época Moderna". Foi membro do Centro de Línguas e Culturas da Universidade de Aveiro e, desde a sua fundação, em 1998, colaborador do Centro de Estudos Interdisciplinares do Século XX da Universidade de Coimbra (CEIS20), tendo sido secretário da revista Estudos do Século XX.

Luís Reis Torgal: É Professor Catedrático aposentado da Faculdade de Letras da Universidade de Coimbra. Licenciou-se aqui com uma tese sobre o Tradicionalismo e a Contra-Revolução, publicada em 1973. Doutorou-se em 1978 com a dissertação Ideologia política e teoria de Estado na Restauração, publicada em 1981-1982. Depois dessa passagem pelo estudo da Época Moderna, dedicou-se ao estudo da História da História, do Estado Novo (foi publicada nesta colecção o livro Estados Novos, Estado Novo) e da Universidade. Foi director da Revista de História das Ideias e da revista Estudos do Século XX, do CEIS20, de que foi um dos fundadores.

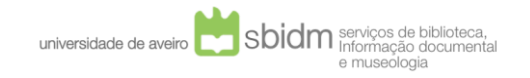

RIA – Repositório Institucional da Universidade de Aveiro [http://ria.ua.pt](http://ria.ua.pt/)

Estes anexos só estão disponíveis para consulta através do CD-ROM. Para consultar o CD-ROM deve dirigir-se ao balcão de atendimento da Biblioteca da UA.

> Serviços de Biblioteca, Informação Documental e Museologia Universidade de Aveiro